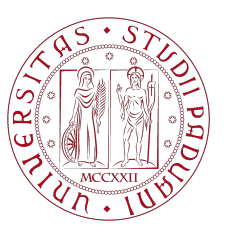

**UNIVERSITÀ DEGLI STUDI** DI PADOVA

# Università degli Studi di Padova Dipartimento di Ingegneria Industriale DII Corso di Laurea Magistrale in Ingegneria Meccanica

# Progettazione e ottimizzazione di un magazzino automatico intensivo mediante simulazione ad eventi discreti

Relatore: Prof.ssa Daria Battini

> Laureando: Andrea Serpelloni Matricola N. 1237536

Anno Accademico 2021/2022

# <span id="page-2-0"></span>Indice

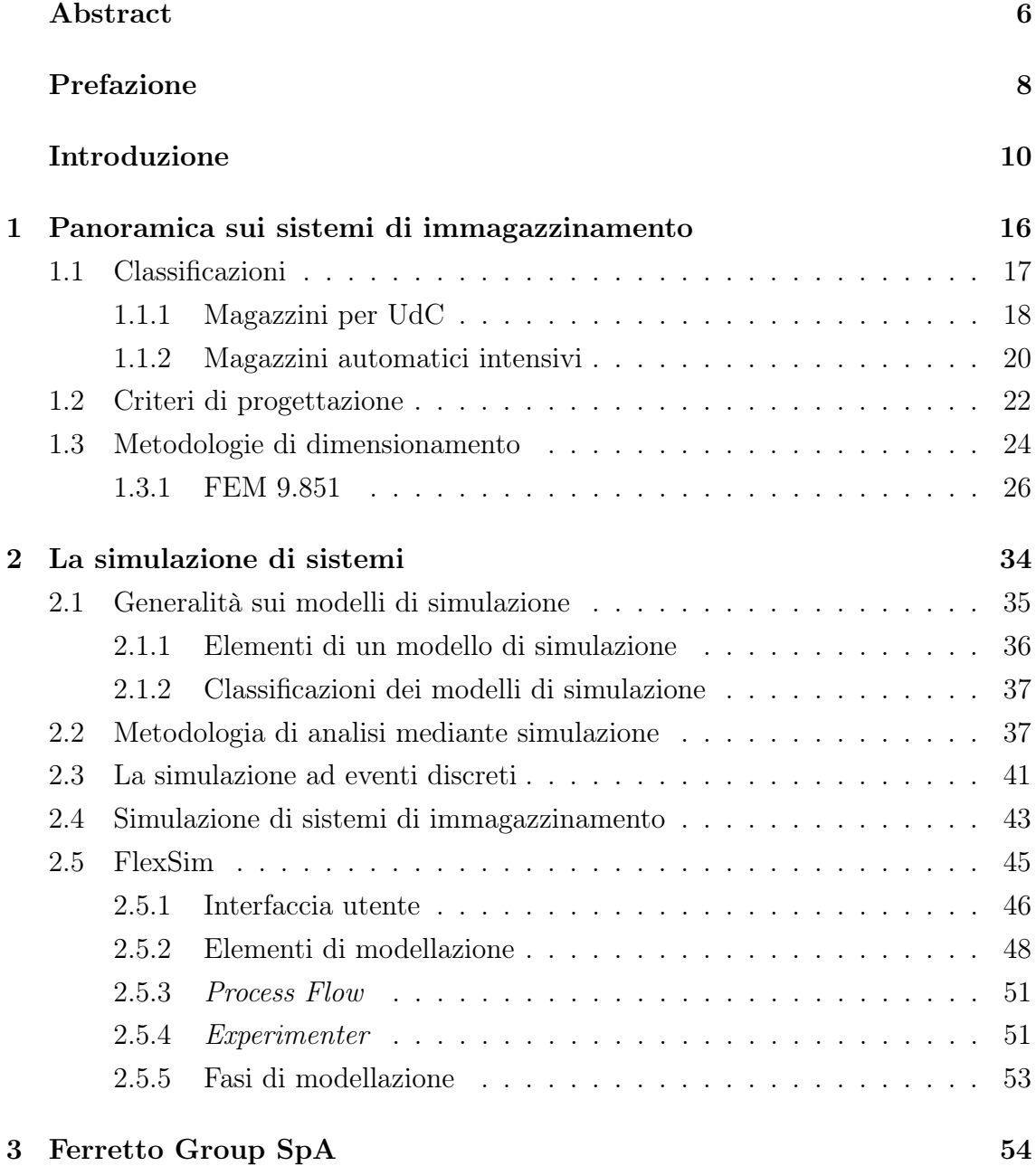

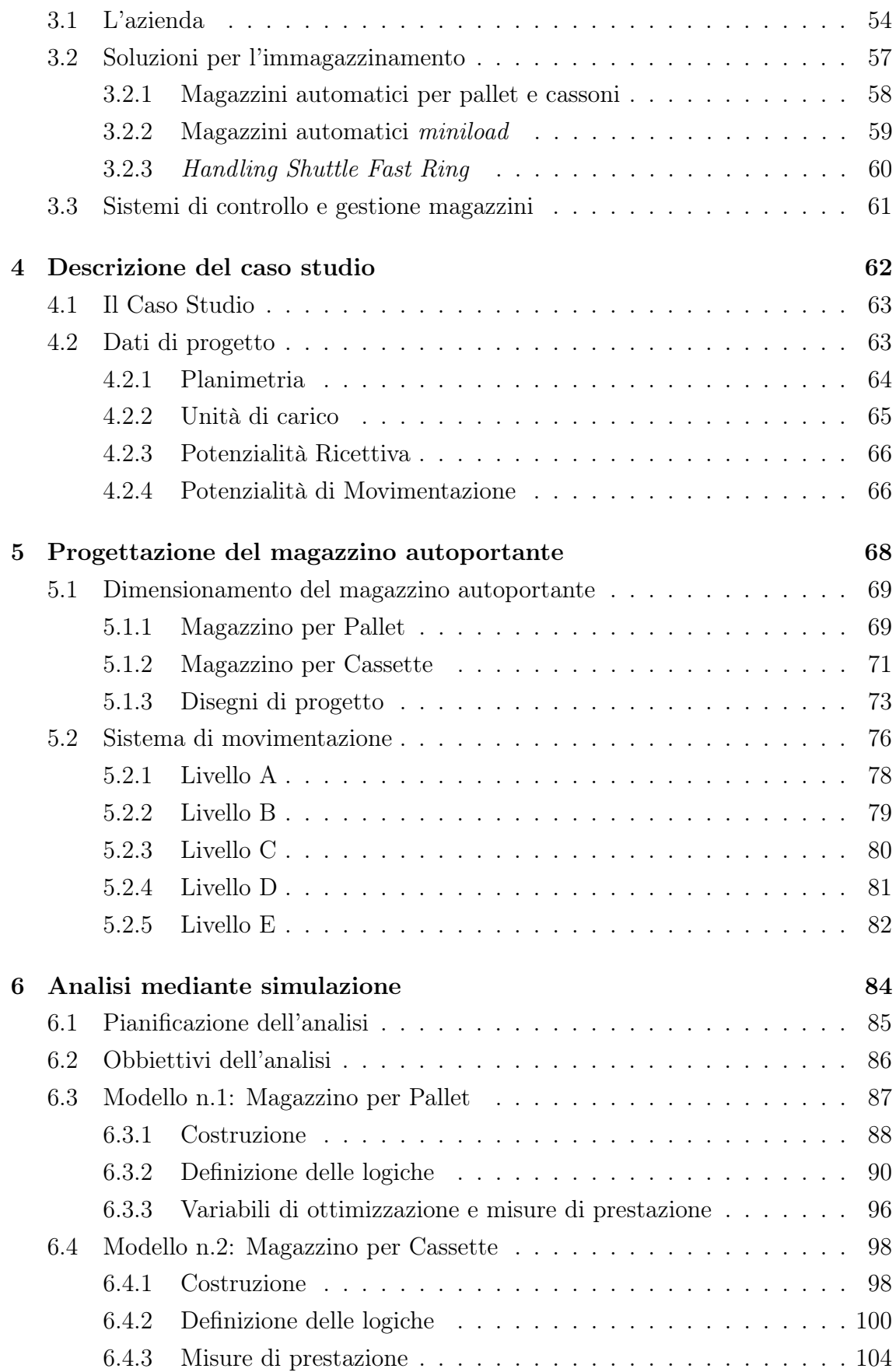

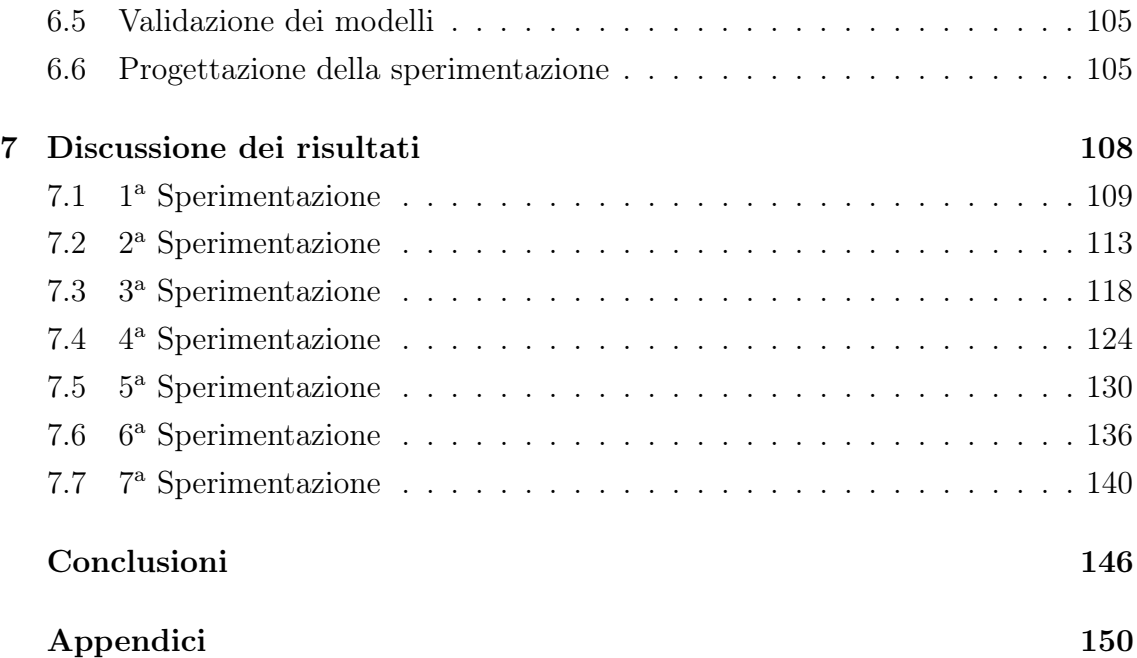

### <span id="page-6-0"></span>Abstract

L'impiego dei sistemi di immagazzinamento automatico risulta sempre più diffuso e la loro progettazione richiede sempre più attenzione: l'aumento delle potenzialità e dell'efficienza di un impianto ottimizzato, nonché la derivante riduzione dei prezzi di offerta, costituiscono ad oggi fattori di competitività di importanza fondamentale per le imprese del settore. Nasce quindi l'esigenza di ricercare metodologie e strumenti in grado di affiancare la progettazione e fornire uno supporto decisionale aggiuntivo, al fine di aumentare l'efficacia dell'analisi e prendere decisioni strategiche migliori.

Con il presente lavoro di tesi, svolto in collaborazione con il team di Ingegneria di Vendita di Ferretto Group, viene eseguita la progettazione preliminare di un nuovo impianto di immagazzinaggio automatico, affiancando le tradizionali metodologie di progettazione con l'analisi mediante simulazione ad eventi discreti, simulando il funzionamento del sistema per verificare le ipotesi progettuali ed ottimizzare i principali parametri. L'analisi è stata eseguita mediante l'utilizzo del software di simulazione 3D FlexSim sviluppato dalla FlexSim Software Products, Inc.

Nella prima fase, è stato eseguito il dimensionamento del magazzino automatico intensivo, secondo le modalità progettuali consolidate nel settore e le norme di riferimento contenute nella FEM 9.851. A partire dai dati di progetto e dalle specifiche necessità, sono state inizialmente operate scelte preliminari di layout per la definizione delle scaffalature, seguite dal calcolo dei Moduli Base, del numero di ripetizioni in pianta e del numero di livelli in altezza, al fine di verificare le potenzialità ricettive di progetto per le diverse tipologie di unità di carico. Successivamente, sono state verificate le potenzialità di movimentazione offerte dal numero di trasloelevatori identificato, calcolando i tempi medi di ciclo secondo le modalità descritte nelle norme FEM 9.951, nello specifico considerando il Caso tipo 1 ed il Caso speciale 2 della normativa.

Nella seconda fase, è stato modellato l'impianto di immagazzinaggio suddividendolo in due modelli di simulazione. Per ciascuno, sono state impostate le specifiche tecniche degli elementi presenti, definite le logiche, le variabili di ottimizzazione e le misure di prestazione. Individuate le principali necessità nella progettazione dell'impianto, sono stati definiti sette obbiettivi da raggiungere, i quali hanno compreso la verifica delle ipotesi di progetto, l'ottimizzazione di tre parametri e lo studio del comportamento del sistema nelle condizioni di massimo regime. Per raggiungere lo scopo, sono state progettate sette sperimentazioni e discussi i risultati ottenuti dai diversi scenari e dalle molteplici replicazioni eseguite.

### <span id="page-8-0"></span>Prefazione

Il presente lavoro di tesi è stato svolto durante uno stage presso l'azienda Ferretto Group SpA secondo le modalità previste dall'università di Padova. Il tutore universitario è stato la Prof.ssa Daria Battini, mentre il tutore aziendale è stato il Direttore Generale Otello Dalla Rosa.

L'obbiettivo del tirocinio è stato quello di testare l'implementazione di un software di simulazione nell'analisi di un caso studio in fase di progettazione, modellando il sistema in oggetto e simulandone il funzionamento, al fine di affiancare la fase progettuale preliminare, fornire un supporto decisionale aggiuntivo, verificare le ipotesi di progetto ed ottimizzare i principali parametri del sistema.

Il lavoro è stato svolto a stretto contatto con i team di Ingegneria di Vendita e del settore Automation che ad oggi si occupano del dimensionamento e preventivazione degli impianti di immagazzinamento automatico di Ferretto Group e della successiva messa in opera. Per eseguire lo studio oggetto del lavoro di tesi è stato necessario apprendere l'uso del software di simulazione FlexSim, al fine di acquisire le modalità di modellazione e di analisi previste.

## Introduzione

In un'epoca storica guidata dalla rapidità dell'innovazione tecnologica, è essenziale per ogni azienda incrementare le proprie conoscenze, competenze e prestazioni al fine di mantenere la competitività di mercato e distinguersi dalla concorrenza. Lo sviluppo di nuove soluzioni tecnologiche, il miglioramento della qualità offerta e la minimizzazione dei costi di produzione sono alcuni degli elementi fondamentali per garantire tali obbiettivi. Tuttavia, negli ultimi anni il ruolo giocato dal livello di servizio al cliente, inteso come la capacità di generare soddisfazione non direttamente collegata al bene venduto, in termini di disponibilità dei prodotti, rapidità dei tempi di evasione degli ordini e flessibilità produttiva e logistica, è diventato un elemento sempre più rilevante per differenziarsi, posizionarsi sul mercato ed aumentare le vendite. Di ciò si occupa la logistica industriale, disciplina che studia, progetta, ottimizza e gestisce i flussi di materiale e di informazioni all'interno della catena di distribuzione (supply chain), dai fornitori al cliente finale, al fine di soddisfarne le esigenze al minimo costo. Una logistica integrata e flessibile, perseguita attraverso l'uso mirato delle risorse dell'automazione, il rapido trasporto di informazioni a tutte le attività operative e la flessibilità dei mezzi produttivi e logistici, può quindi rivelarsi un fattore strategico di competitività, l'ago della bilancia in grado di soddisfare o deludere i clienti, di portare o meno valore. Nel tempo si è assistito ad una integrazione sempre più spinta dei flussi logistici coinvolgendo i vari partner industriali, le infrastrutture e le risorse dell'intera supply chain. Si noti come al crescere del grado di integrazione si assista all'aumento della rapidità di risposta alla domanda (di prodotti, semilavorati o materie prime) ed alla riduzione delle scorte intermedie necessarie. Tuttavia, ciò non risulta sufficiente a rispondere alla variabilità del mercato moderno e richiede quindi che il sistema di produzione acquisti adeguate caratteristiche di flessibilità. Nello specifico, è necessario che l'azienda moderna sia caratterizzata da elasticità del sistema produttivo, per rispondere alle variazioni quantitative del mercato, e flessibilità del processo produttivo, nelle attrezzature di produzione, nel sistema logistico, di gestione e di controllo. I progressi nell'automazione, gli sviluppi nel mondo software e le tecnologie abilitanti per l'industria 4.0 stanno rapidamente evolvendo la gestione della supply chain, permettendo una visione completa ed integrata del flusso dei materiali, nonché di adattarsi rapidamente alle oscillazioni di domanda e offerta, migliorare notevolmente i tempi di consegna e massimizzare il rapporto valore-prezzo dei prodotti offerti, costituendo così un vantaggio competitivo di grande attualità.[\[1\]](#page-156-0)[\[2\]](#page-156-1)[\[3\]](#page-156-2)

Le principali risorse coinvolte nella catena logistica sono di tipo infrastrutturale (edifici, macchinari, attrezzature, magazzini, mezzi di trasporto, ecc.) ed intangibile (know-how, asset operativi, soluzioni logistiche ed informatiche, accordi strategici, ecc.). Per raggiungere le specifiche prefissate, l'azienda moderna deve quindi presentare un elevato grado di automazione delle attività produttive e logistiche negli impianti ed un controllo automatico dell'intero processo produttivo, in combinazione con un sistema di tipo Computer Integrated Manufacturing (CIM), in cui tutte le attività aziendali, siano esse produttive o di servizio, vengono gestite in modo computerizzato. Per quanto riguarda le attività produttive, l'integrazione può essere raggiunta con l'impiego di sistemi automatici di fabbricazione, di assemblaggio e di collaudo, mentre, per le attività logistiche, con l'impiego di sistemi automatici di trasporto e di stoccaggio. Integrando tali sistemi con quelli di gestione dei materiali e di pianificazione operativa, si ottiene la piena integrazione logistica. Dunque, l'aumento di produttività associato ai sistemi CIM non deriva dall'aumento della velocità delle attività produttive, bensì da incrementi di efficienza gestionale conseguente all'integrazione operativa, con forte riduzione dei tempi di attesa e di movimentazione, quindi di produzione totale e di risposta al mercato.[\[2\]](#page-156-1)

La logistica industriale si divide in tre macro aree: *Inbound, Outbound* ed In-house. Le prime due interessano i flussi di materiale e di informazioni tra l'azienda e, rispettivamente, i fornitori ed i clienti; la terza interessa la gestione delle merci e delle relative informazioni all'interno dello stabilimento produttivo. Concentrando l'attenzione su quest'ultima, le attività coinvolte nella logistica interna sono legate alla movimentazione dei materiali (material handling), all'asservimento delle parti alle linee produttive (part feeding) ed allo stoccaggio di materie prime, semilavorati e prodotti finiti. Sistemi automatici di trasporto e di immagazzinamento aumentano notevolmente l'integrazione e l'automazione del flusso logistico, portando numerosi vantaggi che si ripercuotono sul livello e l'affidabilità di servizio generale. La gestione automatizzata e computerizzata porta infatti ad una drastica riduzione del margine d'errore possibile, al controllo esatto di locazione e quantità di merci disponibili, al miglioramento della capacità di gestione delle scorte e della pianificazione dei flussi d'approvvigionamento dei materiali, concorrendo quindi ad assicurare che il giusto articolo venga consegnato tempestivamente, al posto giusto e nella giusta quantità.[\[2\]](#page-156-1)

Nell'ambito dei sistemi di immagazzinamento, l'impiego delle moderne soluzioni automatiche contribuisce alla creazione di una catena logistica più efficiente, sicura e costantemente monitorata. Nelle diverse tipologie disponibili sul mercato e grazie all'utilizzo di tecnologie sempre più all'avanguardia, tali soluzioni portano all'azienda vantaggi sotto diversi punti di vista. Un primo importante beneficio che ne deriva è il risparmio di spazio: a parità di quantità di merce stoccata, queste soluzioni possono occupare un'area da 5 a 10 volte inferiore rispetto ad un magazzino tradizionale, di importanza vitale quando vi è l'impossibilità di ampliare l'area disponibile o la necessità di recuperare suolo ad alto valore economico. Un secondo beneficio è la possibilità di gestire le scorte con grande precisione: completamente automatizzati e dotati di una tracciatura affidabile, questi sistemi permettono di ridurre i volumi stoccati senza rischiare di andare in rottura di stock e quindi ridurre l'immobilizzo di capitale; sono inoltre in grado di dire se la merce, di un lotto o di una unità di stoccaggio, è situata nel magazzino, quando è entrata, quando è uscita e per quale ordine è stata spedita. Infine, una molteplicità di vantaggi deriva dall'automazione dei processi di movimentazione, immissione e prelievo: la riduzione dei tempi di approvvigionamento merci, la minimizzazione degli errori di prelievo, una riduzione considerevole del personale addetto (carrellisti e pickeristi) e l'ottimizzazione delle attività di picking grazie alla modalità nota come "merce all'uomo" (goods-to-man). Gli operatori restano fermi in apposite postazioni di prelievo nominate "baie di picking" verso cui le merci vengono trasportate in automatico ed in cui si formano gli ordini di lavoro o di spedizione; tali postazioni possono essere attrezzate in modo ergonomico, ben illuminate e realizzate in locali che, all'occorrenza, potranno essere dotati di sistemi di controllo delle temperature di lavoro degli operatori. Inoltre, aumenta la sicurezza nelle operazioni grazie all'eliminazione degli interventi in quota con mezzi di sollevamento che possono causare incidenti sul lavoro o danneggiamenti delle attrezzature (scaffalature e carrelli elevatori).[\[4\]](#page-156-3)

Per tali motivi l'impiego dei sistemi di immagazzinamento automatico risulta sempre più diffuso e la loro progettazione richiede sempre più attenzione: l'aumento delle potenzialità e dell'efficienza di un impianto ottimizzato, nonché la derivante riduzione dei prezzi di offerta, costituiscono ad oggi fattori di competitività di importanza fondamentale per le imprese del settore. Nasce quindi l'esigenza di ricercare metodologie e strumenti in grado di affiancare la progettazione e fornire uno supporto decisionale aggiuntivo, al fine di aumentare l'efficacia dell'analisi e prendere decisioni strategiche migliori. Per raggiungere tali obbiettivi, attualmente esistono diversi

modi per affrontare la progettazione di un sistema: in alcuni casi può essere fattibile e conveniente ispirarsi a casi studio affini che hanno portato ad ottimi risultati, altre volte è necessario l'utilizzo di un modello matematico, analitico o simulativo. Metodi di analisi analitici, ad esempio mediante modelli di fogli di calcolo o programmi lineari, potrebbero tuttavia non cogliere tutte le complessità delle interazioni nel sistema, come tempi di inattività, accodamenti ed altri fenomeni osservabili dinamicamente. Al contrario, metodi di analisi mediante simulazione includono la considerazione degli effetti dinamici e transitori, lo studio di distribuzioni di probabilità e l'analisi delle interazioni di eventi casuali. Sono disponibili sempre più strumenti di simulazione commerciali, suddivisibili in tre principali categorie: linguaggi di simulazione generici, simulazioni front-end e simulatori. La prima categoria richiede che l'utente sia un programmatore esperto; la seconda include essenzialmente programmi di interfaccia tra l'utente e il linguaggio di simulazione utilizzato; la terza utilizza costrutti e terminologie comuni alla comunità manifatturiera e offre presentazioni grafiche ed animazioni. La facilità di utilizzo, la rapidità di modellazione e la visualizzazione tridimensionale dei sistemi progettati sono i principali vantaggi che rendono l'uso di quest'ultima categoria un trend crescente.[\[5\]](#page-156-4)[\[6\]](#page-156-5)

È in questo contesto che si colloca l'obbiettivo del seguente lavoro di tesi. Durante le fasi di preventivazione e progettazione preliminare di complessi impianti di immagazzinaggio automatico, è sempre più sentita l'esigenza di affiancare le comuni metodologie progettuali e l'esperienza maturata nel settore con analisi simulative, al fine di ottenere un supporto decisionale aggiuntivo per verificare ipotesi impiantistiche attraverso verifiche dinamiche di fattibilità. In aggiunta, con analisi mediante simulazione diventa possibile identificare colli di bottiglia, prevedere criticità in fase preliminare, testare soluzioni innovative, analizzare complesse logiche di funzionamento, diversi scenari plausibili e le possibili strategie per affrontarli, nonché ricercare le soluzioni più economiche per poter offrire la miglior offerta al cliente. Terminata la progettazione, è infine possibile mostrare il modello tridimensionale all'opera, aggiungendo valore al lavoro di progettazione è divenendo così un efficace strumento capace di influenzare positivamente la chiusura della vendita.

Grazie alla possibilità di analizzare un caso studio in fase di progettazione, è stato possibile sviluppare un'analisi simulativa di un complesso impianto di immagazzinamento automatico mediante l'uso del software di modellazione FlexSim. A partire dalla progettazione preliminare dell'intero sistema, gestito secondo le tradizionali metodologie seguite, è stata progettata una simulazione ad eventi discreti in grado di cercare risposta ad alcuni dei quesiti sopra citati, tra cui la verifica dell'ipotesi di progetto e l'ottimizzazione dei parametri di principale influenza per massimizzare la resa complessiva.

Nel capitolo [1](#page-16-0) verrà contestualizzato l'impiego dei sistemi di immagazzinamento: saranno esposte le principali classificazioni e le principali tipologie di magazzino, quindi i criteri e la metodologia di progettazione dei magazzini automatici intensivi, affinché vengano presentati gli step seguiti nella prima fase progettuale del seguente lavoro di tesi.

Nel capitolo [2](#page-34-0) verranno fornite le principali nozioni sui modelli di simulazione e la metodologia di progettazione di un progetto di simulazione. Successivamente, verrà approfondita la simulazione ad eventi discreti ed offerta una panoramica del software di simulazione FlexSim utilizzato per l'analisi del caso studio oggetto del lavoro di tesi.

Nel capitolo [3](#page-54-0) verrà brevemente presentata l'azienda Ferretto Group SpA, presso il quale è stato svolto lo stage, ed esposta la gamma di soluzioni di immagazzinamento da essa offerta, al fine di argomentare le scelte prese durante la prima fase progettuale.

Nel capitolo [4](#page-62-0) verrà presentato il caso studio al quale è stata applicata l'analisi mediante simulazione. In particolare, verranno presentati i dati di progetto, le necessità da soddisfare e le prestazioni richieste dal committente.

Nel capitolo [5](#page-68-0) verrà esposta la prima fase progettuale riguardante il dimensionamento del magazzino automatico intensivo, i criteri di progettazione ed i risultati ottenuti. L'ipotesi finale del nuovo impianto sarà illustrata dai disegni di progetto del magazzino automatico e del sistema di movimentazione.

Nel capitolo [6](#page-84-0) verrà esposta l'innovativa fase di analisi mediante simulazione applicata: inizialmente verrà riassunta la pianificazione dell'analisi e ne verranno definiti gli obbiettivi; a seguire, verranno descritte le fasi di realizzazione dei modelli, di definizione delle logiche e di dichiarazione delle variabili di ottimizzazione, quindi le sperimentazioni progettate.

Nel capitolo [7](#page-108-0) verranno discussi i risultati relativi alle sperimentazioni progettate per raggiungere gli obbiettivi dell'analisi. Per ciascuna di esse verranno riassunte le caratteristiche e le finalità, quindi riportati e discussi i risultati ottenuti.

## <span id="page-16-0"></span>Capitolo 1

# Panoramica sui sistemi di immagazzinamento

In questo capitolo viene contestualizzato l'impiego dei sistemi di immagazzinamento, il loro funzionamento ed il processo di progettazione. Particolare attenzione viene posta ai magazzini automatici intensivi, parte integrante della trattazione.

Nel paragrafo [1.1](#page-17-0) viene esplicato lo scopo dei magazzini all'interno delle realtà industriali e commerciali, quindi esposte le principali classificazioni, in relazione ai materiali da stoccare ed al loro funzionamento. Inoltre, vengono esposte le principali tipologie di magazzino ideate, i vantaggi e gli svantaggi di ciascuna, al fine di fornire una panoramica sulle soluzioni adottabili a seconda delle esigenze. Completa il paragrafo un'accurata descrizione del funzionamento e della costituzione dei magazzini automatici intensivi.

Nel paragrafo [1.2](#page-22-0) vengono esposti i principali criteri progettuali adottati e chiarite le definizioni di alcuni elementi chiave nel processo di progettazione.

Nel paragrafo [1.3](#page-24-0) vengono descritti gli step progettuali per il dimensionamento delle due principali tipologie di magazzino, tradizionale ed automatico, approfondendo la procedura nei riguardi del calcolo delle prestazioni dei trasloelevatori mediante la normativa FEM 9.851.

Per questo capitolo si fa principalmente riferimento al testo Logistica Integrata e Flessibile [\[2\]](#page-156-1) di A. Pareschi, A. Persona, A. Regattieri ed E. Ferrari.

### <span id="page-17-0"></span>1.1 Classificazioni

I magazzini sono presenti in tutte le realtà industriali e commerciali allo scopo di contenere le scorte di materiali e permetterne il riassortimento per la formazione di nuovi lotti. Le principali ragioni che obbligano le aziende alla creazione di scorte di materiali sono:

- smorzare l'irregolarità dei ricevimenti e le inefficienze nelle forniture nei flussi logistici in ingresso dai fornitori (*Inbound Logistics*);
- smorzare l'irregolarità e l'imprevedibilità dei consumi, nonché le criticità nelle fasi di distribuzione e trasporto, nei flussi logistici in uscita verso i clienti (Outbound Logistics);
- ottenere flessibilità rispetto le variazioni del mix e dei volumi produttivi, ovviare all'inaffidabilità degli impianti ed ai problemi legati alla produzione nei flussi produttivi interni (In-house Logistics).

In letteratura, i magazzini si differenziano principalmente secondo la tipologia di prodotti da stoccare o secondo le caratteristiche dei materiali. La prima classificazione distingue i magazzini in:

- magazzini materie prime: per lo stoccaggio di materiali grezzi necessari all'attività produttiva;
- magazzini semilavorati: polmoni fra successive lavorazioni aventi cadenze produttive diverse;
- magazzini prodotti finiti: per lo stoccaggio di prodotti che hanno terminato il ciclo di produzione ed attendono di essere spediti;
- altro: per lo stoccaggio di imballi, materiali di consumo, utensili, stampi, maschere, ecc.

La seconda distingue i magazzini in:

- magazzini per unità di carico (UdC);
- magazzini per colli e materiali vari;
- magazzini per prodotti speciali.

Le categorie elencate comprendono numerose soluzioni di magazzino, ideate al fine di soddisfare le più svariate richieste di prestazioni e funzionamento all'interno dei vari ambienti produttivi e commerciali. Per poter confrontare e differenziare tali soluzioni, sono stati definiti due indicatori di seguito esplicati.

#### Indice di Selettività (S)

Rapporto tra il numero di movimenti utili  $(M_u)$  rispetto al numero di movimenti necessari  $(M_t)$  per poter prelevare una unità dal magazzino:

$$
S = \frac{M_u}{M_t} \tag{1.1}
$$

Un valore inferiore ad uno richiederà la movimentazione di altri prodotti per consentire il prelievo di quello desiderato, quindi caratterizzerà un magazzino con tempi di prelievo superiori.

#### Indice di Accesso  $(IA<sub>i</sub>)$

Rapporto tra il numero di UdC del prodotto i-esimo prelevate in una unità di tempo  $(IM_i)$ , ad esempio un turno lavorativo, rispetto al numero di celle assegnate al prodotto i-esimo  $(y_i)$ :

$$
IA_i = \frac{IM_i}{y_i} \tag{1.2}
$$

Più alto è il valore, maggiore dovrà essere la velocità di movimentazione richiesta ai mezzi di trasporto.

#### <span id="page-18-0"></span>1.1.1 Magazzini per UdC

La categoria dei magazzini per UdC è la più diffusa e comprende una grande varietà di soluzioni. Questo perché, con il termine UdC, si indica un qualsiasi contenitore, di vario genere e materiale, che tende ad assumere la forma di un parallelepipedo a formare una unità di base di stoccaggio e trasporto. Essa può essere costituita da un pallet a definire un'unità pallettizzata, un box pallet, un cassone, una cassetta, ecc.

Il metodo più semplice di immagazzinamento delle UdC consiste nella loro sovrapposizione diretta a formare cataste. Questa tipologia di stoccaggio non richiede investimenti, ha una buona saturazione superficiale ed è piuttosto flessibile; è, tuttavia, limitato in altezza per stabilità e soffre di una bassa selettività. Per tali motivi, questo metodo è adatto a materiali ad elevata giacenza, leggeri, non danneggiabili o raccolti in contenitori sovrapponibili.

Qualora ci sia la necessità di stoccare UdC con selettività unitaria, maggior velocità

di movimentazione o maggior saturazione volumetrica, è necessario ricorrere all'utilizzo di scaffalature, reticoli composti da montanti e correnti in profilati standard. Le principali categorie di scaffalature sono di seguito riportate.

#### Scaffalatura a semplice o doppia profondità

Soluzione di base, versatile, di disposizione ed altezza funzioni del sistema di movimentazione e dai costi contenuti. In semplice profondità la selettività è unitaria, ma la necessità di movimentare UdC con carrelli elevatori comporta la perdita di molto spazio in pianta, in quanto le manovre necessarie al mezzo richiedono larghi corridoi; al contrario, la doppia profondità consente di ottenere una maggiore saturazione superficiale ma comporta un indice di selettività pari ad 1/2.

#### Scaffalatura compattabile

Soluzione costituita da scaffali mobili che possono traslare lateralmente per consentire l'apertura di un corridoio di accesso in funzione della necessità. La compattabilità consente di ottenere una elevata saturazione superficiale ma comporta una maggior lentezza nelle movimentazioni.

#### Scaffalatura a gravità

Soluzione costituita da piani inclinati dove l'attrito è sufficientemente basso da consentire il movimento provocato dal semplice peso degli oggetti; il movimento è talvolta agevolato dall'aggiunta di rulli, variante nota come scaffalatura a rulli. La rotazione della merce è assicurata con logica FIFO (First In - First Out) dall'immissione su un fronte ed il prelievo dall'altro. Il sistema consente di ottenere una buona saturazione superficiale ma richiede compromessi legati alla logica di stoccaggio, in cui ogni codice richiede almeno una corsia dedicata per sopperire alla bassa selettività.

#### Scaffalatura passante, Drive-In e Drive-Through

Soluzione costituita da correnti porta-pallet e mensole imbullonate alle spalle della struttura in cui i carrelli levatori possono entrare attraverso tunnel presenti tra i montanti. Se l'accesso avviene da un solo lato si ha un sistema Drive-In, se avviene da entrambi i lati si ha un sistema Drive-Through; nel primo caso la logica è LIFO (Last In - First Out), mentre nel secondo è FIFO. Il sistema consente di ottenere una elevata saturazione superficiale ma comporta una bassa selettività.

#### Altro

Tra le altre soluzioni, di particolare importanza è la scaffalatura dedicata ai magazzini automatici intensivi, in cui il sistema di movimentazione è costituito da trasloelevatori, macchine automatiche che eseguono le operazioni di immissione e prelievo. La scaffalatura è di tipo tradizionale, ma l'automazione consente di ridurre la larghezza a corridoio richiesta, quindi ottenere un magazzino ad elevata saturazione superficiale e volumetrica, nonché una buona selettività ed il controllo automatico dei codici; di contro, comporta elevati costi di investimento e manutenzione, per cui la sua adozione deve essere ben ponderata.

#### <span id="page-20-0"></span>1.1.2 Magazzini automatici intensivi

Esiste una grande varietà di soluzioni, ma i magazzini automatici intensivi, noti anche come Automated Storage and Retrieval Systems (AS/RS), sono sostanzialmente costituiti da scaffalature dedicate all'allocazione di una tipologia di UdC e da un trasloelevatore per corridoio. Tale macchina consente di movimentare le UdC grazie ad un telaio mobile, denominato piattaforma, che può scorrere all'interno del corridoio compiendo contemporaneamente due movimenti, uno verticale ed uno longitudinale. Il moto composto che ne deriva è definito "diagonale" e consente di indirizzare la piattaforma verso qualunque cella della scaffalatura lungo il percorso più breve; raggiunta la posizione desiderata, la piattaforma preleva o deposita l'UdC grazie al sistema di presa di cui è dotata, tipicamente mediante forche telescopiche o trascinamento a cinghia.

Costruttivamente un trasloelevatore è essenzialmente costituito dalla piattaforma appena presentata e da una colonna verticale in acciaio su cui scorre. Quest'ultima è dotata di: ruote motrici all'estremo inferiore, per consentire lo scorrimento longitudinale su di una rotaia a pavimento; ruote di contrasto all'estremo superiore, che scorrono lungo un profilato d'acciaio per mantenere la stabilità; catene o funi portanti, per consentire lo scorrimento verticale della piattaforma. Per portate superiori a 1500 ÷ 2000 kg, anziché monocolonna, i trasloelevatori sono spesso costituiti da due colonne, collegate inferiormente e superiormente, all'interno delle quali scorre la piattaforma. Completano la componentistica i motori per l'attuazione dei movimenti, un quadro elettrico con PLC per il loro controllo ed una serie di encoder, assoluti o incrementali, fotocellule e sensori di prossimità per la completa individuazione della posizione e dei centraggi. La figura [1.1](#page-21-0) illustra lo schema di un trasloelevatore così costituito.

Le prestazioni raggiungibili da un trasloelevatore dipendono da diversi fattori, tra i

<span id="page-21-0"></span>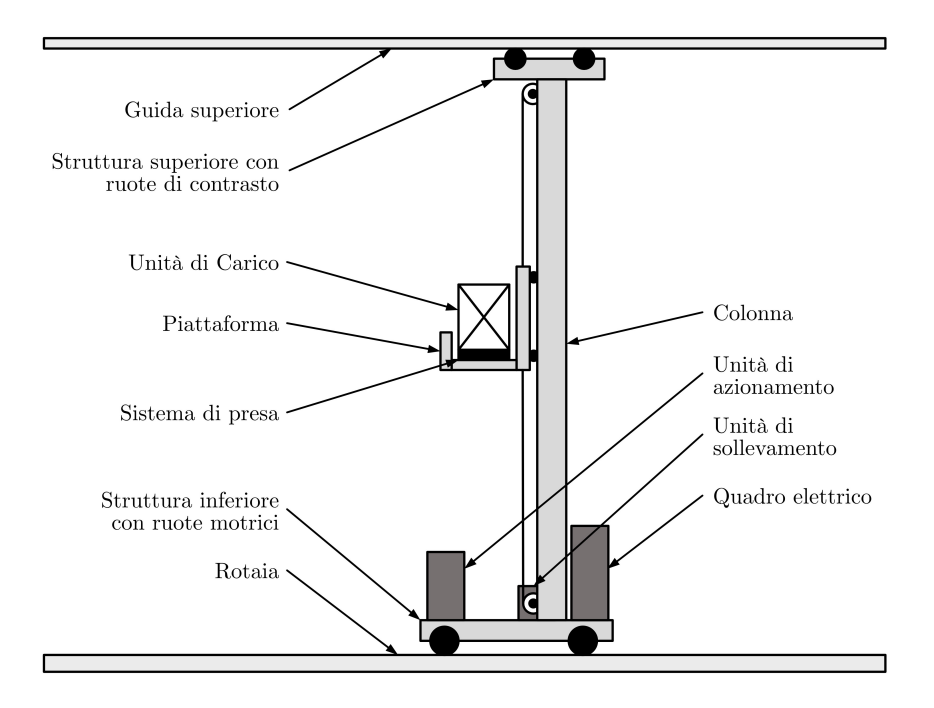

Figura 1.1: Schema costitutivo di un trasloelevatore.

quali le velocità di movimentazione, i tempi fissi relativi alle operazioni di immissione o prelievo, le politiche di gestione delle missioni, le modalità di allocazione delle UdC e la configurazione della scaffalatura. Generalmente, si raggiungono velocità di traslazione pari a  $2\div 3$  m/s, velocità di sollevamento pari a  $0, 6\div 1$  m/s, accelerazione massima pari a  $0.5 \text{ m/s}^2$  e tempi fissi pari a  $10 \div 20$  s. Nel caso di trasloelevatori destinati a carichi leggeri, noti come miniload, il valore della velocità di traslazione può raggiungere i 4 m/s.

Le operazioni di immissione e prelievo sono compiute sulla base delle richieste di un sistema computerizzato e gestite da un software di gestione magazzino generalmente noto come Warehouse Management Software (WMS). Il prelievo consiste nel trasporto di una UdC dalla cella assegnata alla baia di scarico a fronte magazzino; viceversa, l'immissione consiste nel trasporto di una UdC dalla baia di carico a fronte magazzino alla cella assegnata. Nel caso fosse necessario o richiesto, è possibile eseguire anche operazioni di riallocazione, in cui una UdC viene spostata da una cella ad un'altra. Le baie di carico e scarico, posizionate anche a quote o fronti magazzino diversi, sono collegate al sistema di movimentazione, indicato anche con i termini material handling o periferia, generalmente costituito da convogliatori (a rulli, a catene, a nastro, ecc.) dedicato ad allontanare e smistare le UdC.

Grazie all'alto grado di automazione, alle alte prestazioni raggiungibili ed al WMS, i magazzini automatici intensivi rappresentano quindi l'ultima fase della modernizzazione di un'azienda e risultano vantaggiosi quando è richiesto:

- il raggiungimento di un'alta densità di stoccaggio, sfruttando al meglio l'altezza e riducendo lo spazio in pianta;
- la riduzione del numero di operatori addetti al trasporto interno;
- l'ottimizzazione del flusso di merci in ingresso e in uscita;
- l'aumento della qualità e della quantità delle attività di picking;
- la completa tracciabilità delle quantità e disponibilità delle merci in giacenza;
- la conoscenza del grado di movimentazione dei prodotti nel tempo, fissando le regole per un controllo gestionale automatico.

### <span id="page-22-0"></span>1.2 Criteri di progettazione

La progettazione di un magazzino consiste nel determinare quantitativamente spazi e risorse, mezzi e uomini, necessari per stoccare i materiali e svolgere le attività operative richieste. I dati di progetto fondamentali sono essenzialmente i seguenti:

- Potenzialità Ricettiva (PR): corrisponde alla giacenza massima, ovvero il quantitativo massimo di unità che il magazzino deve essere in grado di contenere;
- Potenzialità di Movimentazione (PM): rappresenta le prestazioni che sono richieste al magazzino in termini di movimentazioni nell'unità di tempo, ad esempio in UdC all'ora.

Il processo di progettazione si basa sull'utilizzo di tali parametri, su criteri progettuali e metodologie di dimensionamento per il calcolo della scaffalatura e la verifica delle prestazioni teoriche. Non esulano inoltre i principi della progettazione di un layout industriale generico, in cui è di fondamentale importanza lo sfruttamento razionale dello spazio disponibile al fine di agevolare i flussi fisici dei materiali. Tali considerazioni trovano un primo riscontro in due criteri di progettazione adottati nella fase preliminare del processo e di seguito riportati.

#### Scelta di un'allocazione "di punta" o "di lato"

Le UdC possono essere allocate con il lato più corto o con quello più lungo a fronte scaffalatura; nel primo caso l'allocazione sarà "di punta" è comporterà un maggior rendimento volumetrico, nel secondo l'allocazione sarà "di lato" e faciliterà l'attività di picking. Per questi motivi la prima è la scelta più adottata, mentre la seconda è consigliata solo in specifici casi.

#### Scelta di un layout longitudinale o trasversale

Le scaffalature possono essere disposte longitudinalmente o trasversalmente rispetto all'area di ingresso e uscita merci. Al contrario del criterio precedente, in letteratura le due scelte sono considerate identiche, con la stessa efficienza in termini di saturazione superficiale e di movimentazioni.

Di fondamentale importanza per il processo è inoltre la definizione del Modulo Base (MB), ovvero la più piccola porzione di magazzino, che si ripete in lunghezza ed in profondità in funzione di considerazioni di carattere geometrico e strutturale. La definizione delle sue dimensioni tiene conto degli spessori di montanti e correnti della scaffalatura, dell'ingombro delle UdC, dei giochi minimi e della larghezza del corridoio funzione dei mezzi di trasporto adottati.

Per la verifica finale delle prestazioni teoriche è necessario chiarire la definizione dei tempi medi di ciclo, ovvero quei tempi medi necessari per eseguire le missioni di immissione e prelievo a magazzino. In particolare, tali tempi si definiscono per due tipi di ciclo diversi di seguito esposti.

#### • Ciclo Semplice (CS)

Insieme delle fasi per prelevare o immettere nel magazzino una UdC. Un CS di immissione prevede il carico dell'UdC, l'andata verso la cella di destinazione, lo scarico ed il ritorno a vuoto alla posizione di riferimento; un CS di prelievo prevede l'andata a vuoto verso la cella assegnata, il carico dell'UdC, il ritorno alla posizione di riferimento e lo scarico. In entrambi i casi, è considerato un tempo fisso legato al carico/scarico in baia ed al carico/scarico in cella.

#### • Ciclo Combinato (CC)

Insieme delle fasi per immettere nel magazzino una UdC e successivamente prelevarne un'altra. Un CC prevede il carico della prima UdC, l'andata verso la cella di destinazione, lo scarico, lo spostamento a vuoto per raggiungere la cella assegnata alla seconda UdC, il carico, il ritorno alla posizione di riferimento e lo scarico.

I due cicli rappresentano due logiche di funzionamento che si verificano in ogni magazzino, in proporzioni più o meno variabili durante l'arco di attività a seconda delle esigenze di movimentazione.

Contestualmente, è anche utilizzato il termine attraversamento per indicare l'immissione di una UdC ed il prelievo di una seconda, ottenibile con due CS, di immissione e di prelievo, o con un singolo CC.

I tempi di ciclo sono quindi determinati dalla somma di due componenti:

- componente variabile: funzione dei movimenti orizzontale e verticale che deve compiere il mezzo di trasporto in relazione alla posizione da raggiungere;
- componente fissa: uguale per tutti i cicli indipendentemente dalla posizione da raggiungere; sono inclusi il tempo di centraggio ed il tempo di ciclo forche (estrazione, sollevamento/abbassamento, retrazione).

### <span id="page-24-0"></span>1.3 Metodologie di dimensionamento

Dopo aver operato le scelte preliminari di layout discusse nel paragrafo [1.2,](#page-22-0) il processo di progettazione di un magazzino continua con il suo dimensionamento. Generalmente, esso prevede una prima fase di calcolo e definizione della scaffalatura, la quale dovrà verificare la PR di progetto, seguita da una seconda fase di verifica della PM di progetto.

La prima fase comincia con la definizione del MB in funzione di considerazioni di carattere geometrico e strutturale. I vincoli geometrici saranno legati agli spessori di montanti e correnti, agli ingombri delle UdC ed alla larghezza del corridoio; i vincoli strutturali saranno legati al numero di UdC stoccabili per vano in relazione al loro carico massimo. Il calcolo prosegue con il computo del numero massimo di livelli in verticale in funzione dell'altezza massima disponibile, del numero di campate in lunghezza e di corridoi in larghezza; termina con il conteggio del numero effettivo di UdC stoccabili e la verifica del superamento della PR di progetto.

La seconda fase consiste nella stima dei tempi di ciclo per la verifica della PM di progetto. L'obbiettivo è quello di risalire, attraverso la stima dei valori medi, alle prestazioni di movimentazione dei mezzi di trasporto, quindi verificare che la quantità di materiale richiesta sia movimentata nel periodo di tempo considerato. La stima dei tempi di ciclo varia in funzione del magazzino in esame, in quanto varia il mezzo di trasporto da considerare: per magazzini tradizionali, il mezzo è tipicamente un carrello elevatore, mentre, per magazzini automatici, è il complesso di trasloelevatori. Nel primo caso si considera il solo tempo medio di CS, al fine di risalire al numero minimo di carrelli elevatori necessari a soddisfare la PM richiesta; nel secondo invece si considera una percentuale di CS ed una di CC, al fine di risalire alla PM di un singolo trasloelevatore in una logica di funzionamento tipica, moltiplicarla per il loro numero totale e verificare la PM complessiva di progetto. A fini riassuntivi, gli step progettuali per il dimensionamento delle due principali tipologie di magazzino sono i seguenti:

- 1) Dimensionamento del modulo base;
- 2) Calcolo del numero di livelli in verticale;
- 3) Calcolo della giacenza di una campata di magazzino;
- 4) Calcolo del numero di campate nella dimensione più lunga;
- 5) Calcolo del numero di corridoi (corrispondente al numero di trasloelevatori nel caso di magazzino automatico);
- 6) Verifica della PR di progetto ed eventuali modifiche;

#### Magazzino tradizionale:

- 7) Stima del tempo di CS di un carrello elevatore;
- 8) Calcolo del numero di carrelli elevatori necessario per verificare la PM di progetto;
- 9) Eventuali modifiche: riduzione/aumento della lunghezza del magazzino, riduzione/aumento del numero di corridoi, ecc.;
- 10) Calcolo della PR e della PM effettive e disegno del progetto.

#### Magazzino automatico:

- 7) Trasformazione della scaffalatura da coordinate spaziali a coordinate temporali;
- 8) Stima dei tempi medi di ciclo di un trasloelevatore;
- 9) Calcolo della PM di un trasloelevatore;
- 10) Calcolo della PM complessiva e verifica con la PM di progetto;
- 11) Eventuali modifiche: riduzione/aumento della lunghezza del magazzino, riduzione/aumento del numero di trasloelevatori, quindi del numero di corridoi, ecc.;
- 12) Calcolo della PR e della PM effettive e disegno del progetto.

Per una rapida stima dei tempi medi di ciclo dei carrelli elevatori, si assume l'equiprobabilità di ubicazione delle UdC, quindi si individuano due punti rappresentativi del magazzino posti al livello intermedio della scaffalatura e si calcolano i tempi variabili in relazione ad essi. Per una rapida stima nel caso dei trasloelevatori, possono essere usati diversi metodi, tra cui le norme FEM (ISO) o mediante formule sperimentali. Entrambe le tipologie assumono l'equiprobabilità di accesso alle celle e considerano la scaffalatura come un dominio continuo e non discreto, all'interno della quale le UdC possono essere stoccate in una posizione qualunque. Data la maggior accuratezza e la maggior facilità di implementazione in diversi casi tipo, il metodo più comunemente utilizzato è quello descritto dalle norme FEM 9.851.

#### <span id="page-26-0"></span>1.3.1 FEM 9.851

Fondata nel 1953, la Fedération Européenne de la Manutention (FEM), anche indicata come European Federation of Material Handling, Lifting and Storage Equipment Industries, è un'associazione non-profit che incoraggia il progresso tecnico, la sicurezza sul lavoro, lo sviluppo sostenibile e l'efficienza energetica nel settore della movimentazione dei materiali. Per portare avanti tali obbiettivi, la FEM collabora con gli enti normativi ufficiali CEN e ISO, sviluppa in modo proattivo standard tecnici a livello europeo ed internazionale, fornisce una guida all'attuazione della legislazione europea applicabile al settore, promuove ed incoraggia la cooperazione tra i produttori in Europa e nel mondo. [\[7\]](#page-156-6)

Le norme contenute nella FEM 9.851 [\[8\]](#page-156-7) hanno lo scopo di fornire delle basi uniformi per il calcolo della stima dei tempi medi di ciclo dei trasloelevatori. La loro determinazione esatta risulterebbe complessa e laboriosa, ma le approssimazioni introdotte e le assunzioni fatte, al contrario, rendono pratici i metodi esposti e comportano una buona approssimazione dei valori esatti. Come anticipato in precedenza, le norme considerano infatti la scaffalatura come un dominio continuo e non discreto, facendo riferimento a punti rappresentativi in corrispondenza dei quali possono essere stoccate le UdC, ed assumono che, in un certo intervallo di tempo, tutte le celle della scaffalatura vengano raggiunte per una missione di immissione o di prelievo.

La normativa descrive sei casi tipo relativi alle più comuni applicazioni, riportando per ciascuno lo schema delle movimentazioni che esegue il trasloelevatore rispetto la scaffalatura, i punti di ingresso, di uscita e rappresentativi, le formule di calcolo per i parametri necessari e per la stima dei tempi medi di CS e CC. In particolare, tra i parametri necessari sono presenti i tempi variabili, per compiere le tratte tra i punti rappresentativi definiti, ed i tempi fissi, relativi alle operazioni di immissione e di prelievo. I primi corrispondono ai tempi più lunghi tra quelli relativi alla movimentazione longitudinale del trasloelevatore e quelli relativi alla movimentazione verticale della piattaforma; i secondi corrispondono alla somma dei tempi di centraggio e di ciclo forche.

L'attendibilità dei risultati teorici è verificata preliminarmente mediante la definizione di un parametro, il vettore velocità a, il quale fornisce un'indicazione sulle proporzioni della scaffalatura in coordinate temporali, a partire dalle dimensioni, altezza H e lunghezza L, e dalle velocità di movimentazione del trasloelevatore, longitudinale  $v_x$  e verticale  $v_y$ :

$$
a = \frac{H}{L} \frac{v_x}{v_y} \tag{1.3}
$$

Il valore unitario del vettore velocità corrisponderà alla circostanza ottima di scaffalatura quadrata in coordinate temporali, i cui tempi di movimentazione longitudinale e verticale per percorrere la diagonale saranno uguali. I valori ammissibili di a saranno quelli compresi tra 0,5 e 2.

La normativa prosegue con la descrizione del calcolo di un test ciclo, un calcolo iterativo eseguito sotto predeterminate condizioni di operatività, in cui si prendono a riferimento le celle più vicine rispetto ai punti rappresentativi considerati. I risultati provenienti da questo test servono a validare il calcolo teorico eseguito in precedenza, nella condizione in cui la discrepanza tra di due metodi di calcolo dei tempi di ciclo sia inferiore al 6%.

Nell'ultimo paragrafo, la normativa accenna alle metodologie di calcolo per casi speciali e per questi individua i due più comuni: magazzini a doppia profondità e magazzini a semplice profondità con due sistemi di movimentazione del carico.

Ai fini della trattazione, di seguito vengono descritti due dei casi tipo/speciali presenti in normativa.

#### Caso tipo 1 – Magazzino con prelievo e deposito nell'angolo più basso

Il Caso tipo 1 rappresenta un magazzino automatico a semplice profondità in cui i punti di prelievo e deposito coincidono e sono collocati nell'angolo più basso della scaffalatura. Le figure [1.2](#page-28-0) e [1.3](#page-28-1) rappresentano gli schemi delle movimentazioni che esegue il trasloelevatore in questo Caso tipo rispettivamente nel CS e nel CC.

<span id="page-28-1"></span>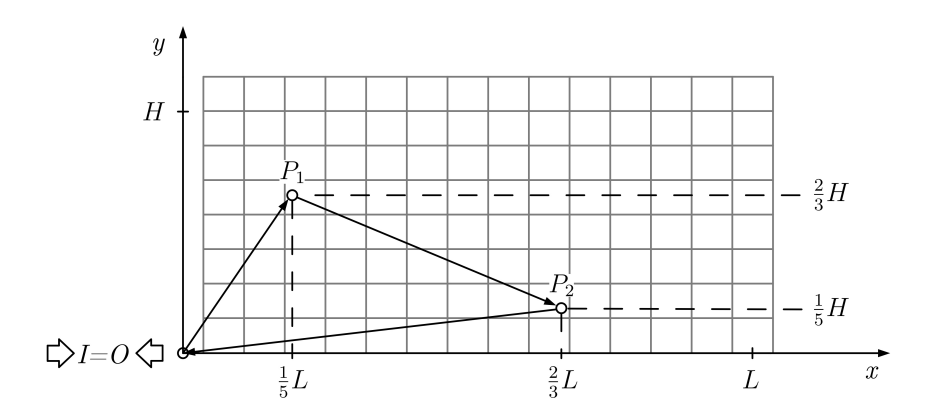

<span id="page-28-0"></span>Figura 1.3: Schema delle movimentazioni che esegue il trasloelevatore nel ciclo combinato relativo al Caso tipo 1 della FEM 9.851.

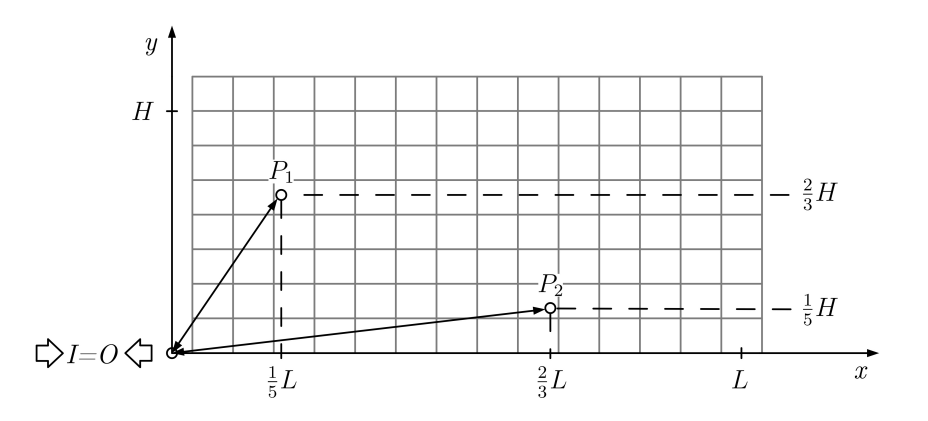

Figura 1.2: Schema delle movimentazioni che esegue il trasloelevatore nel ciclo semplice relativo al Caso tipo 1 della FEM 9.851.

<span id="page-28-2"></span>La tabella [1.1](#page-28-2) riporta le formule per il calcolo delle coordinate dei punti rappresentativi, in cui L rappresenta la massima corsa orizzontale ed H la massima corsa verticale.

| Punto   | Coordinate                    |                |
|---------|-------------------------------|----------------|
|         | Х                             |                |
| $I=O$   | 0                             | 0              |
| $P_{1}$ | $\frac{1}{5}L$ $\frac{2}{3}L$ | $rac{2}{3}H$   |
| $P_2$   |                               | $\frac{1}{5}H$ |

**Tabella 1.1:** Coordinate dei punti di riferimento  $P_1$  e  $P_2$  relativi al Caso tipo 1 della FEM 9.851.

La componente variabile del tempo medio di CS è assunta pari alla media tra i tempi di percorrenza dall'ingresso I verso  $P_1$  con ritorno  $(t_{m,v}(CS)_{P_1})$  e dall'ingresso I verso  $P_2$  con ritorno  $(t_{m,v}(CS)_{P_2})$ , corrispondenti agli spostamenti necessari per completare un CS ciascuno; alla componente variabile è poi sommata quella fissa  $(t_f)$ , comprendente i tempi fissi per l'esecuzione di una immissione ed un prelievo, a definire la stima del tempo medio di CS:

$$
t_{m,v}(CS)_{P_1} = (t_{I \to P_1} + t_{P_1 \to O})
$$
\n(1.4)

$$
t_{m,v}(CS)_{P_2} = (t_{I \to P_2} + t_{P_2 \to O})
$$
\n(1.5)

$$
t_m(CS) = \frac{1}{2} \Big( t_{m,v}(CS)_{P_1} + t_{m,v}(CS)_{P_2} \Big) + t_f
$$
  
=  $t_{I \to P_1} + t_{P_2 \to O} + t_f$  (1.6)

La componente variabile del tempo medio di CC è assunta pari alla somma dei tempi di percorrenza dall'ingresso I verso  $P_1$ , da  $P_1$  verso  $P_2$  e da  $P_2$  verso l'uscita  $O$ ; alla componente variabile è poi sommata quella fissa  $(2t_f)$ , comprendente i tempi fissi per l'esecuzione di due immissioni e due prelievi:

$$
t_m(CC) = t_{I \to P_1} + t_{P_1 \to P_2} + t_{P_2 \to O} + 2t_f \tag{1.7}
$$

#### Caso speciale 2 – Magazzino con due dispositivi di movimentazione del carico

Il Caso speciale 2 rappresenta il caso di un magazzino a semplice profondità in cui i punti di prelievo e deposito coincidono e sono collocati nell'angolo più basso della scaffalatura. La differenza rispetto al Caso tipo 1 sta nella tipologia di trasloelevatore: esso possiede due dispositivi di movimentazione del carico affiancati, come visibile in figura, che rende il trasloelevatore capace di trasportare due UdC simultaneamente. L'assunzione fatta in normativa e quindi quella dell'immissione o deposito simultaneo di due UdC. La figura [1](#page-30-0).4 rappresenta lo schema di un trasloelevatore dotato di due dispositivi di movimentazione del carico, mentre le figure [1.5](#page-30-1) e [1.6](#page-30-2) rappresentano gli schemi delle movimentazioni che esegue il trasloelevatore in questo Caso tipo rispettivamente nel CS e nel CC.

<span id="page-30-0"></span>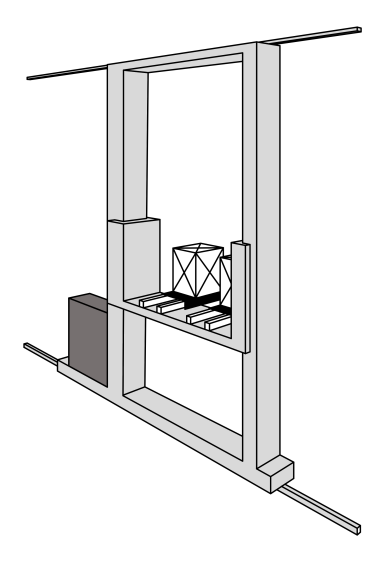

Figura 1.4: Schema di un trasloelevatore dotato di due dispositivi di movimentazione del carico.

<span id="page-30-1"></span>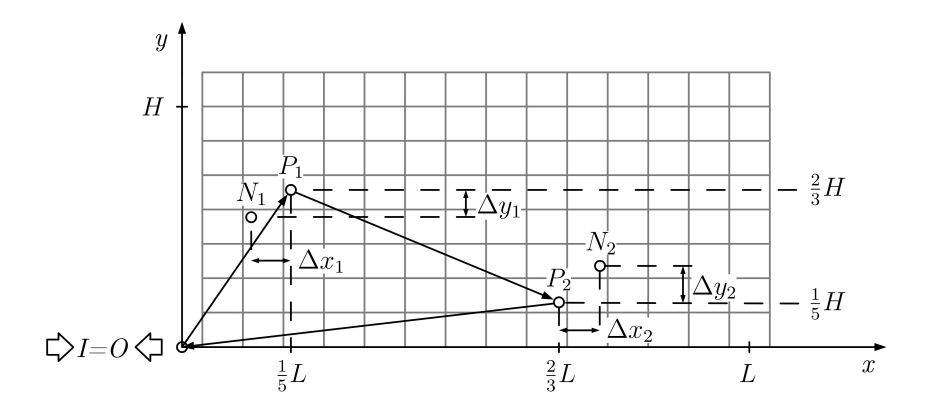

Figura 1.5: Schema delle movimentazioni che esegue il trasloelevatore nel ciclo semplice relativo al Caso speciale 2 della FEM 9.851.

<span id="page-30-2"></span>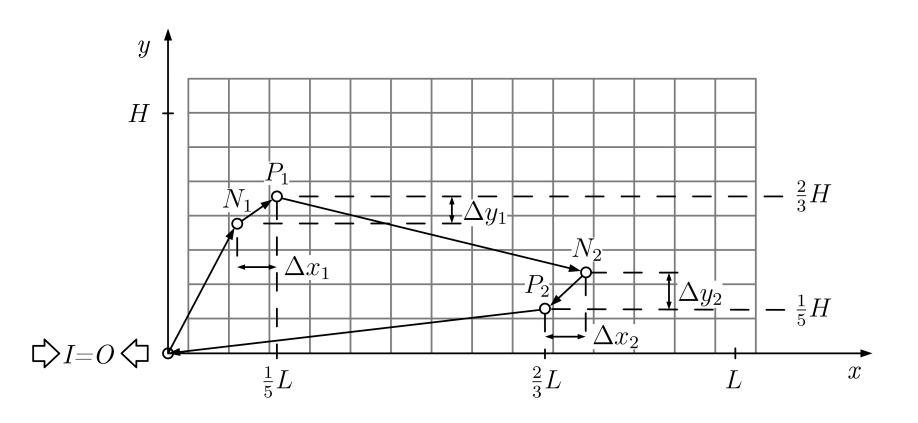

Figura 1.6: Schema delle movimentazioni che esegue il trasloelevatore nel ciclo combinato relativo al Caso speciale 2 della FEM 9.851.

<span id="page-31-0"></span>La tabella [1.2](#page-31-0) riporta le formule per il calcolo delle coordinate dei punti rappresentativi, in cui L rappresenta la massima corsa orizzontale, H la massima corsa verticale,  $\Delta x$  e  $\Delta y$  gli scostamenti dei punti  $N_1$  ed  $N_2$  rispetto ai punti  $P_1$  e  $P_2$ .

| Punto          | Coordinate                                    |                  |
|----------------|-----------------------------------------------|------------------|
|                | Х                                             | V                |
| $I = O$        |                                               | $\left( \right)$ |
| $P_{1}$        | $\frac{1}{5}L$                                | $rac{2}{3}H$     |
| P <sub>2</sub> | $rac{2}{3}L$                                  | $\frac{1}{5}H$   |
| $N_1$          | $x_{P_1} - \Delta x_1$ $y_{P_1} - \Delta y_1$ |                  |
| $N_2$          | $x_{P_2} + \Delta x_2$ $y_{P_2} + \Delta y_2$ |                  |

**Tabella 1.2:** Coordinate dei punti di riferimento  $P_1$ ,  $P_2$ ,  $N_1$  ed  $N_2$  relativi al Caso speciale 2 della FEM 9.851.

Nel caso di un magazzino con criterio di allocazione casuale, gli scostamenti rappresentano la distanza media alla prima posizione libera e dipendono dal solo grado di riempimento della scaffalatura:

$$
\Delta x_1 = \frac{1}{10} x_F \sqrt{\frac{1}{1-\alpha}} \quad \Delta y_1 = \frac{1}{3} y_F \sqrt{\frac{1}{1-\alpha}}
$$
  

$$
\Delta x_2 = \frac{1}{3} x_F \sqrt{\frac{1}{1-\alpha}} \quad \Delta y_2 = \frac{1}{10} y_F \sqrt{\frac{1}{1-\alpha}}
$$
(1.8)

Il grado di riempimento è espresso dalla variabile α ed è pari al rapporto tra il numero di celle occupate  $n_{occ.}$  ed il numero di celle totale  $n_{tot.}$ :

$$
\alpha = \frac{n_{occ.}}{n_{tot.}}\tag{1.9}
$$

Le variabili  $x_F$  ed  $y_F$  rappresentano infine la distanza media tra le posizioni nella scaffalatura, funzione del numero di celle  $n_x$  ed  $n_y$  rispettivamente nelle direzioni orizzontale e verticale:

$$
x_F = \frac{L}{n_x} \qquad y_F = \frac{H}{n_y} \tag{1.10}
$$

La componente variabile del tempo medio di CS è assunta pari alla somma dei tempi di percorrenza dall'ingresso I verso  $P_1$ , da  $P_1$  verso  $P_2$  e da  $P_2$  verso l'uscita O; alla componente variabile è poi sommata quella fissa  $(2t_f)$ , comprendente i tempi fissi per l'esecuzione delle immissioni e dei prelievi di due UdC:

$$
t_m(CS) = t_{I \to P_1} + t_{P_1 \to P_2} + t_{P_2 \to O} + t_f \tag{1.11}
$$

La componente variabile del tempo medio di CC è assunta pari alla somma dei tempi di percorrenza dall'ingresso  $I$ verso  $N_1,$  da $N_1$ verso  $P_1,$  da  $P_1$ verso  $PN_2,$  da  $N_2$ verso  $\mathcal{P}_2$ e da $\mathcal{P}_2$ verso l'uscita $\mathcal{O};$ alla componente variabile è poi sommata quella fissa  $(2t_f)$ , comprendente i tempi fissi per l'esecuzione delle immissioni e dei prelievi di quattro UdC:

$$
t_m(CC) = t_{I \to N_1} + t_{N_1 \to P_1} + t_{P_1 \to N_2} + t_{N_2 \to P_2} + t_{P_2 \to O} + 2t_f \tag{1.12}
$$

## <span id="page-34-0"></span>Capitolo 2

### La simulazione di sistemi

Nelle discipline scientifiche, con il termine simulazione si intende "l'imitazione del funzionamento di un sistema o di un processo del mondo reale nel tempo. La simulazione comporta la generazione di una storia artificiale e la sua osservazione porta a dedurre le caratteristiche di funzionamento del sistema o del processo reale che viene rappresentato".[\[9\]](#page-156-8) In generale, si parla di simulazione sia nel caso in cui venga utilizzato un modello concreto, sia nel caso in cui venga utilizzato un modello astratto che riproduce la realtà mediante l'uso del computer. Il principale vantaggio dell'uso di simulazioni nell'analisi di sistemi risulta quindi la capacità di modellare interi sistemi e complesse interrelazioni al fine di replicarne le caratteristiche ed il funzionamento, aiutando la riflessione e la sperimentazione di idee.[\[10\]](#page-156-9)

La simulazione risulta particolarmente utile quando il sistema reale in analisi non esiste ancora e deve quindi essere progettato, oppure quando esso esiste ma la sperimentazione diretta non è possibile in quanto richiede una notevole quantità di tempo, è costosa, è pericolosa o disturba l'ambiente circostante. Inoltre, risulta uno strumento efficace quando deve essere progettato un sistema stocastico: il funzionamento aleatorio viene simulato utilizzando distribuzioni di probabilità per generare casualmente eventi e successivamente ricavare osservazioni statistiche sulle prestazioni dello stesso. D'altra lato, è importante ricordare che la simulazione fornisce solo una stima delle vere prestazioni e delle indicazioni sul comportamento del sistema, quindi non restituisce la soluzione esatta al problema in analisi; inoltre, l'implementazione di un modello di simulazione potrebbe essere laboriosa, i tempi di calcolo per ottenere risultati significativi potrebbero essere elevati e l'analisi dell'output potrebbe essere particolarmente complessa.[\[11\]](#page-156-10)

In questo capitolo vengono fornite le principali nozioni sui modelli di simulazione e la metodologia di progettazione di un progetto di simulazione; successivamente, viene approfondita una particolare tipologia di simulazione, nota come ad eventi discreti, ed offerta una panoramica del software di simulazione FlexSim utilizzato per l'analisi del caso studio oggetto del lavoro di tesi.

Nel paragrafo [2.1](#page-35-0) vengono sinteticamente descritti gli elementi che costituiscono un modello di simulazione e vengono fornite diverse classificazioni di quest'ultimo.

Nel paragrafo [2.2](#page-37-1) viene descritta nel dettaglio la metodologia di analisi mediante simulazione comunemente riportata in letteratura ed applicata ai casi studio.

Nel paragrafo [2.3](#page-41-0) viene approfondita la simulazione ad eventi discreti, descrivendone le peculiarità, le caratteristiche, i vantaggi, le applicazioni e l'implementazione.

Per questi tre paragrafi si fa principalmente riferimento all'articolo di Juhani Heilala [\[5\]](#page-156-4), il quale fornisce una vasta panoramica sull'utilizzo della simulazione nella pianificazione dei sistemi produttivi e logistici.

Nel paragrafo [2.4](#page-43-0) viene contestualizzato l'impiego delle moderne metodologie di simulazione nel settore del magazzinaggio, evidenziando i principali scopi applicativi. Vengono inoltre riportati alcuni esempi documentati della loro applicazione, fonti di ispirazione per la progettazione del corrente lavoro di tesi.

Nel paragrafo [2.5](#page-45-0) viene descritto nel dettaglio il software FlexSim, spiegandone le funzionalità, la struttura e la modalità di utilizzo, illustrandone le interfacce utente, gli elementi di modellazione, gli strumenti e le fasi di modellazione. Per questo paragrafo si fa riferimento al sito web [\[12\]](#page-157-0) ed al manuale online [\[13\]](#page-157-1) del software.

### <span id="page-35-0"></span>2.1 Generalità sui modelli di simulazione

Per compiere l'analisi di un sistema, ogni simulazione è correlata al suo modello di simulazione, ovvero ad una "rappresentazione semplificata di un sistema, di un processo o di una teoria intesa a migliorare la capacità di comprendere, prevedere ed eventualmente controllare il comportamento del sistema, processo o teoria".[\[10\]](#page-156-9) Il modello deve essere sufficientemente complesso da rispondere alle esigenze dell'analisi ed al livello di dettaglio richiesto dallo scopo per cui quest'ultima viene eseguita, ma deve comunque rimanere il più semplice possibile, operando alcune semplificazioni se necessario. Se, ad esempio, il sistema da simulare è molto vasto e complesso, è conveniente trascurare gli elementi non interessati dallo studio al fine di ottenere un modello semplificato per alleggerire il carico computazionale richiesto dalle simulazioni.[\[10\]](#page-156-9)[\[11\]](#page-156-10)
## 2.1.1 Elementi di un modello di simulazione

Gli elementi che costituiscono un modello di simulazione sono di seguito descritti.[\[11\]](#page-156-0)

## Variabili di stato

Insieme di variabili che descrivono un sistema in ogni istante di tempo. Esistono sistemi discreti in cui le variabili cambiano in precisi istanti di tempo e sistemi continui in cui le variabili cambiano con continuità rispetto al tempo. La scelta di un modello continuo o discreto da utilizzare non è necessariamente obbligata dalla tipologia del sistema, bensì legata allo studio che si vuole effettuare.

## Eventi

Si definisce evento un qualsiasi accadimento istantaneo che fa cambiare il valore di almeno una delle variabili di stato. Esistono eventi esterni al sistema, definiti eventi esogeni, ed eventi interni, definiti eventi endogeni.

## Entità e attributi

Le *entità* sono singoli elementi del sistema che devono essere definiti. Nel caso in cui una entità fluisca all'interno del sistema si parla di entità dinamica, nel caso in cui rimanga in una posizione fissata si parla di entità statica.

Le entità possono essere caratterizzate da attributi che forniscono un valore di un dato assegnato all'entità stessa.

## Risorse

Elementi del sistema che forniscono un servizio alle entità. Un'entità può richiedere una o più unità di risorsa: se questa non è disponibile, l'entità dovrà mettersi, ad esempio, in una coda in attesa che si renda disponibile, oppure intraprendere un'altra azione; se invece la risorsa è disponibile, essa viene "catturata" dall'entità, "trattenuta" per il tempo necessario e poi "rilasciata".

## Attività e ritardi

Un'attività è un'operazione la cui durata è nota a priori all'inizio dell'esecuzione dell'attività stessa. Tale durata può essere una costante, un valore aleatorio generato da una distribuzione di probabilità, oppure data in input o calcolata in base ad altri eventi che accadono nel sistema.

Un ritardo è un periodo di tempo di durata indefinita, determinata dalle condizioni stesse del sistema.

## 2.1.2 Classificazioni dei modelli di simulazione

I modelli di simulazione possono essere classificati in base a diversi criteri. Una prima classificazione già citata distingue i modelli in:

- modelli continui, in cui le variabili di stato cambiano con continuità rispetto al tempo;
- modelli discreti, in cui le variabili di stato cambiano in precisi istanti di tempo.

Un'altra classificazione li distingue invece in:

- modelli statici, che rappresentano un sistema in un particolare istante di tempo;
- modelli dinamici, che rappresentano un sistema in evoluzione nel tempo.

Infine, un'ultima classificazione li distingue in:

- modelli deterministici, che non contengono componenti probabilistiche;
- modelli stocastici, che presentano elementi soggetti ad aleatorietà.

# 2.2 Metodologia di analisi mediante simulazione

La definizione e l'implementazione di una simulazione segue in modo iterativo il diagramma di flusso riportato in figura [2.1.](#page-38-0)

I vari step progettuali sono di seguito esplicati.[\[11\]](#page-156-0)[\[14\]](#page-157-0)

## 1) Formulazione del problema

Analisi e definizione del problema, quindi individuazione e descrizione dettagliata degli scopi dello studio, delle componenti essenziali delle misure di prestazione che interessano maggiormente, rispondendo a domande del tipo "Perché si sta studiando questo problema?", "A quali domande cerchiamo risposta?".

<span id="page-38-0"></span>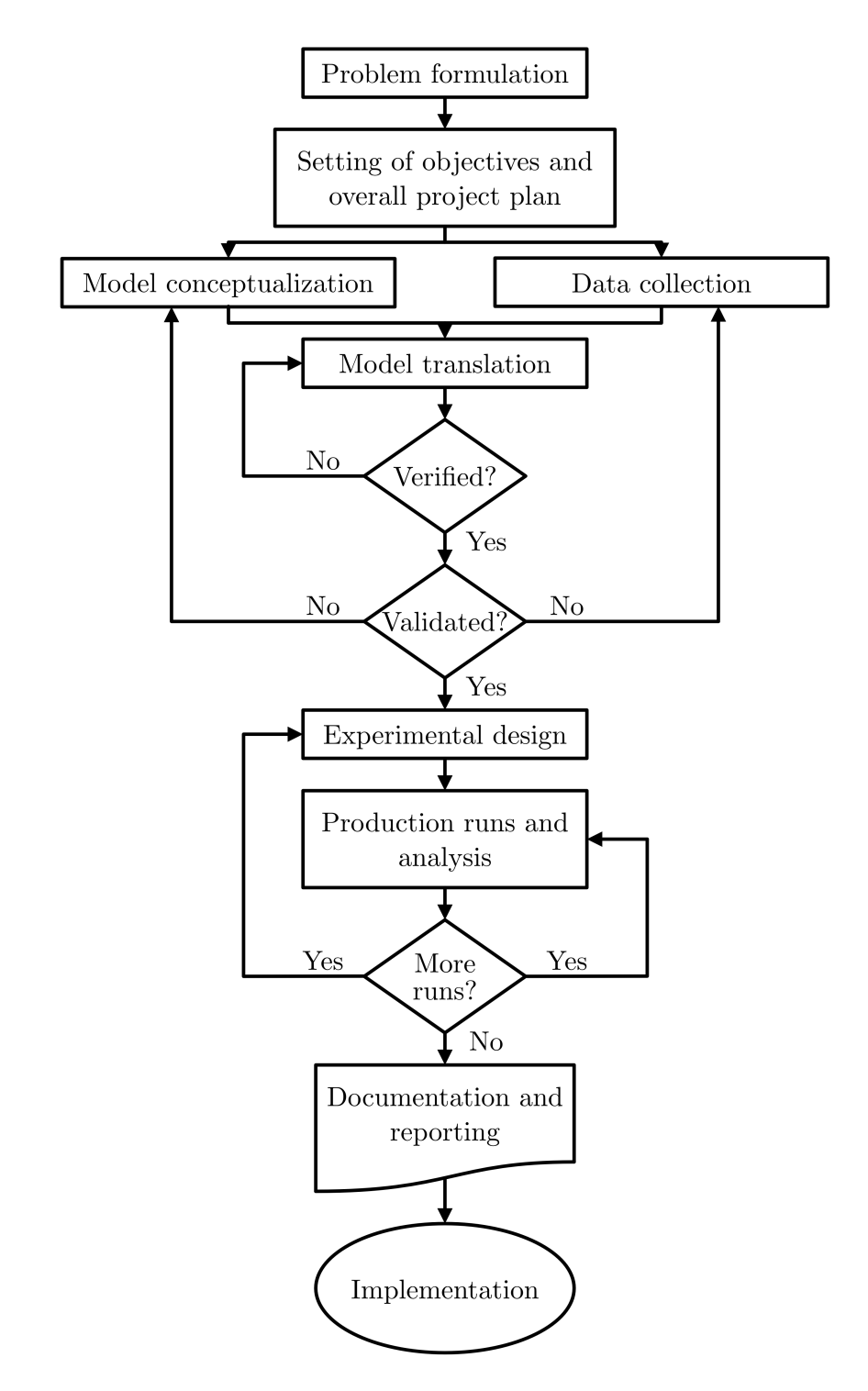

Figura 2.1: Diagramma di flusso per la progettazione di una simulazione.[\[9\]](#page-156-1)

### 2) Definizione degli obbiettivi e pianificazione complessiva del progetto

Elenco dettagliato degli obbiettivi, degli otuput desiderati e dei risultati da ottenere nei diversi scenari da considerare, quindi verifica della presenza del supporto gestionale, delle risorse hardware e dei software necessari per lo svolgimento dell'analisi.

#### 3) Formulazione concettuale del modello

Sviluppo del modello preliminare sia graficamente, ad esempio con un diagramma di flusso, che in pseudo-codice, per la definizione dei componenti, delle variabili descrittive e delle interazioni logiche che costituiscono il sistema.

#### 4) Raccolta dati

Per formulare un modello di simulazione è necessario conoscere ed identificare tutte le distribuzioni di probabilità delle quantità di interesse e tutti i parametri di input necessari per la sua preparazione. La corretta definizione dei dati sarà essenziale per l'esecuzione delle simulazioni, in quanto da essi genererà osservazioni casuali per definire i vari scenari rappresentativi del sistema. Generalmente è solamente possibile stimare queste distribuzioni, derivandole, ad esempio, dall'osservazione di sistemi simili già esistenti; ad esempio, nel caso comune in cui si osservi che la forma di una distribuzione approssima una distribuzione standard, può essere utilizzata in modo semplificativo tale tipo di distribuzione.

#### 5) Traduzione del modello

Formulazione del modello come programma in un linguaggio di simulazione appropriato. A tale scopo, è possibile utilizzare diversi strumenti: linguaggi "general purpose", molto utilizzati alla nascita della simulazione ma ad oggi richiedono tempo di programmazione molto lunghi; linguaggi di simulazione generali, i quali forniscono molte caratteristiche necessarie per realizzare un modello di simulazione riducendo così il tempo di realizzazione; simulatori, software di tipo interattivo per la simulazione orientata alle applicazioni.

In questo step viene definito il funzionamento del sistema, i vincoli da porre ai suoi stati, le misure di prestazione da utilizzare, i parametri da variare ed i rispettivi intervalli di valori; l'attenzione deve essere principalmente posta sui parametri e sulle misure di prestazione più importanti ed influenti per gli obiettivi dello studio.

#### 6) Verifica e convalida

Conferma che il modello funzioni nel modo previsto e che l'output sia verosimile e rappresentativo del sistema reale; errori di particolare importanza sono la creazione impropria di entità, l'incorretto controllo dei flussi logici, il mancato rilascio di risorse o l'errata osservazione di statistiche. Questa fase, nota anche come fase di debugging, deve includere anche la ripetizione casuale degli scenari per garantire la conformità con il comportamento previsto.

### 7) Progettazione della sperimentazione

Progettazione degli esperimenti necessari per ottenere le informazioni desiderate. Per la descrizione di ciascun esperimento è necessario definire tutti i diversi scenari, i valori delle variabili di interesse ed il numero di replicazioni. Generalmente l'intento di una simulazione è quello di valutare le prestazioni di un sistema a regime, ovvero quando sono state raggiunte delle condizioni di stazionarietà. Per tale motivo, in questo step sarà necessario definire inoltre la lunghezza del transitorio (warm-up time), intervallo iniziale in cui non vengono raccolti dati fino al raggiungimento del regime nominale, e la lunghezza della simulazione, durata complessiva della raccolta dati.

#### 8) Sperimentazione ed analisi

Esecuzione delle simulazioni ed interpretazione dei risultati ottenuti, analizzando e classificando i diversi scenari alternativi. Generalmente l'output sarà costituito da stime statistiche delle misure di prestazione di un sistema. Se gli obiettivi dello studio non sono raggiunti, sono necessarie iterazioni per determinare dati, sperimentazioni o analisi aggiuntive.

#### 9) Documentazione e presentazione

Documentazione del modello creato e presentazione dei risultati mediante una relazione ed una presentazione che riassuma lo studio effettuato e come è stato condotto. Includere nella presentazione un'animazione di una simulazione è di solito molto efficace.

#### 10) Implementazione

Uso della simulazione ai fini del progetto per il raggiungimento degli obbiettivi prefissati.

Al fine di raggiungere efficacemente gli obbiettivi del progetto, è necessario scegliere correttamente i parametri da variare nella sperimentazione ed identificare delle misure di prestazione rappresentative. Occorre quindi individuare i principali fattori di influenza sul comportamento del sistema, determinare l'intervallo dei valori ammissibili e definire la modalità di immissione di tali valori, ad esempio mediante codice sorgente, opzioni guidate da menu, file di dati o software di terze parti (fogli di calcolo, database, ecc.); inoltre, occorre identificare i fattori da documentare e determinarne il metodo di presentazione e visualizzazione. Tra le modalità tipicamente usate per riportare i risultati ottenuti si trovano: tabelle di frequenza, medie e deviazioni standard, medie e quartili, mode, minimi e massimi, test statistici, serie storiche, istogrammi, diagrammi di Gantt, diagrammi a torta, diagrammi di dispersione, ecc.

## 2.3 La simulazione ad eventi discreti

La simulazione ad eventi discreti è una particolare tipologia di simulazione che si distingue per la modalità di rappresentazione di un sistema: durante la sua evoluzione nel tempo, esso è descritto da variabili che cambiano istantaneamente il loro valore in ben definiti istanti di tempo. Con riferimento alle classificazioni precedentemente citate, il sistema è quindi rappresentato da un modello di simulazione discreto, dinamico e stocastico, noto come modello di simulazione ad eventi discreti.[\[11\]](#page-156-0) Gli istanti di tempo citati coincideranno con quelli nei quali accadono gli eventi; essendo questi modelli di natura dinamica, è necessario registrare, ovvero tenere memoria, del tempo (simulato) che procede. In particolare, è necessario definire un meccanismo di avanzamento del tempo per far procedere il tempo simulato da un valore ad un altro. La variabile che in un modello di simulazione fornisce il valore corrente del tempo simulato è denominata simulation clock ed è possibile utilizzare due modi per definirne l'avanzamento: avanzamento del tempo al prossimo evento ed avanzamento del tempo ad incrementi prefissati. Nell primo, il simulation clock è inizializzato a zero e viene avanzato al tempo dell'accadimento del primo degli eventi futuri; successivamente, il sistema viene aggiornato tenendo conto dell'evento che è accaduto, vengono aggiornati i tempi degli eventi futuri e viene iterato il procedimento. Il secondo, il simulation clock viene avanzato per intervalli di tempo predefiniti, considerando anche eventuali periodi di inattività.[\[11\]](#page-156-0)

Molte applicazioni sono ben rappresentate da modelli di questo tipo: approssimando variazioni continue con variazioni discrete, è possibile utilizzare tali modelli per simulare il comportamento aleatorio di sistemi continui molto complessi e prevederne le intricate interazioni, semplificando quindi molto l'analisi.[\[11\]](#page-156-0)

Ogni analisi ha inizio con la costruzione del modello di simulazione all'interno di un software dedicato e l'inserimento di dati reali o verosimili relativi al sistema; terminata la modellazione, ha luogo la fase di sperimentazione, normalmente eseguita variando i valori dei parametri di input al fine di trovare risposta a domande del tipo "cosa succede se" ("what-if" questions) ed utilizzando il modello per prevedere il probabile risultato. È importante ricordare però che la simulazione è principalmente uno strumento di supporto alle decisioni e non individua direttamente soluzioni ottimali;[\[5\]](#page-156-2) tuttavia, rispetto ad altri metodi di analisi come modelli di fogli di calcolo o programmi lineari, permette di cogliere le complessità delle interazioni nel processo, i tempi di inattività, gli accodamenti ed altri fenomeni osservabili nel sistema reale. [\[15\]](#page-157-1)

Questo genere di simulazione viene utilizzato per una vasta gamma di applicazioni, generalmente raggruppabili in otto categorie: pianificazione di nuovi impianti, ottimizzazione di impianti esistenti, sviluppo di metodi di controllo, ottimizzazione del material handling, analisi di modelli aziendali, pianificazione della produzione e formazione del personale. In particolare, le applicazioni più comuni sono:

- la progettazione di layout e lo sviluppo di nuove idee: la visualizzazione 3D e le animazioni aiutano a visualizzare i concetti e comunicare all'interno dei team di lavoro;
- la simulazione della produzione: eseguendo sperimentazioni, variando i valori dei parametri di interesse, è possibile testare e validare i progetti, controllare i flussi dei materiali, verificare la dimensione e la posizione di buffer ed individuare i colli di bottiglia;
- lo sviluppo software: il modello di simulazione può emulare PLC, WMS e gestionali di fabbrica al fine di ricercare le logiche migliori;
- la formazione degli operatori: la visualizzazione del sistema aiuta e velocizza l'apprendimento;
- un uso operativo: è possibile realizzare modelli per gestire quotidianamente impianti di produzione, fornendo la possibilità di valutare la capacità del sistema per nuovi ordini, eventi imprevisti, come tempi di fermo macchina, e cambiamenti nelle operazioni; alcuni modelli operativi possono anche fornire pianificazioni per la gestione degli impianti.

# 2.4 Simulazione di sistemi di immagazzinamento

Ad oggi vi è una forte necessità di implementare metodologie di simulazione per analizzare i complessi flussi logistici e massimizzare le prestazioni degli impianti di immagazzinamento. La simulazione di tali sistemi può infatti consentire l'analisi di interi impianti di immagazzinamento che operano in funzione di molte variabili e di complesse logiche di funzionamento. Tuttavia, raggiungere tale scopo è stato arduo fino all'avvento dei più moderni ed avanzati simulatori.[\[16\]](#page-157-2) Grazie all'uso di tali software e di modelli di simulazione tridimensionali, è divenuto possibile emularne il completo funzionamento interamente in ambiente virtuale: magazzini, buffer, nastri trasportatori, AGV e persino gli operatori possono essere introdotti ed adattati rapidamente nel modello, consentendo la rapida individuazione delle condizioni ottimali di funzionamento e la massimizzazione dell'efficienza complessiva.[\[17\]](#page-157-3)

Il principale problema a cui la simulazione può fornire soluzioni efficaci per massimizzare l'efficienza dei sistemi di immagazzinamento è l'ottimizzazione dei sistemi di movimentazione ad essi collegati: in fase operativa, tali sistemi devono combinare stazioni di lavoro con determinate cadenze e throughput da magazzino con tempi ciclo differenti, instradando diversi prodotti attraverso lo stesso sistema secondo diverse politiche di smistamento. Ciò rende i sistemi di material handling molto complessi da studiare ed ottimizzare. Le moderne metodologie di simulazione possono aiutare a condurre analisi più approfondite per stabilire le condizioni che massimizzano l'efficienza complessiva degli impianti e delle intere linee di produzione, nonché raggiungere la flessibilità richiesta. Attraverso il bilanciamento dei flussi, l'ottimizzazione delle politiche di smistamento e la definizione ottimale degli elementi di trasferimento e stoccaggio, possono essere ottimizzati sistemi di convogliatori, reti AGV e persino le attività di movimentazione manuale, sia di sistemi già esistenti che di sistemi in fase di progettazione.

Un secondo problema riguarda la gestione dei grandi magazzini di distribuzione, elementi di particolare criticità nelle supply chain che rappresentano quote non trascurabili dei costi operativi. In particolare, tale problema interessa i magazzini non automatizzati a causa dei tempi maggiori legati alle attività manuali. In questo caso, le metodologie di simulazione possono aiutare ad analizzare e sperimentare politiche di layout alternative, svariate tecniche di categorizzazione dell'inventario, nonché diversi criteri di stoccaggio per migliorare le prestazioni del sistema di immagazzinamento.

L'analisi mediante simulazione di sistemi di immagazzinamento è già stata applicata e discussa negli ultimi anni in letteratura. Di seguito vengono riportati alcuni esempi

documentati di applicazione, fonti di ispirazione per la progettazione dello studio oggetto del lavoro di tesi: il miglioramento delle performance della supply chain di un magazzino[\[17\]](#page-157-3), l'individuazione di colli di bottiglia indesiderati e l'eliminazione dei tempi di attesa[\[18\]](#page-157-4), l'identificazione di particolari e problematiche interdipendenze e interazioni tra risorse[\[19\]](#page-157-5), l'ottimizzazione dell'asservimento di linee di produzione o assemblaggio attraverso adeguate strategie di bilanciamento[\[20\]](#page-157-6), l'ottimizzazione dell'assegnazione di compiti agli addetti a magazzino[\[21\]](#page-157-7), il miglioramento della frequenza di picking a magazzino[\[22\]](#page-157-8), il calcolo delle prestazioni di una flotta di AGV[\[23\]](#page-157-9).

# 2.5 FlexSim

FlexSim è un software di simulazione 3D sviluppato dalla FlexSim Software Products, Inc. che modella, simula, prevede e visualizza un qualsiasi sistema di produzione manifatturiera, movimentazione di materiali, assistenza sanitaria, stoccaggio o logistico, analizzandone tutti gli aspetti di gestione. In questo modo è possibile condurre simulazioni dinamiche e visualizzarne i risultati in un ambiente virtuale senza rischi, testando possibili scenari di interesse allo scopo di evidenziare le criticità e le variabilità del sistema. Mediante la simulazione ad eventi discreti è così possibile tener conto di tempo, variabilità e complesse relazioni al fine di prendere decisioni migliori nell'ottimizzazione del sistema prima dell'implementazione nella vita reale, con conseguenti risparmi di tempo e costi.

Grazie alla realistica animazione 3D, FlexSim risulta anche un valido ed efficace strumento di comunicazione: le simulazioni possono, ad esempio, aiutare a dimostrare agli stakeholders nuove proposte commerciali o modifiche del sistema, oppure possono aiutare a formare i dipendenti sul comportamento generale e sulle prestazioni del sistema.

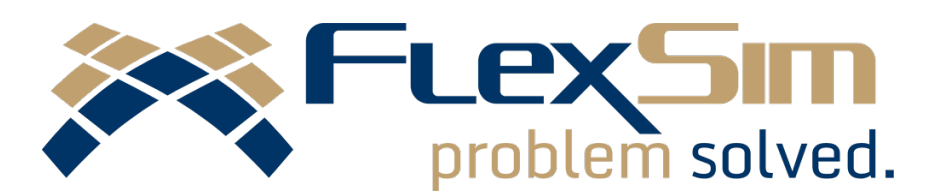

Figura 2.2: Logo del software FlexSim.

Alcuni esempi di applicazione possono essere:

- l'analisi dell'efficienza di un sistema al variare della posizione delle risorse;
- la riduzione dei tempi di attesa o delle dimensioni di una coda;
- la minimizzazione degli effetti negativi dovuti a guasti;
- l'ottimizzazione di lotti e il sequenziamento delle parti;
- l'analisi dell'effetto dei tempi di attrezzaggio e dei cambi utensile;
- la definizione delle priorità e delle logiche di spedizione per beni e servizi.

FlexSim è un software tanto potente quanto facile da usare: un veloce e preciso motore di simulazione è nascosto dietro i controlli di trascinamento della selezione, i menù a tendina e molte altre intuitive funzionalità che semplificano la modellazione in scala e tridimensionale. Al completamento, i risultati possono essere supportati con report ed analisi statistiche integrate.

Il software è stato sviluppato per la simulazione di una grande varietà di sistemi, tra i quali sono presenti i sistemi per lo stoccaggio e la movimentazione di materiali. In riferimento a questi, nel modello 3D possono essere facilmente aggiunti e definiti tutti gli elementi necessari, quali scaffalature, trasloelevatori, aree di ricevimento e smistamento, convogliatori, reti AGV, carrelli elevatori ed operatori, al fine di determinare il modo migliore per utilizzare al meglio tutte le risorse e massimizzare l'efficienza. La simulazione fornisce così un modo per mettere alla prova un magazzino senza interferire con il sistema reale, aiutando a determinare i costi operativi minimi senza sacrificare la produttività. Dall'analisi dei risultati ottenuti, possono essere stabilite le condizioni che massimizzano l'efficienza nello stoccaggio e nella movimentazione, verificati i tempi di movimentazione e minimizzati i tempi di lavorazione.

## 2.5.1 Interfaccia utente

All'interno del software, i modelli di simulazione sono principalmente costruiti utilizzando due interfacce: l'interfaccia del modello 3D, dove viene visualizzato tridimensionalmente il modello, e l'interfaccia dello strumento Process Flow, dove vengono definite le logiche che alimentano il modello. Gli elementi più importanti delle due interfacce sono rispettivamente indicati nelle figure [2.3](#page-46-0) e [2.4.](#page-47-0)

<span id="page-46-0"></span>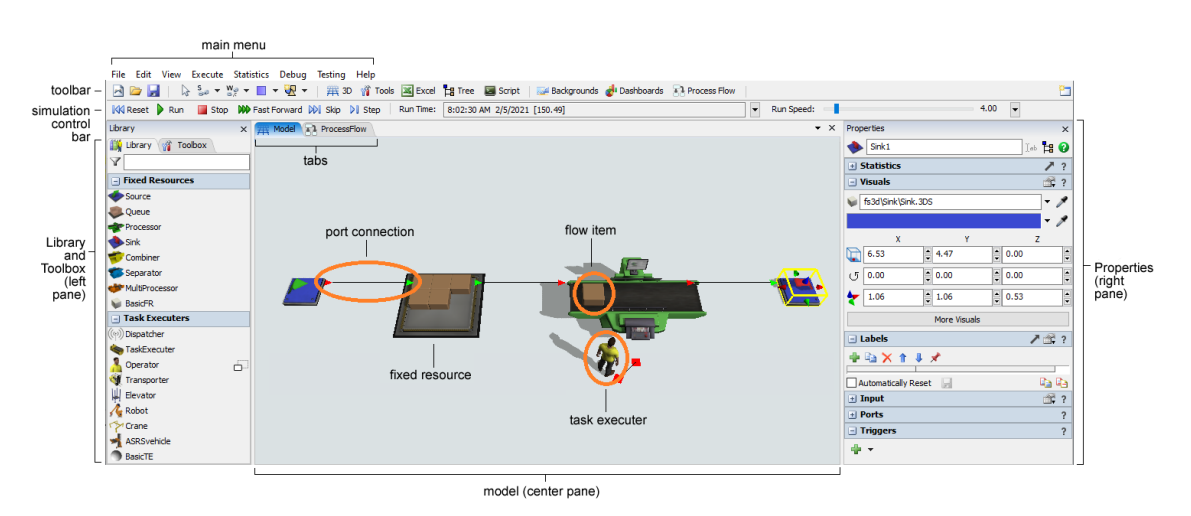

Figura 2.3: Interfaccia utente del modello 3D del software FlexSim.

Le due interfacce sono principalmente costituite da pannelli, divisibili e condivisibili dalle schede (Tab) dei vari strumenti. I principali elementi che nell'insieme costituiscono le due interfacce sono di seguito descritti.

### Scheda Modello (pannello centrale)

Area di lavoro principale per la costruzione del modello 3D. Dalla libreria possono essere trascinati al suo interno gli oggetti per iniziare la creazione della simulazione. Terminata la definizione del modello, durante l'esecuzione della simulazione gli oggetti inizieranno a muoversi e ad interagire in base alle logiche definite nel modello e nello strumento Process Flow.

### Scheda Process Flow (pannello centrale)

Area di lavoro principale per l'utilizzo dello strumento Process Flow. Tale strumento consente di creare un diagramma di flusso delle logiche, all'interno del quale possono essere aggiunte tutte le attività che costituiscono piccoli frammenti di logica preprogrammata. Terminata la definizione del diagramma, durante l'esecuzione della simulazione piccoli cerchi verdi chiamati token si muovono attraverso le attività, eseguendo sequenzialmente le logiche di ciascuna.

<span id="page-47-0"></span>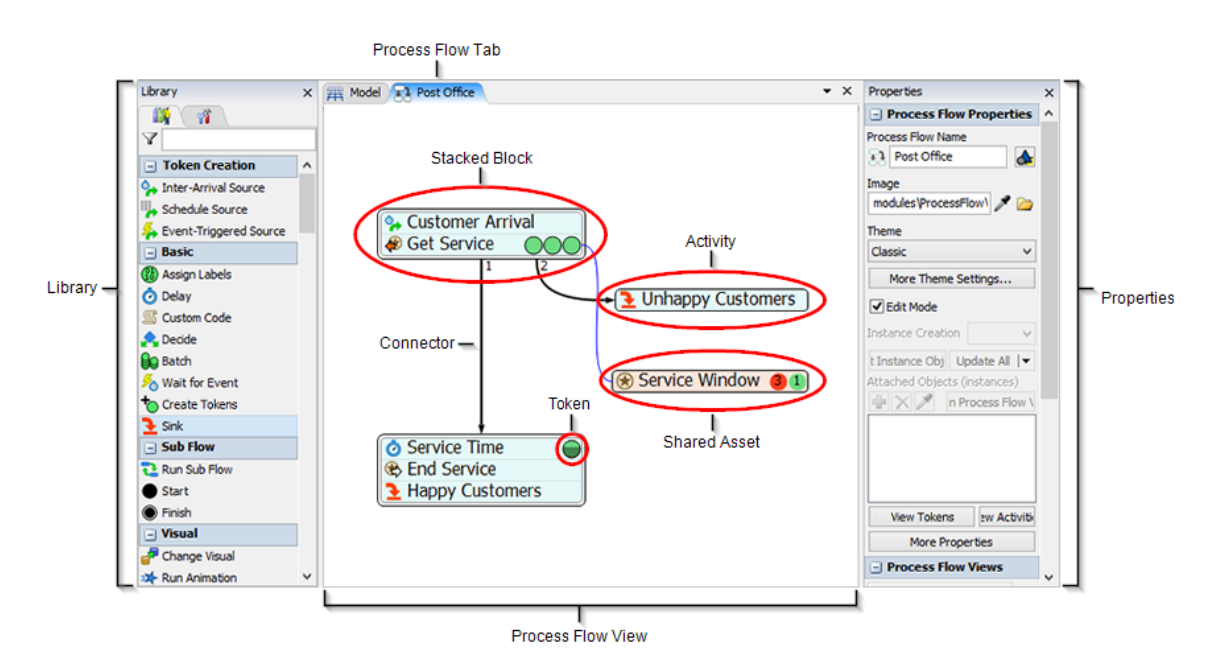

Figura 2.4: Interfaccia utente del Process Flow del software FlexSim.

### Menu principale, barra degli strumenti e barra di controllo

Come nella maggior parte dei software, il menu principale contiene tutti gli strumenti e i comandi utilizzabili durante la creazione del modello di simulazione. La barra degli strumenti (*Toolbar*) offre invece un accesso rapido ad alcuni degli strumenti e dei comandi comunemente utilizzati in FlexSim.

La barra di controllo della simulazione (Simulation control bar) contiene gli strumenti e i comandi necessari per eseguire e controllare la simulazione.

### Libreria e Toolbox (pannello sinistro)

La scheda dedicata alla libreria varia in relazione dell'interfaccia utente attiva: nel caso sia visualizzato il modello 3D, esso contiene tutti gli oggetti utilizzabili per la costruzione del modello di simulazione, mentre, nel caso sia visualizzato il Process Flow, quelli utilizzabili per la costruzione dei diagrammi di flusso. La lista completa degli oggetti contenuti nella libreria e le rispettive descrizioni nelle due interfacce sono rispettivamente riportate in appendice [A](#page-150-0) e [B.](#page-151-0)

La scheda dedicata al Toolbox contiene tutti gli strumenti utilizzati nel modello quali liste, tabelle, variabili, ecc. La lista completa degli strumenti e le rispettive descrizioni sono riportate in appendice [C.](#page-153-0)

#### Proprietà (pannello destro)

Pannello che visualizza e consente la modifica delle proprietà di qualsiasi oggetto selezionato nel modello o di un qualsiasi strumento. È inoltre possibile visualizzare informazioni importanti quali statistiche durante l'esecuzione di una simulazione.

## 2.5.2 Elementi di modellazione

La creazione di un nuovo modello e la definizione delle logiche avviene attraverso l'utilizzo degli elementi di seguito descritti.

### Oggetti del modello

Elementi costitutivi di base di un modello di simulazione, raggruppabili in tre principali tipologie per scopi e funzionalità di seguito descritte.

• Elementi di flusso  $(Flow\ items)$ 

Elementi che si muovono, o "fluiscono", attraverso il modello, tipicamente da una risorsa fissa a monte ad un'altra a valle. Essi possono rappresentare prodotti, clienti, documenti, parti o qualsiasi altro oggetto che si sposta nel sistema.

#### • Risorse fisse (Fixed resources)

Elementi fissi nel modello che svolgono funzioni specifiche. Tra i principali si trovano: l'origine (source), risorsa che crea elementi di flusso ad intervalli specifici e li introduce nel modello; la coda (queue), risorsa che funge da polmone di accumulo per elementi di flusso finché non sono richiesti a valle; il lavello  $(sink)$ , risorsa che rimuove elementi di flusso dal modello.

• Esecutori di attività (Task executers)

Elementi che possono spostarsi nel modello ed eseguire attività come: il trasporto di flow item, l'azionamento di macchinari, ecc. Il principale esecutore è l'operatore, il quale può rappresentare un dipendente nel sistema.

#### Porte e connessioni

Gli oggetti nel modello devono essere collegati tra loro per poter interagire durante una simulazione; uno dei modi in cui può essere fatto è mediante le porte, le quali possono essere di due tipologie:

- Porte di input/output: porte che determinano come e quando un elemento di flusso passa da una risorsa fissa a un'altra; quando una porta di output su una risorsa fissa è collegata alla porta di input di un altro oggetto a valle, l'elemento di flusso passerà dalla porta di output del primo oggetto alla porta di input dell'oggetto successivo (a meno che tale porta non sia chiusa);
- Porte centrali: porte che creano un riferimento tra due oggetti se collegate, consentendo loro di comunicare o interagire; in genere, le porte centrali connettono una risorsa fissa ad un esecutore di attività.

### Oggetti del Process Flow

Elementi costitutivi di base di un Process Flow, raggruppabili in tre principali tipologie per scopi e funzionalità di seguito descritte.

### • Token

Elementi che scorrono attraverso le attività durante l'esecuzione di un processo. Il loro comportamento è simile agli elementi di flusso del modello: come loro, si spostano da un'attività all'altra tra loro collegate; tuttavia, i token non devono necessariamente rappresentare un oggetto fisico, bensì possono essere più astratti, ovvero possono rappresentare anche ordini, chiamate, raggruppamenti logici di oggetti, ecc.

### • Attività

Operazioni logiche o fasi costitutive in un processo collegate tra loro da connessioni. Quando un token entra in un'attività, esso esegue la logica associata, come l'assegnazione di etichette, lo spostamento di elementi di flusso, un ritardo, ecc.

### • Risorse condivise *(Shared assets)*

Risorse finite che i token possono rivendicare o rilasciare in determinati punti del processo, che possono imporre loro vincoli, facendoli attendere nel caso in cui non siano disponibili. Esse possono rappresentare attrezzi, utensili, macchinari, strumenti condivisi in più postazioni di lavoro, ecc.

Gli oggetti del Process Flow possono essere collegati attraverso un connettore, rappresentato da una freccia, che permette ai token di passare da un'attività all'altra, durante la simulazione, seguendo il verso indicato. In alternativa, possono essere creati set di attività, denominati blocchi, che costituiscono un'unica sequenza di passaggi, facilitandone lo spostamento e la modifica; quando i token entrano in un blocco, durante la simulazione, vanno ad eseguire le attività nell'ordine di impilaggio, dalla prima in alto all'ultima in basso.

#### Etichette

Elementi cruciali per la definizione delle logiche di un modello, le etichette (label) costituiscono essenzialmente è un modo per archiviare informazioni su elementi di flusso, token od oggetti 3D; esse possono tenere traccia di informazioni importanti o modificarle dinamicamente in base agli eventi che avvengono durante la simulazione.

Ogni etichetta appartiene a uno specifico proprietario, è identificata da un nome univoco per farne riferimento e contiene un valore di qualsiasi tipo di dato (testo, numeri, riferimenti ad altri oggetti, matrici, ecc.).

## 2.5.3 Process Flow

Il Process Flow è lo strumento principale per la definizione delle logiche per il modello di simulazione. Esistono varie tipologie di Process Flow, ciascuna delle quali dedicata ad una specifica implementazione:

- di tipo generale: "cervello" centralizzato per l'intero modello, ideale per creare una logica accessibile globalmente agli oggetti nel modello di simulazione;
- per risorsa fissa: "cervello" per una o più risorse fisse, ideale per creare una logica personalizzata o più semplicemente per aggiungere funzionalità a quelle standard;
- per esecutore di attività: "cervello" per uno o più esecutori di attività, con le stesse finalità della tipologia precedente;
- Sub-Flow: Process Flow secondario, eseguibile da più oggetti diversi quando viene attivato da un'attività o richiamato in altri textitProcess Flow.

All'interno di un modello di simulazione, possono essere quindi create più logiche, suddivise in diversi Process Flow di diverse tipologie. All'interno di essi, i token e le attività possono essere collegate agli oggetti nel modello 3D oppure possono costituire processi completamente autonomi ed astratti.

Ci sono diversi vantaggi nell'utilizzare questo strumento per controllare la logica di un modello. Uno dei principali è la possibilità di creare oggetti personalizzati in grado di simulare la logica sottostante a complessi processi aziendali. Inoltre, può adattarsi in modo flessibile a molte tipologie di progetti e di approcci, consentendo così di affrontare nel modo preferito ciascuna simulazione. Infine, è l'ideale per presentare i modelli di simulazione agli stakeholders, in quanto la visualizzazione delle logiche di simulazione mediante diagrammi di flusso ne semplifica la comprensione.

## 2.5.4 Experimenter

L'Experimenter è uno strumento che viene utilizzato per definire, eseguire e analizzare esperimenti su scenari del modello definiti. Ciò consente di testare diverse versioni del modello e valutare le prestazioni di ciascuna al fine di individuare la soluzione migliore per il sistema.

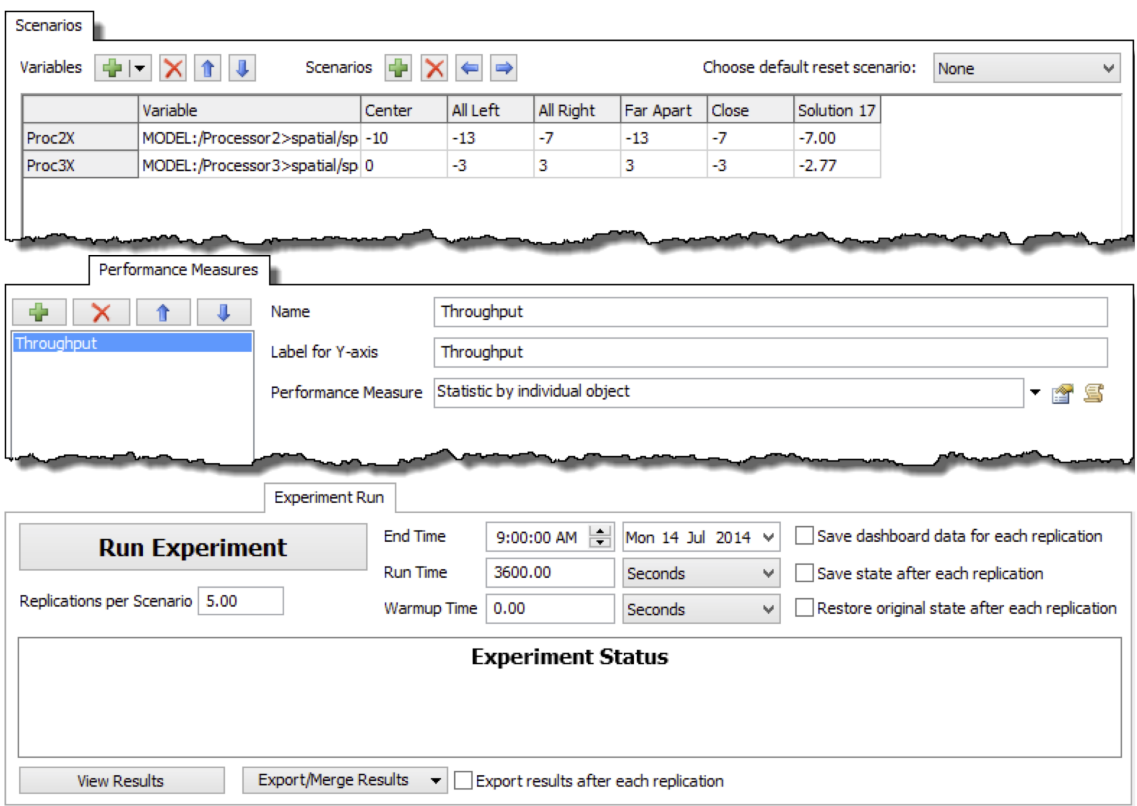

Figura 2.5: Pannelli della finestra dello strumento Experimenter del software FlexSim.

Per eseguire un esperimento, devono essere dapprima definite le variabili corrispondenti ad elementi o parametri del modello che si desidera modificare nell'ambito di un determinato esperimento; esse possono essere valori di etichette o di tabelle globali, il numero di una tipologia di risorse od esecutori di attività, le coordinate di una risorsa fissa, ecc. Successivamente, devono essere definiti i diversi scenari (Scenarios), assegnazioni di specifici valori al set di variabili identificato in precedenza. Infine, devono essere definite le misure di prestazioni, ovvero delle variabili che vengono registrate per consentire di ricavare dati statistici dal modello; esse possono essere tempi di attesa, velocità effettive, valori in una dashboard, ecc. I risultati ottenuti per ogni scenario possono così essere valutati e confrontati in funzione dello specifico obbiettivo della simulazione: una volta terminato l'esperimento, le misure di prestazione possono essere analizzate dalla finestra di visualizzazione in relazione ai diversi scenari, mediante grafici, istogrammi delle frequenze, grafici di correlazione o riepiloghi.

## 2.5.5 Fasi di modellazione

In linea generale, gli step operativi per la modellazione di un sistema sono i seguenti:

- 1. Avvio del software FlexSim;
- 2. Selezione delle unità di misura del modello;
- 3. Creazione degli oggetti nel modello 3D;
- 4. Connessione degli oggetti mediante le porte di input/output e centrali;
- 5. Definizione dei tempi di arrivo degli elementi di flusso;
- 6. Assegnazione di tipologie, colori ed etichette;
- 7. Definizione del contenuto massimo di elementi di flusso nelle varie risorse fisse;
- 8. Definizione delle politiche di smistamento nelle risorse fisse e dell'impiego di esecutori di attività;
- 9. Definizione dei tempi di processo;
- 10. Eventuale utilizzo ausiliario e/o sostitutivo del Process Flow per la definizione delle logiche;
- 11. Reset ed avvio della simulazione;
- 12. Creazione di una dashboard e visualizzazione dei risultati.

Durante la modellazione di un sistema, al fine di raggiungere delle analisi accurate, sono di particolare utilità le indicazioni aggiuntive seguenti:

- esaminare una simulazione in esecuzione allo scopo di ricercare omissioni, valori anomali, risultati imprevisti, ecc. per l'immediata correzione;
- scegliere variabili per la misura delle prestazioni che si ritiene riflettano lo scopo o l'obbiettivo dell'analisi;
- scegliere o creare grafici all'interno della dashboard che rappresentino le variabili di misura delle prestazioni;
- definire tutti i possibili scenari di interesse per valutare l'impatto delle variabili decisionali sui risultati.

# Capitolo 3

# Ferretto Group SpA

In questo capitolo viene presentata l'azienda presso la quale è stato svolto lo stage ed esposta la gamma di soluzioni di immagazzinamento da essa offerta. Particolare attenzione è posta alle soluzioni automatiche, parte integrante della trattazione. Per questo capitolo si fa riferimento al sito web di Ferretto Group [\[4\]](#page-156-3).

## 3.1 L'azienda

Ferretto Group SpA progetta e produce soluzioni integrate ad alto contenuto tecnologico di immagazzinamento, movimentazione materiali ed archiviazione per ogni settore e necessità, sviluppando internamente il software per la gestione dei magazzini. Della gamma di prodotti fanno parte scaffalature metalliche, soppalchi industriali e sistemi automatici di stoccaggio. Ogni cliente viene supportato dalla progettazione all'installazione mediante un'analisi delle necessità e delle specificità del prodotto da stoccare, elaborando la soluzione più adatta ed offrendo consulenza, supporto tecnico ed assistenza post vendita.

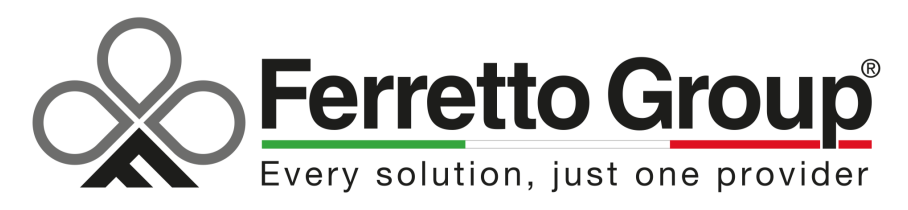

Figura 3.1: Logo di Ferretto Group SpA.

Del gruppo fanno parte quattro marchi storici, a partire da Armes, fondata a Vicenza da Gian Carlo Ferretto nel 1956 assieme ad un socio. Il nome sta ad indicare la sua ragione sociale quale la produzione di "ARredamenti Metallici e Scaffalature". I restanti marchi confluiti nel corso degli anni sono Promag per i magazzini automatici, Bertello per i magazzini e gli archivi verticali, rotanti e compattabili ed Egeria per il software di gestione dei magazzini.

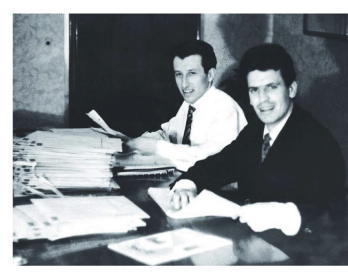

1956: Nasce Armes Produce arredamenti metallici e scaffalature.

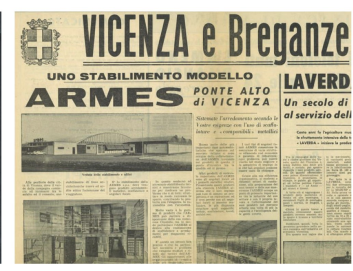

1967: Armes cresce, si espande La famiglia Ferretto acquisisce la totalità di Armes. Produce angoli forati, scaffalature e mobili per ufficio.

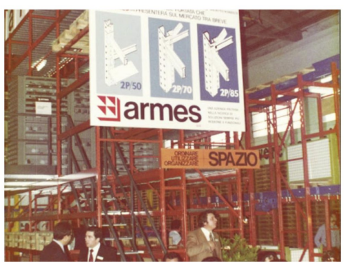

1971: Nuovo stabilimento a Costabissara (VI) Apertura di un nuovo stabilimento produttivo.

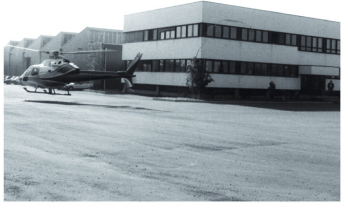

1981: Armes compie 25 anni

Costruzione del nuovo stabilimento a Ponte Alto e acquisto di nuove attrezzature.

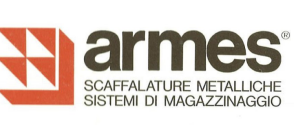

**MAGA** 

1982: Nasce la divisione Maga

Ai prodotti tradizionali si aggiungono tecnologia e movimento.

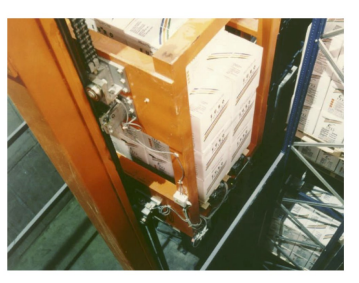

1995: Armes acquisisce Promag

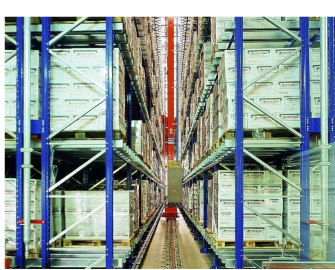

2002: Nasce il gruppo Ferretto Diverse realtà, un unico grande interlocutore.

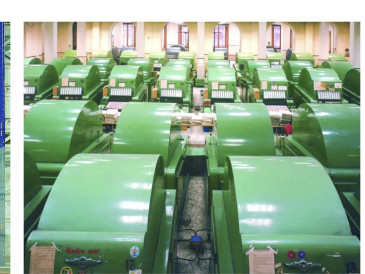

2008: Bertello entra a far parte del Gruppo Ferretto Group ne acquisisce i brevetti d'invenzione, il know how ed il marchio.

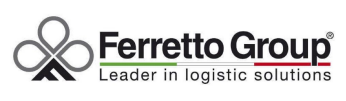

2012: Nasce Ferretto Group Spa I brand che compongono il gruppo sono: Armes, Promag, Bertello, Egeria.

Figura 3.2: Eventi chiave nella linea del tempo di Ferretto Group SpA.

L'azienda è membra dell'Associazione Italiana sistemi di Sollevamento, Elevazione e Movimentazione (AISEM) ed in particolare nella sezione scaffalature CISI. L'associazione fa parte del macro-settore Impiantistica e componentistica della Federazione delle Associazioni Nazionali dell'Industria Meccanica Varia ed Affine (ANIMA) appartenente a Confindustria.

AISEM si è costituita nel 1992 dalla fusione di due unioni imprenditoriali già federate ad ANIMA Confindustria da più di quarant'anni, l'UCICIS e l'UST. L'UCICIS, fondata nel 1955, è stata l'associazione dei costruttori di carrelli elevatori, delle attrezzature e delle ruote industriali; l'UST, costituita nel 1985, ha raccolto l'esperienza e la professionalità di una precedente unione operante in ANIMA fin dagli anni cinquanta, fungendo da punto di riferimento per i costruttori delle macchine per il sollevamento. Oggi AISEM, in uno spirito di sinergia, riunisce al suo interno la migliore imprenditoria nazionale per la costruzione e la distribuzione delle macchine per la movimentazione ed il sollevamento dei materiali, rappresentando circa il 75% dell'intera produzione nazionale, di cui circa il 40% destinata all'export. AISEM rappresenta inoltre il Comitato Nazionale Italiano nell'ambito della Fedération Européenne de la Manutention (FEM) che da oltre 50 anni riunisce i più prestigiosi costruttori europei del settore ed è stata tra le prime organizzazioni in Europa a produrre raccomandazioni tecniche per la costruzione delle macchine, diventando uno dei principali interlocutori del Comitato Europeo di Normazione (CEN) [\[24\]](#page-158-0).

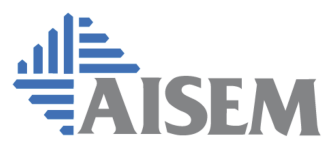

ASSOCIAZIONE ITALIANA SISTEMI DI SOLLEVAMENTO, ELEVAZIONE E MOVIMENTAZIONE

Figura 3.3: Logo dell'Associazione Italiana sistemi di Sollevamento, Elevazione e Movimentazione (AISEM).

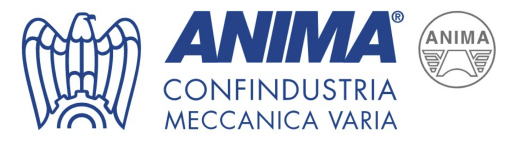

Figura 3.4: Logo della Federazione delle Associazioni Nazionali dell'Industria Meccanica Varia ed Affine (ANIMA).

# 3.2 Soluzioni per l'immagazzinamento

La gamma di soluzioni tradizionali include le scaffalature metalliche portapallet APR12 e le scaffalature multiuso Dimax per carichi leggeri e medi, entrambe caratterizzate da un'elevata modularità che permette di soddisfare e personalizzare al meglio le specifiche esigenze, ottimizzando l'uso dello spazio a disposizione e la capacità di stoccaggio. Sono incluse inoltre scaffalature compattabili, a gravità, Drive-In ed il cantilever Cantifer.

Oltre alle soluzioni classiche appena elencate, vengono progettate e realizzate particolari soluzioni adatte a carichi ingombranti e voluminosi come legname, pannelli, tavole, barre, profilati e lamiere.

Per la gestione delle scaffalature multi-profondità è disponibile lo shuttle per scaffalature Flexy, un satellite portapallet automatizzato che corre lungo i profili guida interni ai canali di stoccaggio e movimenta le UdC all'interno della struttura fino alla testata senza l'ausilio di carrelli elevatori.

La gamma di soluzioni automatiche include magazzini automatici a trasloelevatore, magazzini automatici verticali e magazzini automatici per barre e lastre, corredati da sistemi di movimentazione automatizzati (material handling).

La tipologia dei magazzini automatici a trasloelevatore comprende soluzioni per pallet e cassoni o per scatole e prodotto sfuso, mono o multi-profondità, interne o autoportanti, nonché soluzioni speciali progettate su misura in funzione delle unità di carico da movimentare.

La tipologia dei magazzini automatici verticali comprende il tradizionale magazzino automatico verticale Vertimag per lo stoccaggio ed il picking ed il magazzino verticale rotante Eurot per l'archiviazione.

La tipologia dei magazzini automatici per barre e lastre comprende il magazzino automatico verticale Steel Tower ed il magazzino automatico per lastre a trasloelevatore.

I sistemi di material handling forniti comprendono trasportatori a rulli, a catene ed a nastro, gruppi angolatori, deviatori e rotanti, elevatori e discesori, ecc. Ogni impianto è quindi progettato e costituito dagli elementi necessari per soddisfare qualsiasi esigenza.

Oltre alle soluzioni classiche appena elencate, viene progettato e realizzato da Ferretto Group l'Handling Shuttle Fast Ring (HSFR), un sistema a navette su monorotaia per la movimentazione delle UdC pallettizzate in ingresso ed in uscita dai magazzini automatici a trasloelevatore.

## 3.2.1 Magazzini automatici per pallet e cassoni

I magazzini automatici per pallet e cassoni sono sistemi di stoccaggio in cui le unità di carico vengono movimentate attraverso dei trasloelevatori che scorrono su rotaia, con telaio monocolonna o bicolonna a seconda delle esigenze che caratterizzano l'impianto.

I trasloelevatori sono dotati di sistemi di presa a forcole telescopiche per l'immissione ed il prelievo in scaffalature a semplice o doppia profondità che rendono le soluzioni automatiche adattabili a qualsiasi settore merceologico.

Ferretto Group realizza e fornisce il software di gestione del magazzino: il sistema è in grado di gestire non solo il magazzino automatico ma tutta la logica di magazzino incluse le aree a terra, aree di accettazione, imballo e spedizione.

I vantaggi offerti da questa soluzione includono l'ottimizzazione degli spazi e dell'efficienza della catena logistica, il controllo dello stoccaggio e dei flussi, una migliore gestione delle scorte, l'eliminazione degli errori, la completa automazione delle

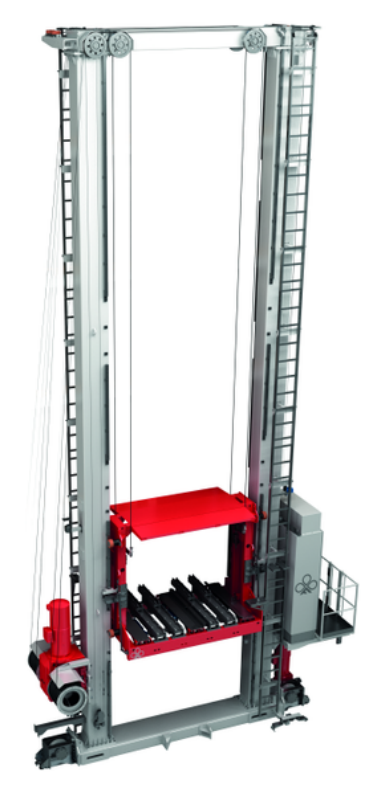

Figura 3.5: Trasloelevatore bicolonna per pallet e cassoni di Ferretto Group.

operazioni nella logica Goods-to-Man ed una maggiore sicurezza per gli operatori.

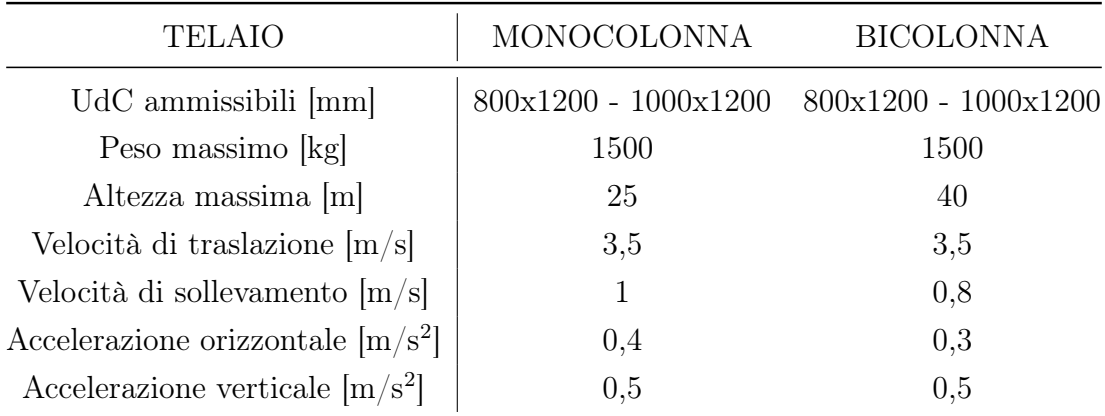

## Dati tecnici

Tabella 3.1: Dati tecnici dei trasloelevatori per pallet e cassoni di Ferretto Group.

## 3.2.2 Magazzini automatici miniload

I magazzini automatici miniload sono dotati di trasloelevatori nati per soddisfare l'esigenza dello stoccaggio e della movimentazione di minuteria, posizionata all'interno di contenitori di materiali e dimensioni diverse: dalle scatole in carta o plastica fino ai vassoi.

I miniload sono caratterizzati da un'elevata velocità di servizio e garantiscono così tempi ridotti di immissione e prelievo ed alte prestazioni dinamiche. Sono inoltre completi di diversi sistemi di movimentazione a seconda delle caratteristiche delle UdC e delle modalità di movimentazione, come ad esempio forcole telescopiche, forche con cinghioli o sistemi a presa laterale.

Anche questi magazzini automatici sono gestiti attraverso un software WMS perfettamente integrabile con il sistema operativo aziendale del cliente.

Questa tipologia di soluzione automatica di immagazzinamento è particolarmente indicata per migliorare le prestazioni delle attività di picking in asservimento a linee di assemblaggio o al reparto di spedizione.

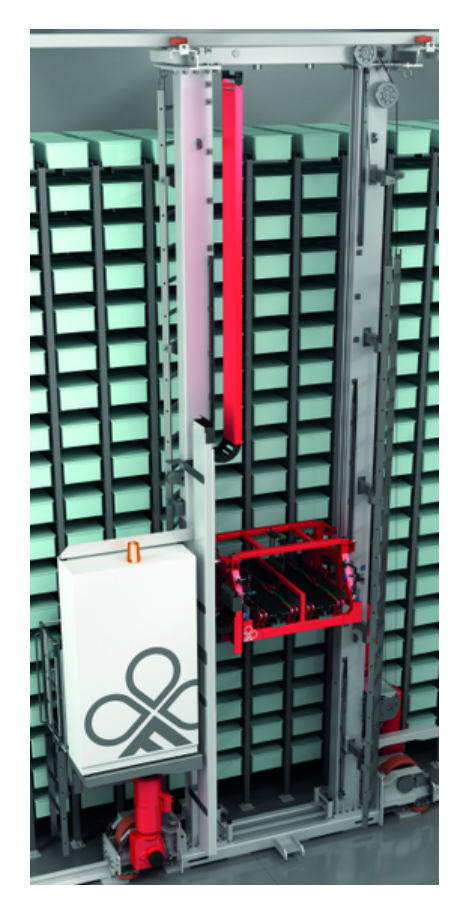

Figura 3.6: Miniload di Ferretto Group.

## Dati tecnici

| <b>TELAIO</b>                       | MONOCOLONNA                           |
|-------------------------------------|---------------------------------------|
| UdC ammissibili                     | scatole - cassette - vassoi metallici |
| Peso massimo [kg]                   | 500                                   |
| Altezza massima [m]                 | 25                                    |
| Velocità di traslazione $[m/s]$     | 4                                     |
| Velocità di sollevamento $[m/s]$    |                                       |
| Accelerazione orizzontale $[m/s^2]$ |                                       |
| Accelerazione verticale $[m/s^2]$   |                                       |

Tabella 3.2: Dati tecnici dei miniload di Ferretto Group.

## 3.2.3 Handling Shuttle Fast Ring

L'HSFR è un sistema di material handling a navette su monorotaia per la movimentazione delle UdC. Installato in testata dei magazzini automatici, il suo impiego consente di smistare i pallet in ingresso e in uscita dai trasloelevatori, prelevandoli dalle posizioni di carico e restituendoli nelle posizioni di scarico o in postazioni di picking.

Ogni navetta è dotata di un numero identificativo e di un proprio quadro elettrico che dialoga in radio frequenza con la stazione di terra: un software di gestione del traffico legge continuamente la posizione delle diverse navette per coordinare il traffico e gli accodamenti, indirizzandone le missioni. Grazie a tale software, l'HSFR raggiunge ottime prestazioni e migliora sensibilmente la gestione dei flussi del magazzino automatico.

Il movimento è realizzato da un sistema di guida e trazione con ruote di gomma, il controllo di posizione è basato su blocchi standard, inverter e lettori laser di posizione su bar code.

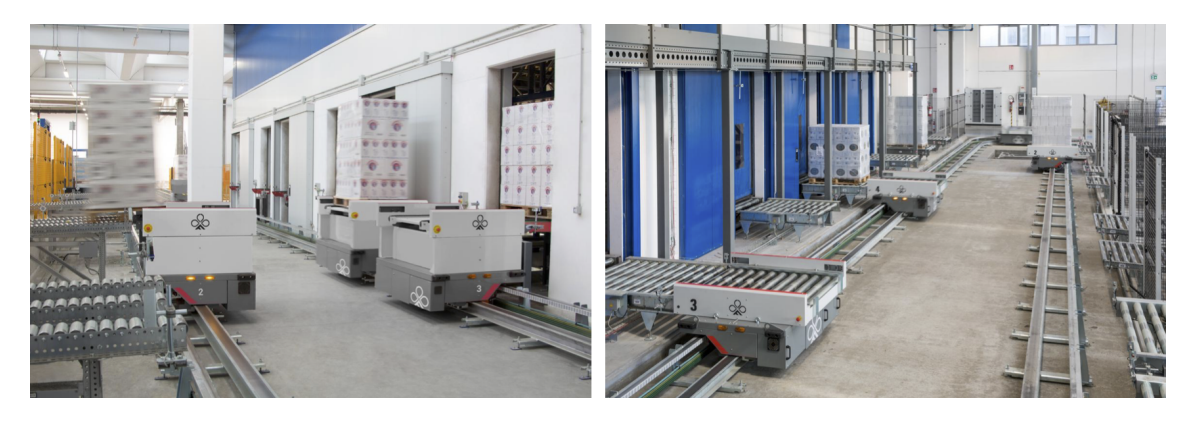

Figura 3.7: Due esempi impiantistici dell'Handling Shuttle Fast Ring di Ferretto Group.

## Dati tecnici

| UdC                                    | $800x1200 - 1000x1200 - 1200x1200$ |
|----------------------------------------|------------------------------------|
| Peso max $[kg]$                        | 1500                               |
| Altezza max [m]                        | 25                                 |
| $V_{inrettilineo}$  m/s                | 3                                  |
| $V_{incurva}$  m/s                     |                                    |
| $A_{inrettilineo}$ [m/s <sup>2</sup> ] | 1,5                                |

Tabella 3.3: Dati tecnici dell'Handling Shuttle Fast Ring di Ferretto Group.

## 3.3 Sistemi di controllo e gestione magazzini

Ferretto Group dispone di sistemi per il controllo e la gestione di tutte le soluzioni di immagazzinamento, dalle quelle automatiche fino alle scaffalature tradizionali. Tali sistemi garantiscono la gestione ed il controllo di materiali e scorte nonché la gestione dei flussi di tutti i sistemi di stoccaggio e movimentazione, garantendo una riduzione degli errori possibili ed un incremento dell'efficienza generale. L'architettura dei sistemi di controllo e gestione magazzini di Ferretto Group è generalmente organizzata su 3 livelli:

• Livello 1: PLC (solo in impianti automatici)

Il controllore logico programmabile, in inglese noto come Programmable Logic Controller (PLC), è un computer per l'industria specializzato nella gestione o controllo dei processi industriali e della movimentazione. Il software relativo è in grado di eseguire programmi ed elaborare segnali digitali ed analogici provenienti da sensori o dispositivi elettronici allo scopo di inviare comandi specifici agli attuatori presenti nell'impianto, come motori, elettrovalvole, azionamenti, inverter ecc. A questo livello non vengono memorizzati dati relativi alle UdC movimentate o stoccate all'interno del magazzino, bensì questo compito è delegato al software di livello superiore.

## • Livello 2: WMS

Il software di gestione magazzino Ejlog progettato da Ferretto Group è un applicativo in grado di definire la strategia operativa dell'intero impianto e gestire integralmente la tracciabilità delle UdC. Esso è perfettamente integrabile ai sistemi gestionali aziendali ed è configurabile per la gestione di tutte le tipologie di soluzioni di immagazzinamento, dalle soluzioni automatiche fino alle scaffalature tradizionali. Grazie ad una interfaccia PC semplice ed intuitiva, permette inoltre di monitorare e tracciare non solo il materiale stoccato all'interno del magazzino, bensì l'intera logica di magazzino comprese aree a terra, accettazione, imballo e spedizione, visualizzando i dati relativi in tempo reale.

## • Livello 3: ERP aziendale del cliente

Il software di gestione aziendale, in inglese noto come Enterprise Resource Planning(ERP), è un applicativo che integra tutti i processi di business rilevanti di un'azienda e tutte le funzioni aziendali per la gestione dei materiali/flussi a livello aziendale.

# Capitolo 4

# Descrizione del caso studio

In questo capitolo viene presentato il caso studio al quale sono state applicate le metodologie di analisi mediante simulazione ad eventi discreti: la progettazione di un nuovo impianto di immagazzinaggio automatico di stoccaggio semilavorato e prodotto finito.

Nel paragrafo [4.1](#page-63-0) viene esposto il tema del caso studio, contestualizzando il cliente che ha commissionato il progetto, la tipologia di prodotti da stoccare nel magazzino e le necessità da soddisfare.

Nel paragrafo [4.2](#page-63-1) vengono analizzati nel dettaglio i dati di progetto, ovvero tutte le variabili ed i vincoli progettuali legati all'ubicazione dell'impianto, alle unità di carico da stoccare ed alle prestazioni richieste al magazzino automatico.

Nella trattazione del caso studio si fa fede alle linee guida fornite dal team di Ingegneria di Vendita di Ferretto Group.

# <span id="page-63-0"></span>4.1 Il Caso Studio

L'analisi mediante simulazione ad eventi discreti è stata applicata al caso studio di una progettazione completa di un nuovo impianto di immagazzinaggio automatico di stoccaggio semilavorato e prodotto finito. Il committente è un'azienda produttrice di oggetti d'arredo, accessori e minuteria di varie forme, dimensioni e pesi.

La necessità di un impianto automatizzato deriva dal bisogno di stoccare grandi quantità di prodotti, sia semilavorati che prodotti finiti, immagazzinati in UdC pallettizzate, box pallet, cassoni o cassette di materiale plastico, garantendo la completa tracciabilità ed un'alta rotazione dei prodotti.

La finalità del'impianto è asservire linee di assemblaggio disposte in un fabbricato già esistente, in cui il piano terra è dedicato alle attività di ricevimento e spedizione merci mentre il primo piano alle attività di assemblaggio. Il magazzino automatico deve quindi essere fruibile da entrambi i piani attraverso un sistema automatico di movimentazione dei materiali, al fine di garantire le attività di rifornimento (refilling) a magazzino dal piano terra e le attività di prelievo (picking) dal primo piano.

# <span id="page-63-1"></span>4.2 Dati di progetto

La progettazione dell'impianto è stata preceduta da un'attenta valutazione dei vincoli progettuali e da un'analisi delle richieste e necessità del committente, al fine di individuare tutti i dati di progetto su cui si è successivamente basato il dimensionamento. I principali vincoli progettuali individuati sono:

- Planimetria dell'edificio: geometria e dimensioni dell'area disponibile, disposizione di pilastri e di impianti ausiliari, altezza massima sfruttabile;
- Caratteristiche dei prodotti da stoccare: geometria, dimensioni, volume e peso delle unità da immagazzinare e movimentare;
- Potenzialità Ricettiva: quantitativo massimo di unità che il magazzino deve essere in grado di contenere;
- Potenzialità di Movimentazione: prestazioni richieste al magazzino in termini di UdC all'ora.

## 4.2.1 Planimetria

Il fabbricato in discussione è caratterizzato da una pianta pressoché quadrata, una metratura totale di circa 16000 m<sup>2</sup> , sviluppata su due piani, e da pilastri disposti regolarmente come visibile in figura [4.1.](#page-64-0)

Gli spazi e le necessità del caso hanno fatto ricadere la scelta dell'impianto da adottare su una soluzione a magazzino autoportante, affiancato all'edificio e collegato ad entrambi i piani presenti da una periferia su più livelli interna all'edificio.

<span id="page-64-0"></span>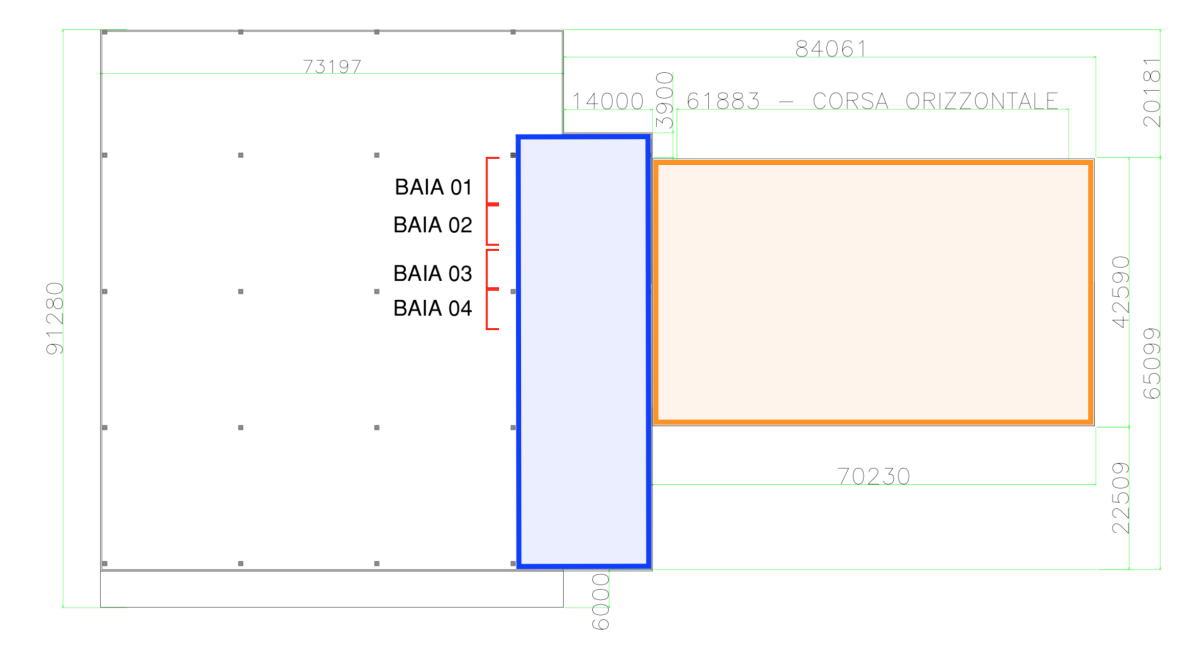

Figura 4.1: Planimetria del fabbricato: in arancione l'area dedicata al magazzino autoportante, in blu l'area dedicata al sistema di movimentazione dei materiali ed in rosso le baie di prelievo.

L'edificazione di un magazzino autoportante è soggetta ai vincoli imposti dal Piano Regolatore Generale Comunale (PRGC), atto amministrativo volto a regolare l'attività edificatoria all'interno di un territorio comunale. Il PRGC individua vincoli, limitazioni, destinazioni e modalità d'uso del territorio per guidarne lo sviluppo e per organizzarvi gli interventi modificativi al fine di una corretta gestione del territorio [\[25\]](#page-158-1). Nel caso in esame, il principale vincolo imposto dal piano risulta essere l'altezza massima di edificabilità per l'area pari a 24 m. Per ricavare l'altezza massima utile, da tale quota si sono sottratti 3 m relativi alle stime di ingombro tetto, pari a 2, 1 m, e delle estremità superiori dei trasloelevatori, pari a 0, 9 m, determinando così un valore finale di 21 m.

## 4.2.2 Unità di carico

Le unità di carico da stoccare sono state raggruppate in 3 tipologie, rappresentate in figura [4.2](#page-65-0) e di seguito descritte:

- UdC tipo 1: comprende UdC pallettizzate, box pallet e cassoni aventi dimensioni 1000 mm x 1200 mm, debordo massimo 1000 mm x 1350 mm, altezza complessiva massima di 1650 mm e peso massimo ammissibile di 600 kg;
- UdC tipo 2: comprende UdC pallettizzate, box pallet e cassoni aventi dimensioni 1000 x 1200 mm, debordo massimo 1000 x 1350 mm, altezza complessiva massima di 650 mm e peso massimo ammissibile di 600 kg;
- UdC tipo 3: cassette di materiale plastico aventi dimensioni 600 mm x 800 mm, altezza di 325 mm e peso massimo di 40 kg.

<span id="page-65-0"></span>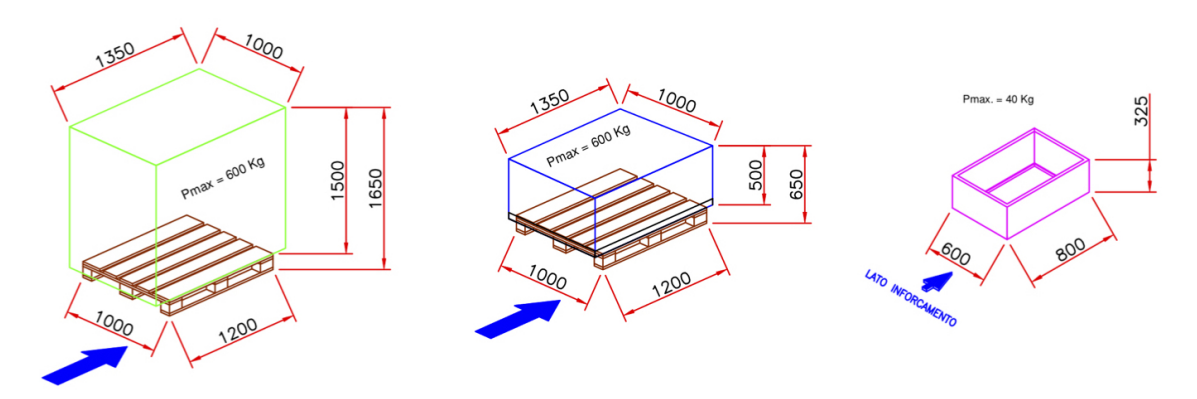

Figura 4.2: Nell'ordine, schema della geometria e quote dimensionali delle Unità di Carico tipo 1, tipo 2 e tipo 3.

## 4.2.3 Potenzialità Ricettiva

<span id="page-66-0"></span>Le giacenze massime richieste sono state specificate in funzione della tipologia di UdC e sono riportate in tabella [4.1.](#page-66-0)

| UdC    | PR.   |
|--------|-------|
| tipo 1 | 1200  |
| tipo 2 | 6800  |
| tipo 3 | 35000 |

Tabella 4.1: Potenzialità Ricettive di progetto in relazione alle tipologie di Unità di Carico.

## 4.2.4 Potenzialità di Movimentazione

Le prestazioni richieste all'impianto sono state specificate in termini di attraversamenti in funzione della tipologia di UdC e sono riportate in tabella [4.2.](#page-66-1)

<span id="page-66-1"></span>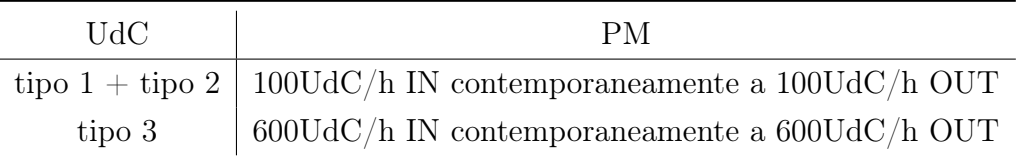

Tabella 4.2: Potenzialità di Movimentazione di progetto in relazione alle tipologie di Unità di Carico.

# Capitolo 5

# Progettazione del magazzino autoportante

L'analisi preliminare eseguita sulle richieste di progetto e sul fabbricato in discussione ha portato ad ipotizzare la realizzazione di un magazzino autoportante suddiviso in due parti, una dedicata allo stoccaggio di unità pallettizzate ed una dedicata alle cassette. La netta differenza tra le caratteristiche delle UdC 1000 mm x 1200 mm (UdC tipo 1 ed UdC tipo 2) e quelle 600 mm x 800 mm (UdC tipo 3), ha suggerito infatti la realizzazione ed il dimensionamento di due magazzini automatici affiancati, ciascuno dei quali dedicato ad uno dei due formati, d'ora in avanti rispettivamente indicati per semplicità come Pallet e Cassette.

In questo capitolo viene esposta la prima fase di progettazione riguardante il dimensionamento dei due magazzini automatici, le metodologie di dimensionamento, i criteri di progettazione ed i risultati ottenuti, e nella definizione del sistema di movimentazione. Ultimata tale fase, l'ipotesi finale del nuovo impianto è definita dai disegni di progetto.

Nel paragrafo [5.1](#page-69-0) vengono riportate le scelte preliminari compiute, i risultati relativi alle varie fasi di dimensionamento, gli step progettuali di calcolo e definizione eseguiti, le normative applicate ed i disegni di progetto del magazzino autoportante complessivo.

Nel paragrafo [5.2](#page-76-0) viene infine descritto il sistema di movimentazione progettato per collegare il magazzino automatico ai due piani del fabbricato, le logiche di funzionamento ed i componenti costitutivi.

# <span id="page-69-0"></span>5.1 Dimensionamento del magazzino autoportante

Di seguito vengono esposte le scelte progettuali prese e riportati i risultati ottenuti relativi al dimensionamento dei due magazzini, avvenuti secondo le modalità progettuali discusse nel capitolo [1.](#page-16-0)

## 5.1.1 Magazzino per Pallet

Le scelte preliminari di layout operate nel processo di progettazione del magazzino per Pallet sono state le seguenti.

■ Scaffalatura a semplice profondità

La necessità di ottenere alti cicli di rotazione ha portato ad adottare tale soluzione al posto di una scaffalatura a doppia profondità, caratterizzata da un maggior grado di saturazione dell'area disponibile ma causa di importanti rallentamenti del sistema dovuti allo  $swap^1$  $swap^1$  delle UdC.

■ Stoccaggio "di punta"

La maggior saturazione volumetrica offerta e la maggiore facilità di movimentazione delle UdC ha portato ad adottare tale soluzione al posto di uno stoccaggio "di lato", favorevole solo nel caso di picking diretto da scaffalatura.

## ■ Due UdC per finestra di carico

Dato il carico massimo di progetto relativo a ciascuna UdC, considerazioni di carattere strutturale hanno portato a fissare tale valore limite.

La prima fase di calcolo e definizione della scaffalatura ha avuto inizio con la definizione del Modulo Base, la quale ha portato alle dimensioni quotate nello schema riportato in figura [5.1.](#page-70-0) Gli spessori di correnti e montanti corrispondono a quelli di produzione interna, verificati strutturalmente per lo specifico schema di carico; l'ingombro delle UdC considerato è pari alle dimensioni di debordo massime; i giochi sono stabiliti arbitrariamente. Ne deriva la possibilità di stoccare 4 UdC per MB.

<span id="page-69-1"></span><sup>1</sup>Sequenza di operazioni che deve eseguire un trasloelevatore per poter prelevare una UdC stoccata nella seconda profondità di una cella; la sequenza è composta, nell'ordine, dal prelievo della prima UdC, dal deposito della stessa in una cella disponibile nelle immediate vicinanze e dal prelievo della seconda UdC desiderata.

<span id="page-70-0"></span>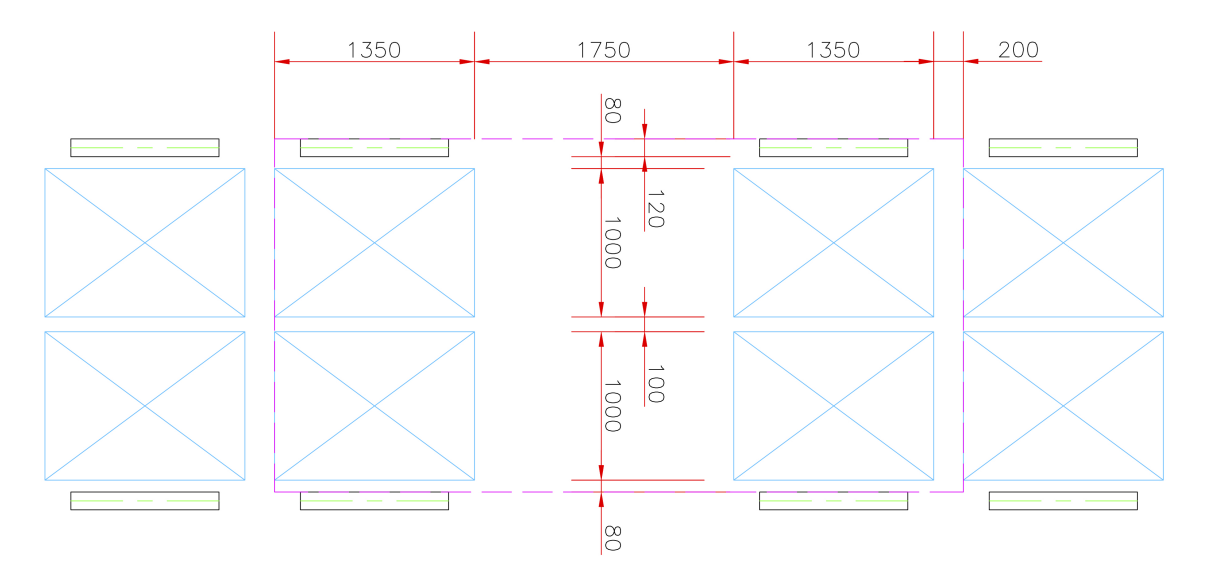

Figura 5.1: Modulo Base definito per il magazzino per Pallet.

In questo specifico caso, il numero di livelli in verticale è funzione del numero di ripetizioni del MB con altezza dimensionata per le UdC tipo 1 e per quelle con altezza dimensionata per le UdC tipo 2. La figura [5.2](#page-70-1) riporta le due finestre di carico con le relative altezze quotate, rispettivamente pari a 1850 mm e 850 mm. Essendo la PR del magazzino per Pallet costituito all'incirca per il 20% da UdC tipo 1 e per l'80% da UdC tipo 2, tali percentuali sono state utilizzate anche per ricavare il numero di ripetizioni verticali, nota l'altezza massima utile, approssimando all'intero inferiore. Il calcolo ha portato alla definizione di 20 livelli, di cui 3 destinati alle UdC tipo 1 e 17 a quelle tipo 2.

<span id="page-70-1"></span>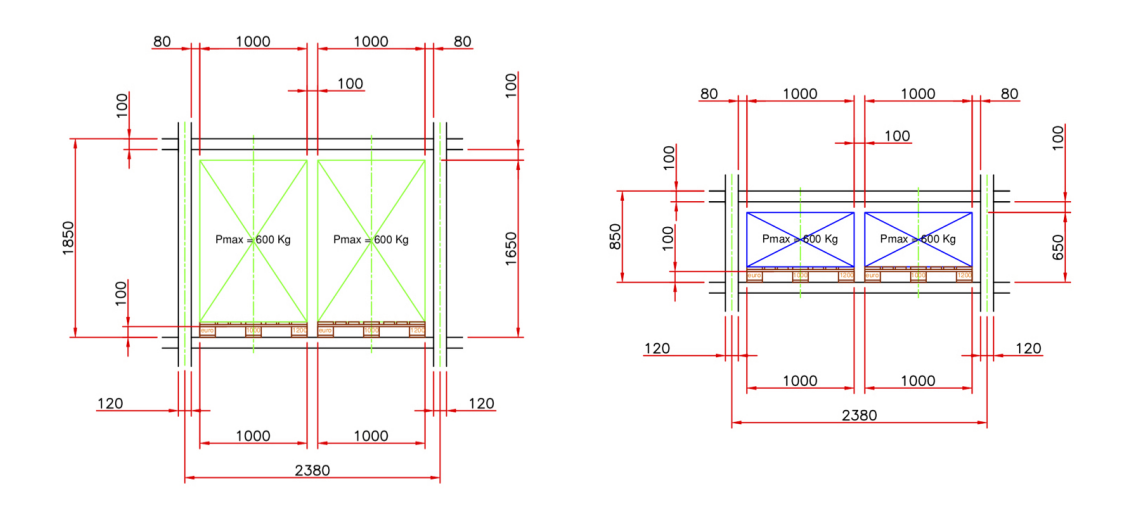

Figura 5.2: Finestre di Carico definite rispettivamente per le Unità di Carico tipo 1 e tipo 2.

Ricavato il numero di UdC per campata, pari a 80 UdC/campata, si è risaliti al numero necessario dividendo la PR di progetto per la giacenza della singola, ottenendo così 100 campate totali. Operando infine la scelta di disporre 25 campate lungo la lunghezza massima, è stato ottenuto un numero minimo di 4 corridoi, con una PR effettiva di 8000 UdC che ha verificato quella di progetto.

La seconda fase di verifica della PM di progetto ha avuto inizio con la trasformazione della scaffalatura definita da coordinate spaziali a coordinate temporali: note le dimensioni effettive della mappatura spaziale, quali la corsa longitudinale di 61 m e la corsa verticale di 18, 2 m, nonché le velocità massime del trasloelevatore nelle due direzioni, sono stati calcolati i tempi di percorrenza longitudinale e verticale, rispettivamente pari a 17, 4 s e 18, 2 s; la differenza tra i due risulta di appena 0, 8 s, indice di avvicinamento della mappatura temporale alla condizione ottimale a forma quadrata.

Le stime dei tempi medi di ciclo di un trasloelevatore è avvenuta secondo le modalità descritte dalle norme FEM 9.851, maggiorate del 22, 5% per tener conto di particolari fattori e coefficienti di sicurezza considerati dall'azienda in modo approfondito. Il magazzino per Pallet deve possedere due punti di ingresso/uscita, rispettivamente collegati alle periferie del piano terra e del primo piano; per studiare i tempi medi di ciclo nella condizione più cautelativa, è stato scelto di applicare il Caso tipo 1, corrispondente a quello di un magazzino automatico a semplice profondità in cui i punti di prelievo e deposito coincidono e sono collocati nell'angolo più basso della scaffalatura. I calcoli eseguiti sono riportati in appendice [D.](#page-154-0) La PM totale effettiva risulta pari a 184 UdC/h, nell'ipotesi di funzionamento intermedio (50% CS - 50% CC), e pari a 153 UdC/h, nell'ipotesi di funzionamento a regime (10% CS - 90% CC); in entrambi i casi la PM effettiva verifica quella di progetto.

## 5.1.2 Magazzino per Cassette

Le scelte preliminari di layout operate nel processo di progettazione del magazzino per Cassette sono state le seguenti.

■ Scaffalatura a semplice profondità

Per la medesima necessità di ottenere alti cicli di rotazione presente nel magazzino per Pallet.

■ Stoccaggio "di punta"

Le cassette sono realizzate per essere stoccate ed afferrate dai dispositivi di movimentazione dei miniload "di punta".
■ Una UdC per finestra di carico

La scaffalatura per Cassette realizzata internamente è costituita da un reticolo di montanti e correnti in profilati standard che vanno a formare singole celle di stoccaggio.

La prima fase di calcolo e definizione della scaffalatura ha avuto inizio con la definizione del Modulo Base, la quale ha portato alle dimensioni quotate nello schema riportato in figura [5.3.](#page-72-0) Gli spessori di correnti e montanti corrispondono a quelli di produzione interna; l'ingombro delle UdC considerato è pari alle dimensioni delle cassette; i giochi sono stabiliti arbitrariamente. Ne deriva la possibilità di stoccare 2 UdC per MB.

<span id="page-72-0"></span>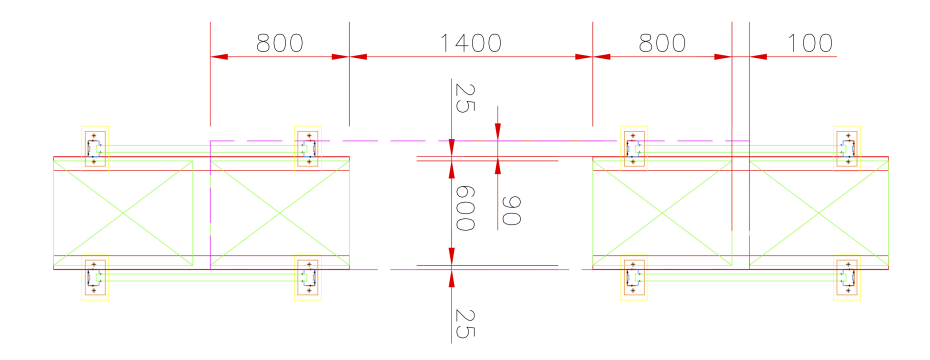

Figura 5.3: Modulo Base definito per il magazzino per Cassette.

<span id="page-72-1"></span>La figura [5.4](#page-72-1) riporta invece la Finestra di Carico.

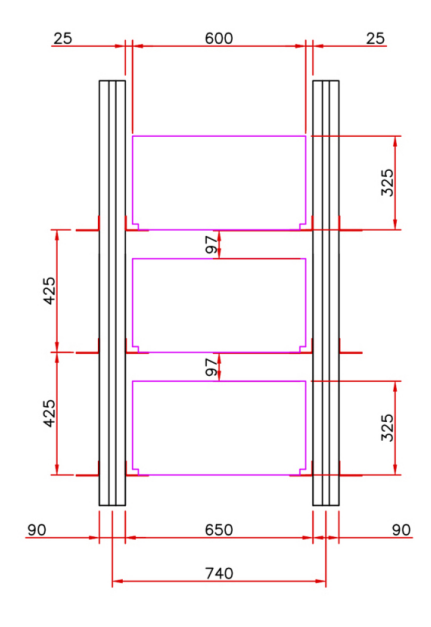

Figura 5.4: Finestra di Carico definita per l'Unità di Carico tipo 3.

In questo specifico caso, non è stato calcolato il numero di livelli in verticale utilizzando il vincolo dell'altezza massima utile, bensì è stato calcolato il numero di ripetizioni del MB utilizzando come vincolo la lunghezza del magazzino per Pallet, al fine di realizzare una struttura autoportante uniforme. Il calcolo ha portato alla definizione di 82 ripetizioni in lunghezza.

Ricavato il numero di UdC per livello in un corridoio, pari a 164 UdC/livello, si è risaliti al numero necessario dividendo la PR di progetto per la giacenza del singolo, ottenendo così 213 livelli totali. Al fine di raggiungere il numero di 7 miniload, stima preliminare per ottenere la PM di progetto, è stata operata la scelta di disporre un numero minimo di 31 livelli in altezza, ottenendo così un numero minimo di 7 corridoi, con una PR effettiva di 35588 UdC che ha verificato quella di progetto.

La seconda fase di verifica della PM di progetto è stata eseguita nelle medesime modalità del magazzino per Pallet: note le dimensioni effettive della mappatura spaziale, quali la corsa longitudinale di 61 m e la corsa verticale di 13 m, nonché le velocità massime del miniload nelle due direzioni, sono stati calcolati i tempi di percorrenza longitudinale e verticale rispettivamente pari a 15, 2 s e 13 s; la differenza tra i due risulta di 2, 2 s, compromesso accettato per aver imposto l'uguaglianza tra le lunghezze dei magazzini.

Le stime dei tempi medi di ciclo di un trasloelevatore è avvenuta secondo le modalità descritte dalle norme FEM 9.851, maggiorate del 22, 5% per tener conto di particolari fattori e coefficienti di sicurezza considerati dall'azienda in modo approfondito. Per le medesime motivazioni esposte nel magazzino per Pallet, è stato scelto di applicare un Caso normato in cui i punti di prelievo e deposito coincidono e sono collocati nell'angolo più basso della scaffalatura. La differenza data dai due dispositivi di movimentazione del carico ha portato alla scelta di applicare il Caso speciale 2. I calcoli eseguiti sono riportati in appendice [D.](#page-154-0) La PM totale effettiva risulta pari a 759 UdC/h, nell'ipotesi di funzionamento intermedio (50% CS - 50% CC), e pari a 665 UdC/h, nell'ipotesi di funzionamento a regime (10% CS - 90% CC); in entrambi i casi la PM effettiva verifica quella di progetto.

#### 5.1.3 Disegni di progetto

Le figure [5.5](#page-74-0) e [5.6](#page-75-0) illustrano il disegno di progetto del magazzino autoportante complessivo costituito dai due magazzini singolarmente dimensionati.

<span id="page-74-0"></span>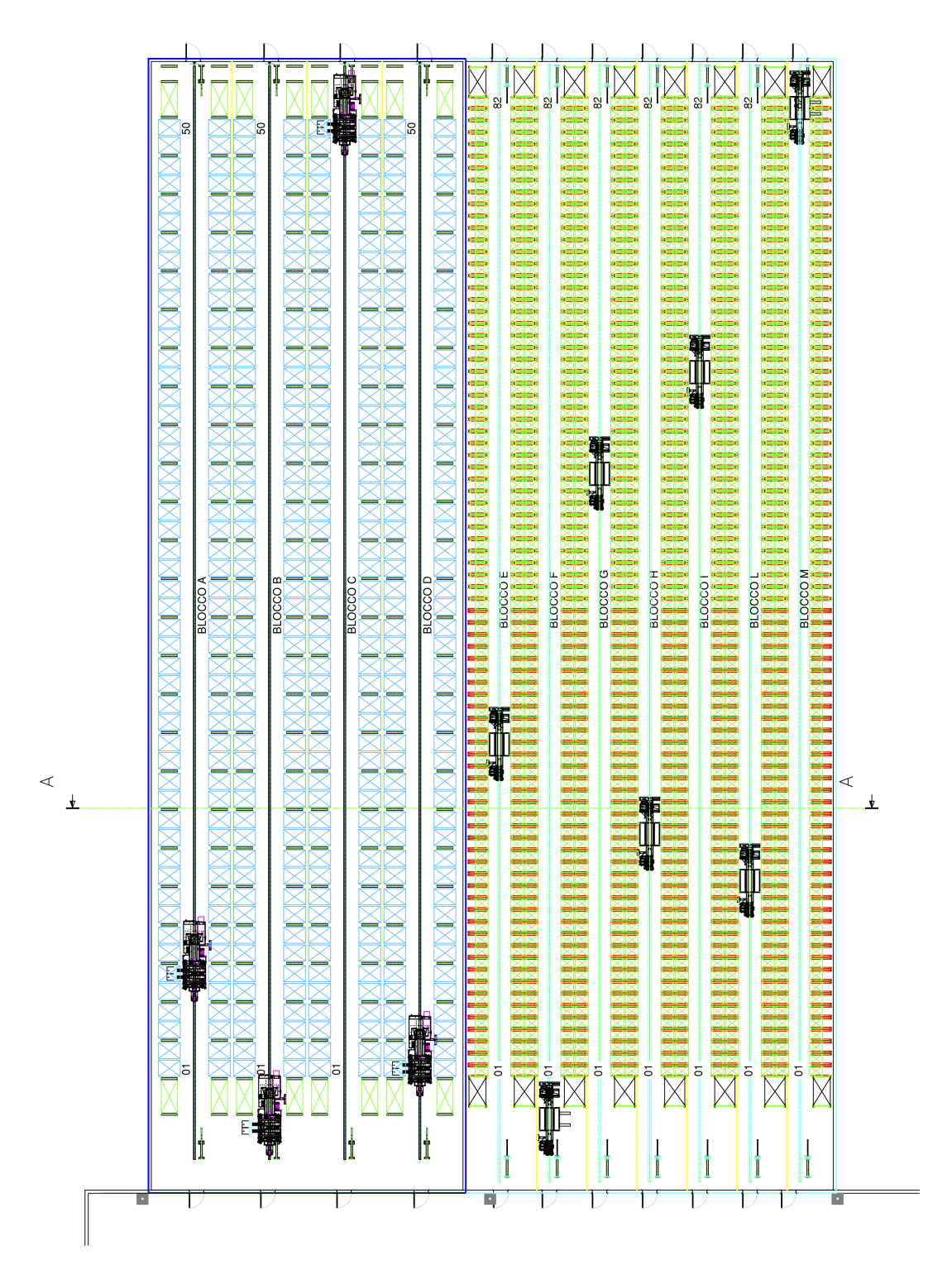

Figura 5.5: Disegno di progetto del magazzino autoportante complessivo: in azzurro le UdC tipo 1 e tipo 2, in verde le UdC tipo 3.

<span id="page-75-0"></span>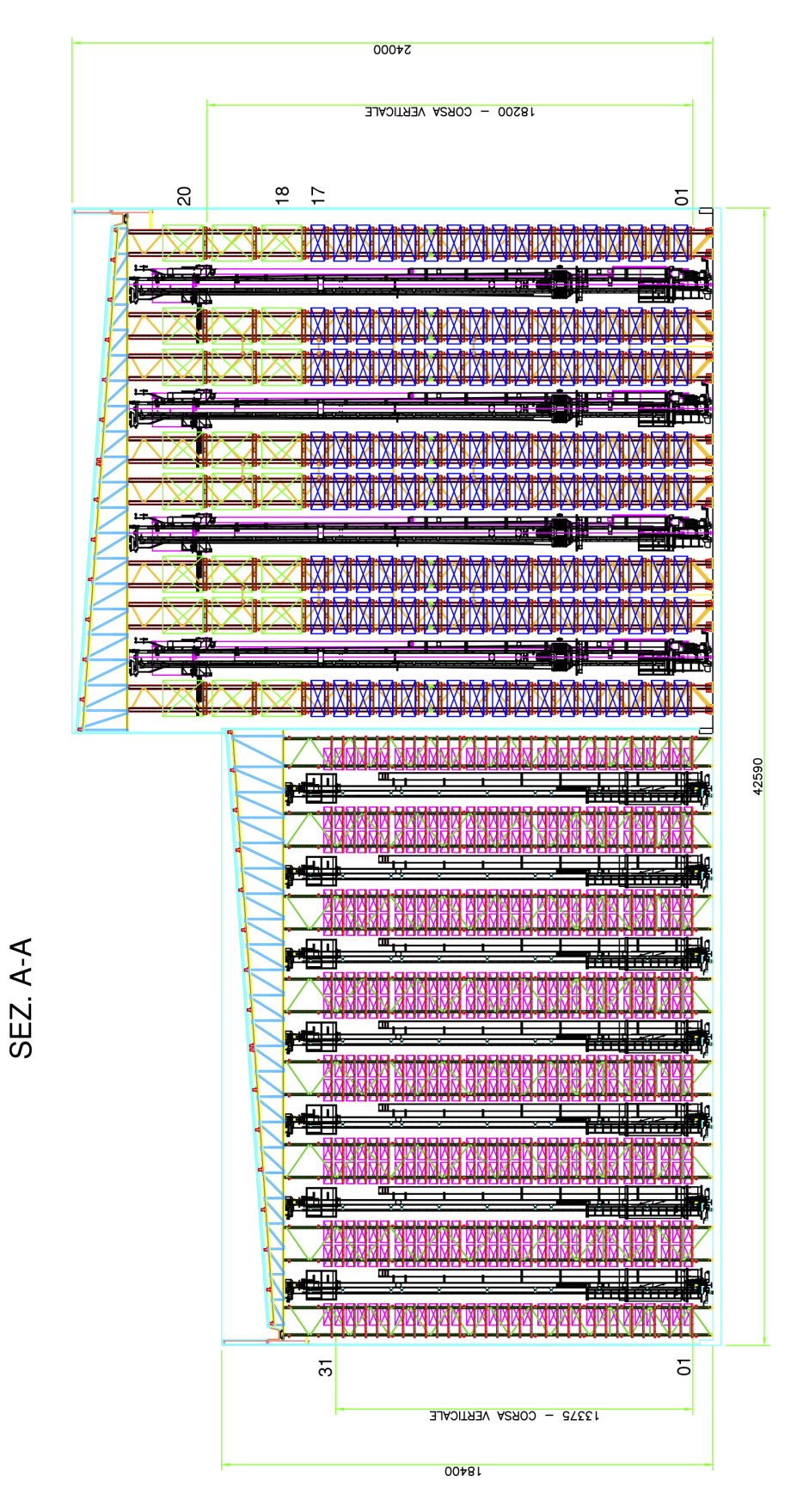

Figura 5.6: Vista in sezione del magazzino autoportante complessivo: in verde le UdC tipo 1, in blu le UdC tipo 2 ed in rosa le UdC tipo 3.

### 5.2 Sistema di movimentazione

L'obbiettivo di progetto per la definizione del sistema di movimentazione è stato il collegamento del magazzino automatico ai due piani del fabbricato per poter eseguire le attività di refilling a magazzino dal piano terra e le attività di picking dal primo piano. Per raggiungere lo scopo, è stato progettato un complesso sistema di material handling sviluppato su 5 livelli, ciascuno dei quali dedicato ad una specifica funzione:

Livello A: periferia di refilling Pallet e Cassette, a 750 mm rispetto al piano terra;

Livello B: periferia di uscita Cassette vuote, a 3300 mm rispetto al piano terra;

Livello C: periferia di picking Pallet e Cassette, a 750 mm rispetto al primo piano;

Livello D: periferia di uscita Cassette piene, a 2800 mm rispetto al primo piano;

Livello E: periferia di ingresso Cassette, a 3475 mm rispetto al primo piano.

Il refilling dei Pallet avviene completamente al Livello A: le UdC vuote vengono depositate dal magazzino automatico alle baie di scarico; successivamente il sistema di material handling le trasporta alle baie dedicate al rifornimento manuale; al termine dell'operazione, le UdC vengono reinserite nello stesso sistema per il rientro a magazzino. Contiguamente sono presenti delle baie dedicate all'uscita di pallet vuoti ed all'immissione di nuove UdC nel magazzino.

Il refilling delle Cassette avviene ai Livelli A, B ed E: le UdC vuote vengono depositate dal magazzino automatico alle baie di scarico al Livello B; successivamente il sistema di convogliatori, posizionato su una pedana di sostegno, le trasporta fino a dei discesori che le trasferiscono al Livello A; un ultimo collegamento le trasporta alle baie dedicate al rifornimento manuale; al termine dell'operazione, le UdC vengono reinserite nel sistema grazie a degli elevatori che le trasferiscono al Livello E per il rientro a magazzino.

Il picking dei Pallet avviene completamente al Livello C: le UdC in uscita dal magazzino automatico vengono trasportate alle baie dedicate; al termine dell'operazione, le UdC vengono reinserite nello stesso sistema per il rientro a magazzino.

Il picking delle Cassette avviene ai Livelli C, D ed E: le UdC in uscita dal magazzino automatico vengono trasportate alle baie dedicate dal sistema di material handling ai Livelli C e D; al termine dell'operazione, le UdC vengono reinserite nel sistema grazie a degli elevatori che le trasferiscono al Livello E per il rientro a magazzino. La figura [5.7](#page-77-0) illustra il disegno di progetto del sistema di movimentazione appena descritto; in seguito, vengono descritti in modo approfondito i singoli livelli ed i componenti di cui è costituito il sistema.

<span id="page-77-0"></span>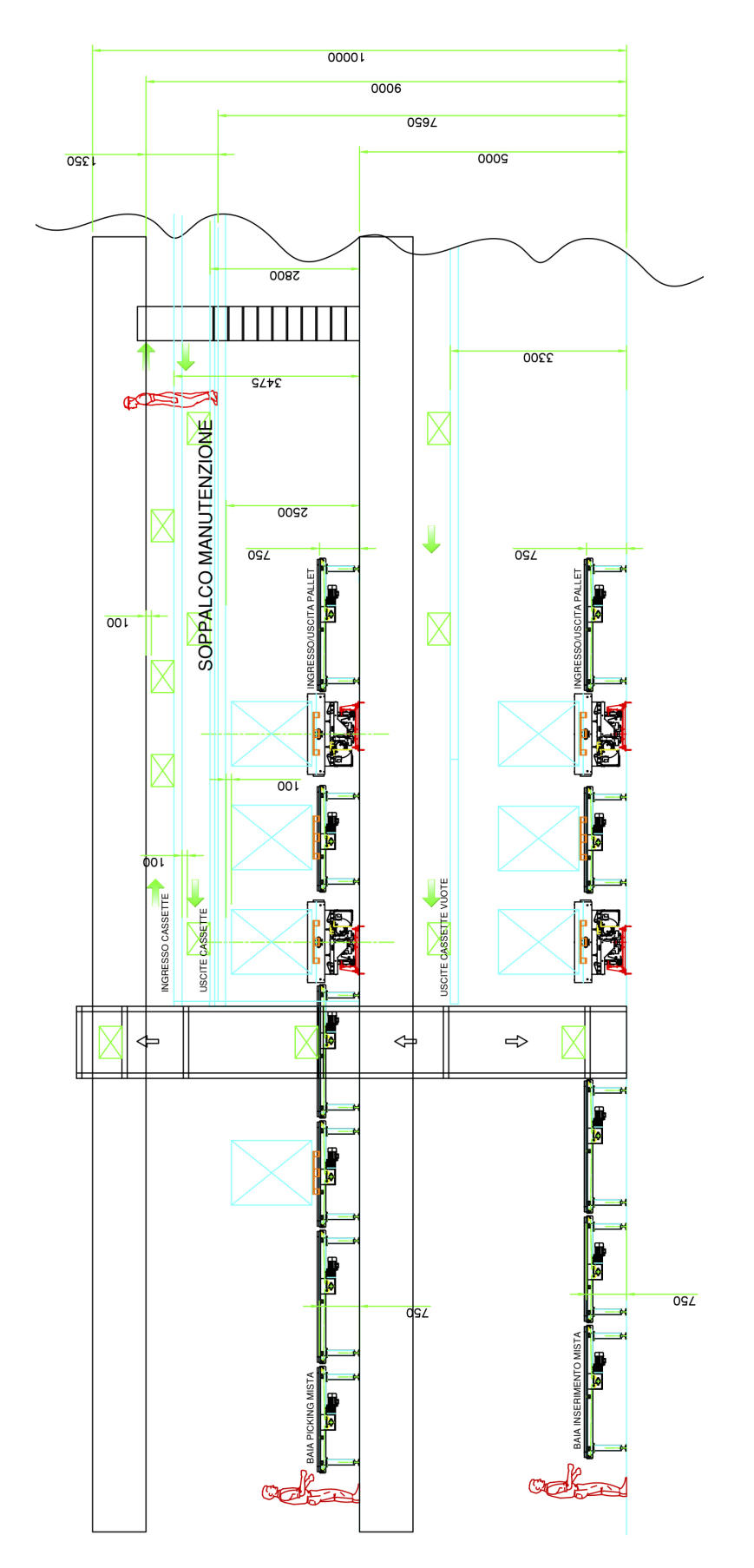

Figura 5.7: Vista in sezione del sistema di movimentazione.

### 5.2.1 Livello A

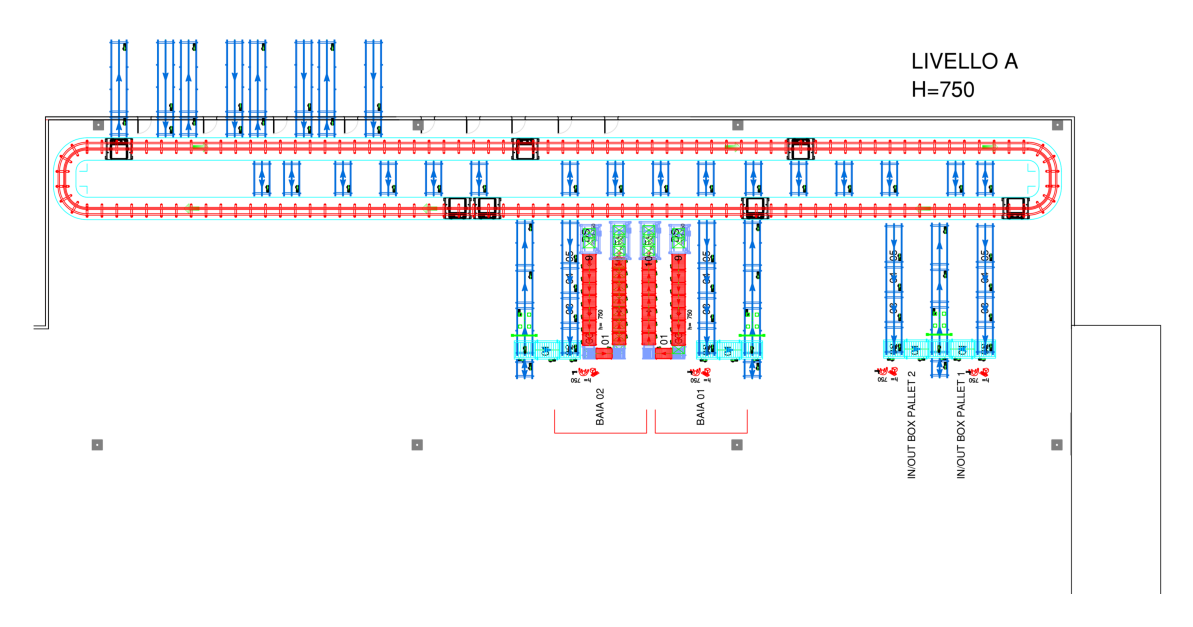

Figura 5.8: Disegno di progetto del Livello A.

- Trasportatori a due catene motorizzate per Pallet: per il trasporto di UdC con la dimensione maggiore rivolta a fronte marcia;
- Trasportatori a rulli motorizzati per Pallet: per il trasporto di UdC con la dimensione minore rivolta a fronte marcia;
- Deviatori a rulli per Trasportatori a catena per Pallet: per lo spostamento laterale delle UdC ed il trasferimento da un Trasportatore a catena ad uno a rulli o viceversa;
- Circuito Fast Ring con 3 navette per Pallet;
- Trasportatori a rulli motorizzati per Cassette: per il trasporto di UdC, con larghezza in funzione della dimensione rivolta a fronte marcia;
- Deviatori a rulli con Trasportatori a catena per Cassette: per lo spostamento laterale delle UdC ed il trasferimento tra due Trasportatori;
- Discesori automatici per Cassette;
- Elevatori automatici per Cassette.

### 5.2.2 Livello B

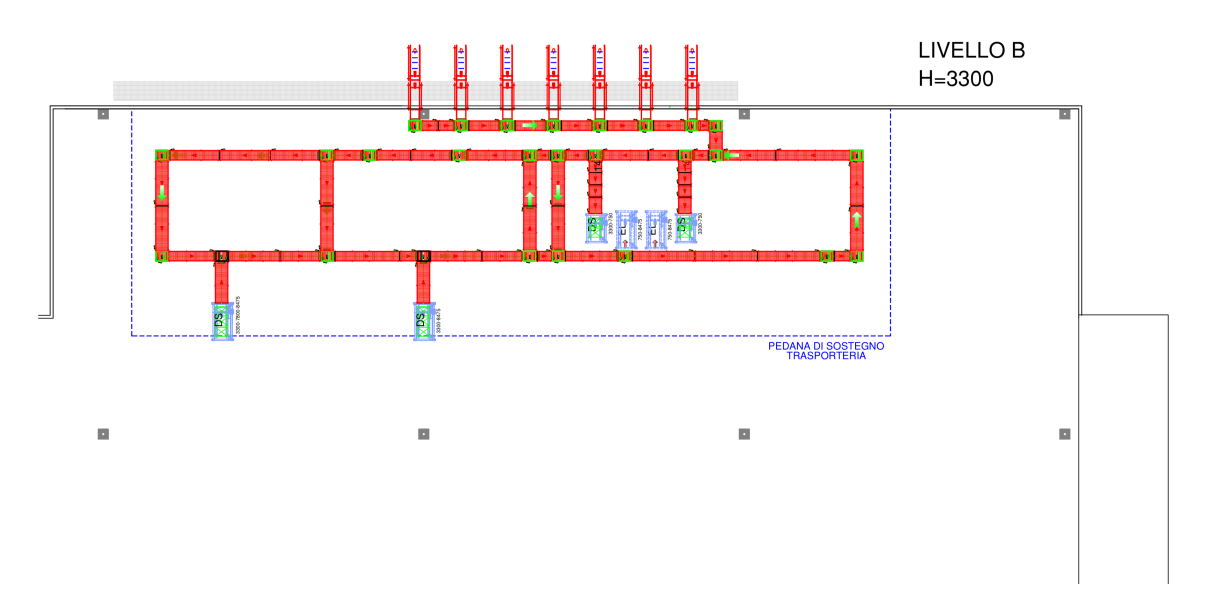

Figura 5.9: Disegno di progetto del Livello B.

- Trasportatori a rulli motorizzati per Cassette;
- Trasportatori a rulli motorizzati frizionati per Cassette;
- Trasportatori a rulli motorizzati frizionati per Cassette con singolo o doppio gruppo angolatore;
- Trasportatori a rulli motorizzati per Cassette completo di doppio gruppo di sollevamento per passaggio forcole: per il deposito delle UdC eseguito dal miniload;
- Discesori automatici per Cassette.

### 5.2.3 Livello C

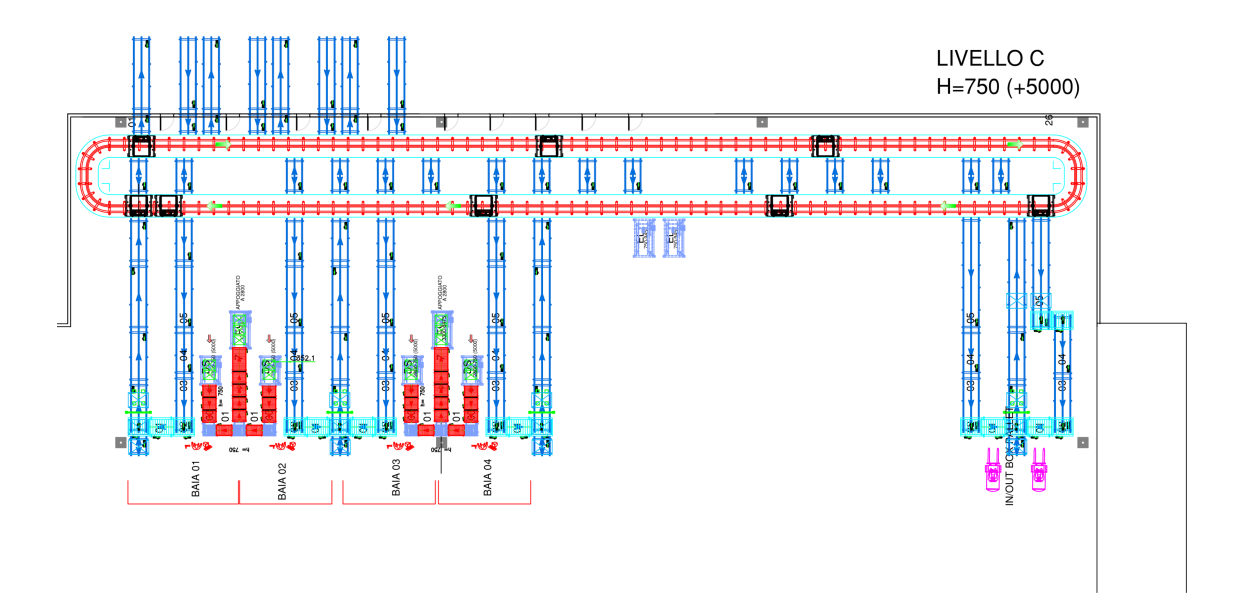

Figura 5.10: Disegno di progetto del Livello C.

- Trasportatori a due catene motorizzate per Pallet;
- Trasportatori a rulli motorizzati per Pallet
- Deviatori a rulli per Trasportatori a catena per Pallet;
- Circuito Fast Ring con 7 navette per Pallet;
- Discesori automatici per Cassette;
- Trasportatori a rulli motorizzati per Cassette;
- Deviatori a rulli con Trasportatore a catenelle per Cassette.

## 5.2.4 Livello D

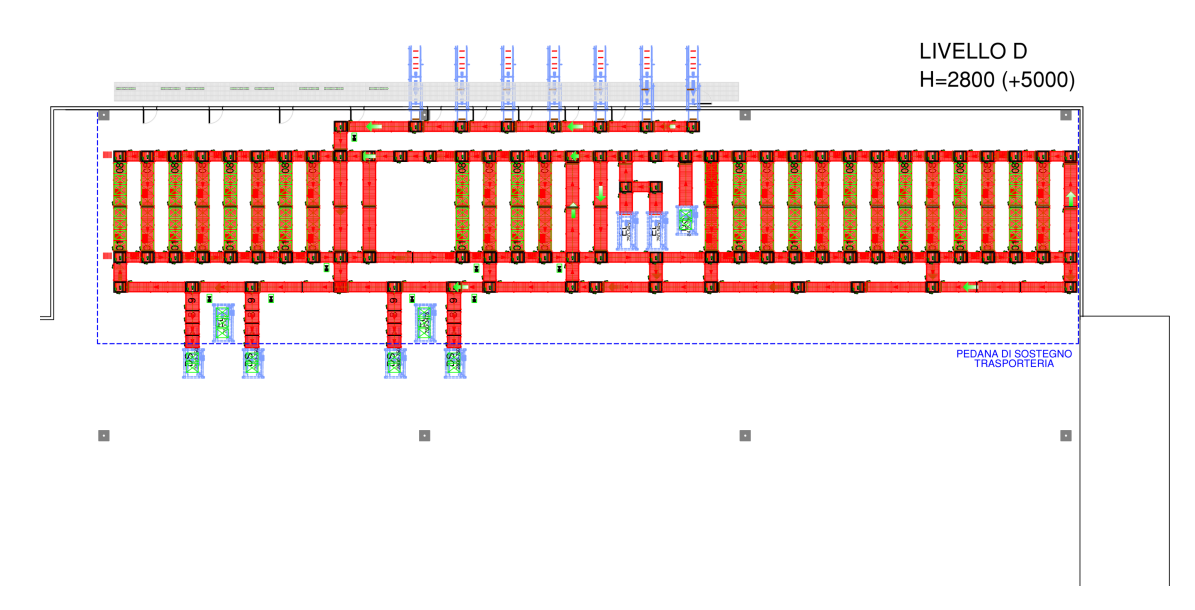

Figura 5.11: Disegno di progetto del Livello D.

- Trasportatori a rulli motorizzati per Cassette;
- Trasportatori a rulli motorizzati frizionati per Cassette;
- Trasportatori a rulli motorizzati frizionati per Cassette con singolo o doppio gruppo angolatore;
- Trasportatori a rulli motorizzati per Cassette completo di doppio gruppo di sollevamento per passaggio forcole.

### 5.2.5 Livello E

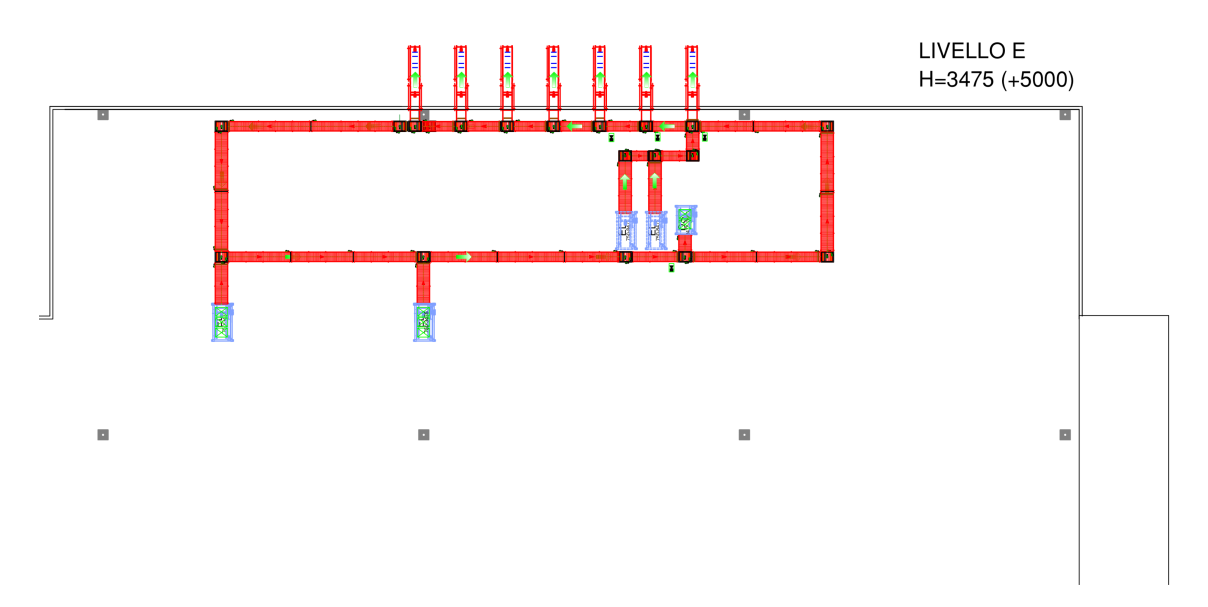

Figura 5.12: Disegno di progetto del Livello E.

- Trasportatori a rulli motorizzati per Cassette;
- Trasportatori a rulli motorizzati frizionati per Cassette;
- Trasportatori a rulli motorizzati frizionati per Cassette con singolo o doppio gruppo angolatore;
- Trasportatori a rulli motorizzati per Cassette completo di doppio gruppo di sollevamento per passaggio forcole;
- Discesori automatici per Cassette.

# Capitolo 6

# Analisi mediante simulazione

Nel precedente capitolo sono stati illustrati i disegni di progetto dei magazzini automatici e del sistema di movimentazione ipotizzati secondo le tradizionali modalità di progettazione. In questo capitolo viene esposta l'innovativa fase di analisi mediante simulazione ad eventi discreti, eseguita secondo la metodologia di riferimento presentata al paragrafo [2.2.](#page-37-0) In particolare, vengono descritte nel dettaglio tutte le fasi di pianificazione dell'analisi e di modellazione dell'impianto in oggetto mediante l'utilizzo del software FlexSim nella versione 17.1.6. L'analisi mediante simulazione è stata applicata individualmente al magazzino per Pallet ed al magazzino per Cassette, in quanto entrambi i rispettivi sistemi automatici e periferie dedicate lavorano in parallelo tra loro; ciò ha consentito di alleggerire il carico computazionale e completare le simulazioni in tempi contenuti. L'esposizione comprende, per ciascuna analisi, la descrizione della costruzione del modello, la definizione delle logiche e la scelta delle variabili di ottimizzazione e delle misure di prestazione.

Nel paragrafo [6.1](#page-85-0) viene brevemente riassunta la pianificazione dell'analisi, ovvero del lavoro svolto, dallo studio iniziale sulle problematiche di progettazione fino alla discussione dei risultati ottenuti con le sperimentazioni.

Nel paragrafo [6.2](#page-86-0) vengono definiti gli obbiettivi dell'analisi sulla base delle necessità individuate nella progettazione dell'impianto.

Nei paragrafi [6.3](#page-87-0) e [6.4](#page-98-0) viene esposta la fase di creazione dei modelli rispettivamente relativi al magazzino per Pallet ed a quello per Cassette. In particolare, nei sottoparagrafi [6.3.1](#page-88-0) e [6.4.1](#page-98-1) vengono riportati i modelli 3D realizzati nell'interfaccia utente dedicata del software ed evidenziate le fasi di costruzione più significative. Nei sottoparagrafi [6.3.2](#page-90-0) e [6.4.2](#page-100-0) vengono invece definite le logiche che governano le missioni dei trasloelevatori e dei miniload, le movimentazioni nelle periferie e le attività di picking nelle baie, implementate mediante l'utilizzo dello strumento Process Flow, la modifica dei parametri nel pannello delle proprietà dei vari oggetti e la scrittura di codice sorgente nel linguaggio di programmazione FlexScript. Infine, nei sottoparagrafi [6.3.3](#page-96-0) e [6.4.3](#page-104-0) vengono dichiarate le variabili di ottimizzazione, ovvero le variabili decisionali per i due sistemi, e le misure di prestazione, ovvero i parametri da considerare per l'analisi dei risultati ricavati dalle dashboard e dallo strumento Experimenter.

Nel paragrafo [6.5](#page-105-0) viene esposta la fase di validazione dei modelli.

Nel paragrafo [6.6](#page-105-1) vengono infine descritte le sperimentazioni progettate, specificando il modello utilizzato, gli scenari da testare, il numero di replicazioni e l'obbiettivo da raggiungere.

Per chiarire le specifiche tecniche, le logiche da implementare e gli obbiettivi da raggiungere, sono stati organizzati diversi incontri con i team di Ingegneria di Vendita e dell'area industriale Automation di Ferretto Group.

# <span id="page-85-0"></span>6.1 Pianificazione dell'analisi

L'analisi ha avuto inizio con lo studio e l'individuazione delle problematiche relative alla progettazione del sistema. Assieme al team di Ingegneria di Vendita, sono state individuate le principali criticità tipicamente riscontrate nella progettazione di impianti similari, quindi sono stati definiti gli obbiettivi da raggiungere. In primo luogo, è stato scelto di sfruttare l'analisi mediante simulazione per poter verificare le prestazioni del sistema calcolate analiticamente nella prima fase progettuale, al fine di fornire maggior robustezza alle ipotesi di progetto. Successivamente, è stato scelto di sfruttare le potenzialità del "gemello virtuale" (Digital Twin) per ottimizzare il funzionamento dell'impianto sotto i punti di vista più rilevanti e critici per il sistema. Al centro dell'attenzione sono state poste la definizione delle variabili tipicamente descritte da distribuzioni di probabilità, al fine di inserire nel modo più verosimile possibile l'aleatorietà nel sistema, e l'osservazione del comportamento dinamico dei vari elementi, difficilmente prevedibile con le tradizionali metodologie di analisi.

Per simulare il funzionamento dei due magazzini automatici, è stato scelto di creare due modelli di simulazione, rispettivamente relativi all'impianto di immagazzinamento per Pallet ed a quello per Cassette, secondo le fasi di simulazione discusse nel paragrafo [2.5.5.](#page-53-0) Il loro funzionamento è stato simulato al fine di prevederne il comportamento di un intero turno lavorativo al variare dei rispettivi parametri di interesse individuati.

Per raggiungere gli obbiettivi fissati, sono state progettate diverse sperimentazioni.

Ciascuna di esse è stata definita per testare uno specifico modello, in diversi scenari e per più replicazioni, al fine di stimare come i diversi set di parametri ne modifichino il comportamento. La discussione deve successivamente vertere sui dati forniti in output dal software, riportati in tabelle, diagrammi e grafici, al fine di commentare l'influenza che i parametri esercitano sulle prestazioni e poter raggiungere lo specifico obbiettivo, sia esso uno studio od una ottimizzazione.

## <span id="page-86-0"></span>6.2 Obbiettivi dell'analisi

Le soluzioni tipicamente proposte per l'immagazzinamento automatico delle UdC interessate dal caso studio in analisi, al fine di garantire le potenzialità di progetto e le funzioni richieste all'impianto, sono trasloelevatori per pallet e cassoni, miniload dotati di due sistemi di presa ed il sistema HSFR, tutti presentati al capitolo [3.](#page-54-0)

La principale necessità individuata nella progettazione di impianti di questo tipo risulta essere la verifica delle prestazioni calcolate analiticamente mediante una verifica dinamica delle potenzialità di movimentazione, nella modalità di funzionamento secondo liste di picking.

Di rilevante importanza è inoltre la necessità di testare la risposta del sistema al riordino di UdC in baie diverse, quindi l'efficacia dell'uso di eventuali buffer dedicati al loro stoccaggio temporaneo al fine di ridurne i tempi di approvvigionamento. Essendo noti in anticipo i riordini richiesti, il sistema di gestione può decidere o meno di stoccare una determinata UdC in funzione di diversi fattori, ad esempio la posizione della determinata UdC nella lista dei riordini.

Infine, quando viene fornito un sistema HSFR per asservire delle baie di picking, è di principale interesse ottimizzarne il funzionamento, in quando viene generalmente individuato come il collo di bottiglia di tali impianti. L'assenza di rami di bypass costringe infatti le navette ad accodarsi, rallentando così il throughput del magazzino. La politica impiegata per aggirare tale problema è quella dello slittamento delle missioni: quando una navetta vuota si avvicina ad una baia in cui è presente una UdC da movimentare, essa prende in carico la missione solamente se non è presente la navetta successiva entro una fissata distanza; in caso contrario, la navetta passerà oltre e delegherà la missione alla sua successiva.

A seguito di tali considerazioni, per l'analisi del caso studio in esame sono stati individuati i seguenti obbiettivi:

1) Verificare le prestazioni del magazzino per Pallet calcolate analiticamente nella modalità di funzionamento secondo liste di picking, includendo la possibilità di riordini delle UdC.

- 2) Determinare il numero minimo di navette necessario ad asservire le linee di assemblaggio, garantendo le prestazioni di progetto.
- 3) Determinare la distanza ottimale per lo slittamento delle missioni delle navette, al fine di ridurre i tempi di traffico.
- 4) Studiare l'influenza del numero di posizioni verificate nella lista dei riordini sul riempimento dei buffer e la rapidità del riasservimento.
- 5) Studiare il comportamento del magazzino per Pallet ottimizzato nelle condizioni di massimo regime, stressando il funzionamento di tutti gli elementi aumentando la frequenza di picking nelle baie.
- 6) Verificare le prestazioni del magazzino per Cassette calcolate analiticamente nella modalità di funzionamento secondo liste di picking, includendo la possibilità di riordini delle UdC.
- 7) Studiare il comportamento del magazzino per Cassette nelle condizioni di massimo regime, stressando il funzionamento di tutti gli elementi aumentando la frequenza di picking nelle baie.

# <span id="page-87-0"></span>6.3 Modello n.1: Magazzino per Pallet

L'impianto di immagazzinaggio automatico per Pallet è costituito dal magazzino automatico a quattro blocchi di scaffalature e dai livelli A e C del sistema di movimentazione, dedicati rispettivamente al refilling dal piano terra ed al picking al primo piano. Le prestazioni richieste dal committente sono legate alla seconda delle due attività, più critica e gravosa per il sistema. Per questo motivo, è stato deciso di simulare un intero turno lavorativo in cui il picking dalle quattro baie avvenga in modo ininterrotto, al fine di portare a saturazione i vari elementi del sistema coinvolti, quali i trasloelevatori, l'HSFR ed i convogliatori.

### <span id="page-88-0"></span>6.3.1 Costruzione

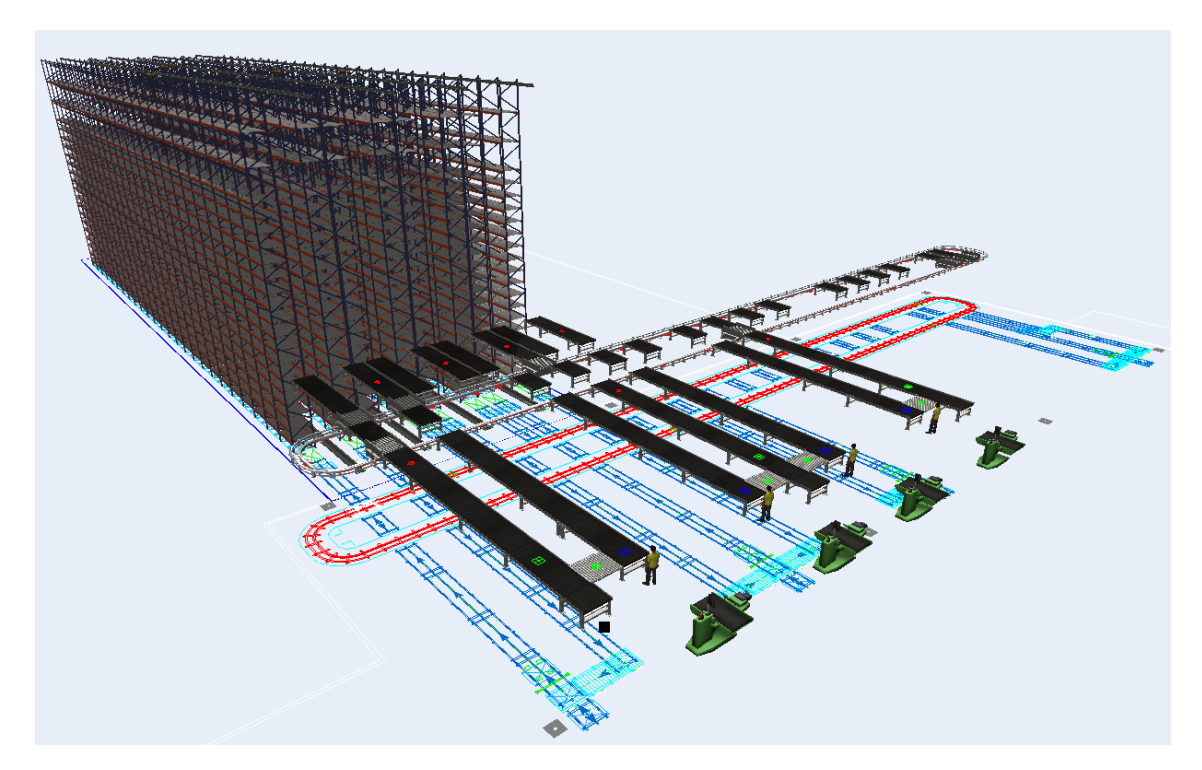

Figura 6.1: Modello n.1: Magazzino per Pallet.

Con l'aiuto del disegno di progetto, importato come sfondo, sono state costruite n.8 scaffalature, secondo le geometrie e dimensioni progettuali, per la definizione dei quattro blocchi, e n.4 trasloelevatori, secondo le dimensioni progettuali e posizionati al centro dei corridoi. Una volta realizzato un piano rialzato, corrispondente al primo piano del fabbricato, sono stati costruiti i diversi sistemi di convogliatori dedicati al carico/scarico dai trasloelevatori ed all'ingresso/uscita dalle baie di picking; ogni modulo importato corrisponde ad un modulo di progetto di catenaria o rulliera,ciascuno dotato di un proprio motore per l'azionamento. In essi sono stati posizionati diversi punti decisionali e stazioni per la definizione delle logiche di movimentazione. L'HSFR è stato modellato utilizzando oggetti esecutori di attività ed una rete AGV dotata di punti di controllo per ogni possibile posizione di prelievo o deposito; i buffer interni all'anello sono stati costruiti con n.16 code. Per aiutare a comprendere la presentazione del modello, sono stati aggiunti alcuni oggetti visivi quali il binario su cui si muovono le navette, n.4 operatori nelle baie e n.4 macchinari per rappresentare le postazioni di assemblaggio, nonché sono stati modificati gli aspetti delle navette e dei buffer per renderli simili agli elementi reali dell'impianto. La tabella [6.1](#page-89-0) riporta le specifiche tecniche degli elementi che costituiscono il sistema, dichiarate nelle impostazioni dei rispettivi oggetti del modello.

<span id="page-89-0"></span>

| <b>TRASLOELEVATORI</b>                                    |              |
|-----------------------------------------------------------|--------------|
| Velocità di traslazione (asse x) $[m/s]$                  | 3,5          |
| Velocità di sollevamento (asse y) $[m/s]$                 | $\mathbf{1}$ |
| Accelerazione (asse x) $\left[\text{m/s}^2\right]$        | 0,4          |
| Accelerazione (asse y) $\left[\text{m/s}^2\right]$        | 0,5          |
| Decelerazione (asse x) $\left[\text{m/s}^2\right]$        | 0,4          |
| Decelerazione (asse y) $\left[\text{m/s}^2\right]$        | 0,5          |
| Tempo di centraggio  s                                    | 1,5          |
| Tempo di prelievo/deposito in scaffale [s]                | 10           |
| Tempo di prelievo/deposito sul trasporto  s               | 11           |
| Tempo medio totale per operazione s                       | 12           |
| NAVETTE (Handling Shuttle Fast Ring)                      |              |
| Velocità massima da carico $[m/s]$                        | 3            |
| Velocità massima da scarico  m/s                          | 3            |
| Velocità in curva da carico $[m/s]$                       | 0,5          |
| Velocità in curva da scarico $ m/s $                      | 0,7          |
| Accelerazione da carico $\left[\text{m/s}^2\right]$       | 1,5          |
| Accelerazione da scarico $\left[\text{m/s}^2\right]$      | 1,5          |
| Decelerazione da carico $\left[\text{m/s}^2\right]$       | 1,5          |
| Decelerazione da scarico $[m/s^2]$                        | 1,5          |
| Tempo di prelievo/deposito  s                             | 10           |
| CONVOGLIATORI                                             |              |
| Velocità movimentazione (UdC piena o vuota) $[m/s]$       | 0,3          |
| Accelerazione (UdC piena o vuota) $\lfloor m/s^2 \rfloor$ | 0,5          |
| Decelerazione (UdC piena o vuota) $[m/s^2]$               | 0,5          |

Tabella 6.1: Specifiche tecniche impostate nella simulazione per i trasloelevatori, le navette ed i convogliatori.

# <span id="page-90-0"></span>6.3.2 Definizione delle logiche

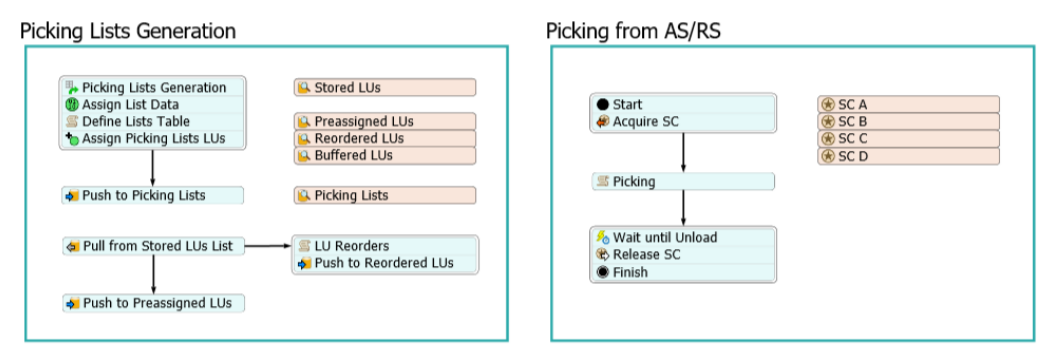

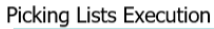

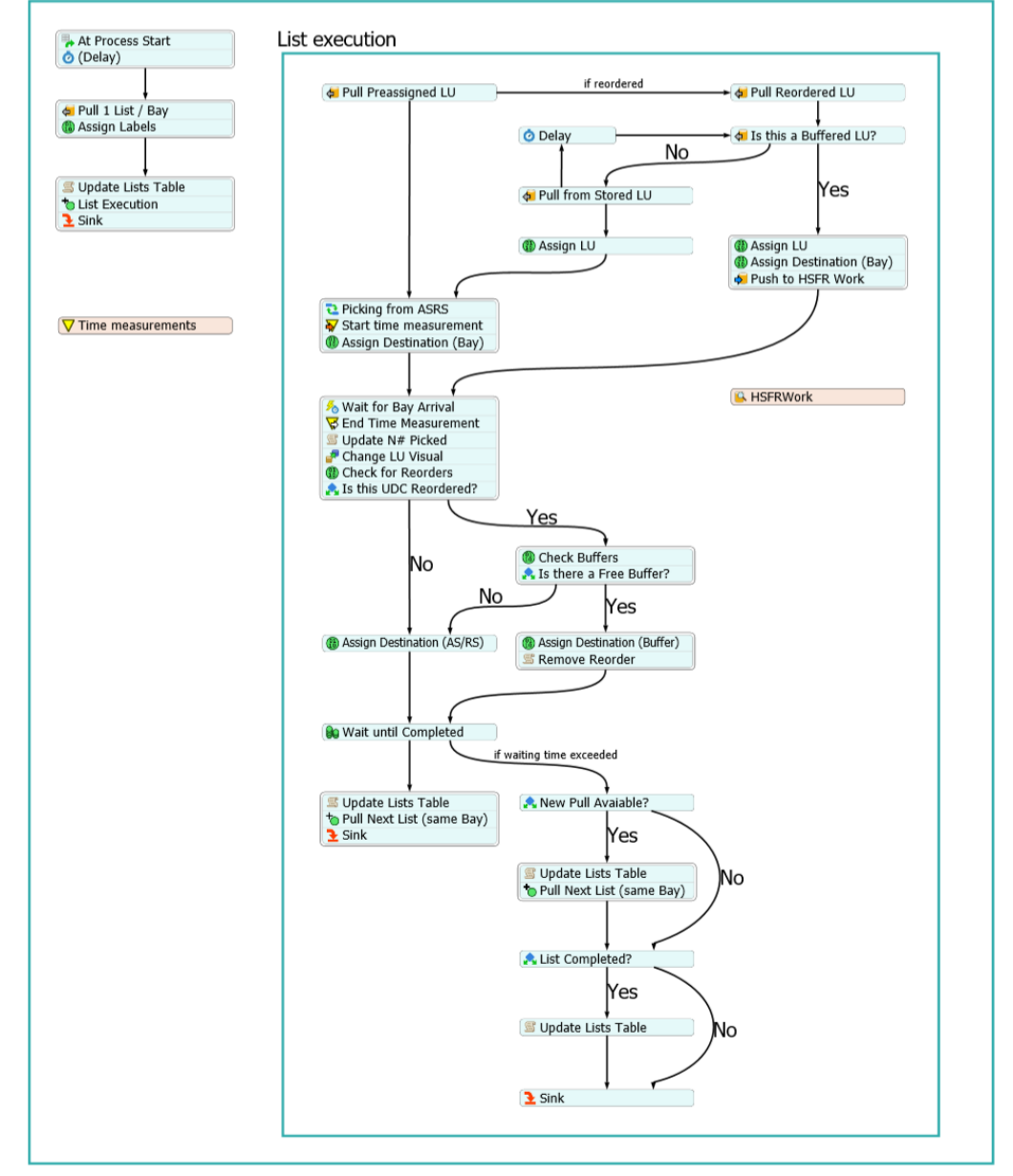

Figura 6.2: Modello n.1: Process Flow dedicato alla logica complessiva del sistema.

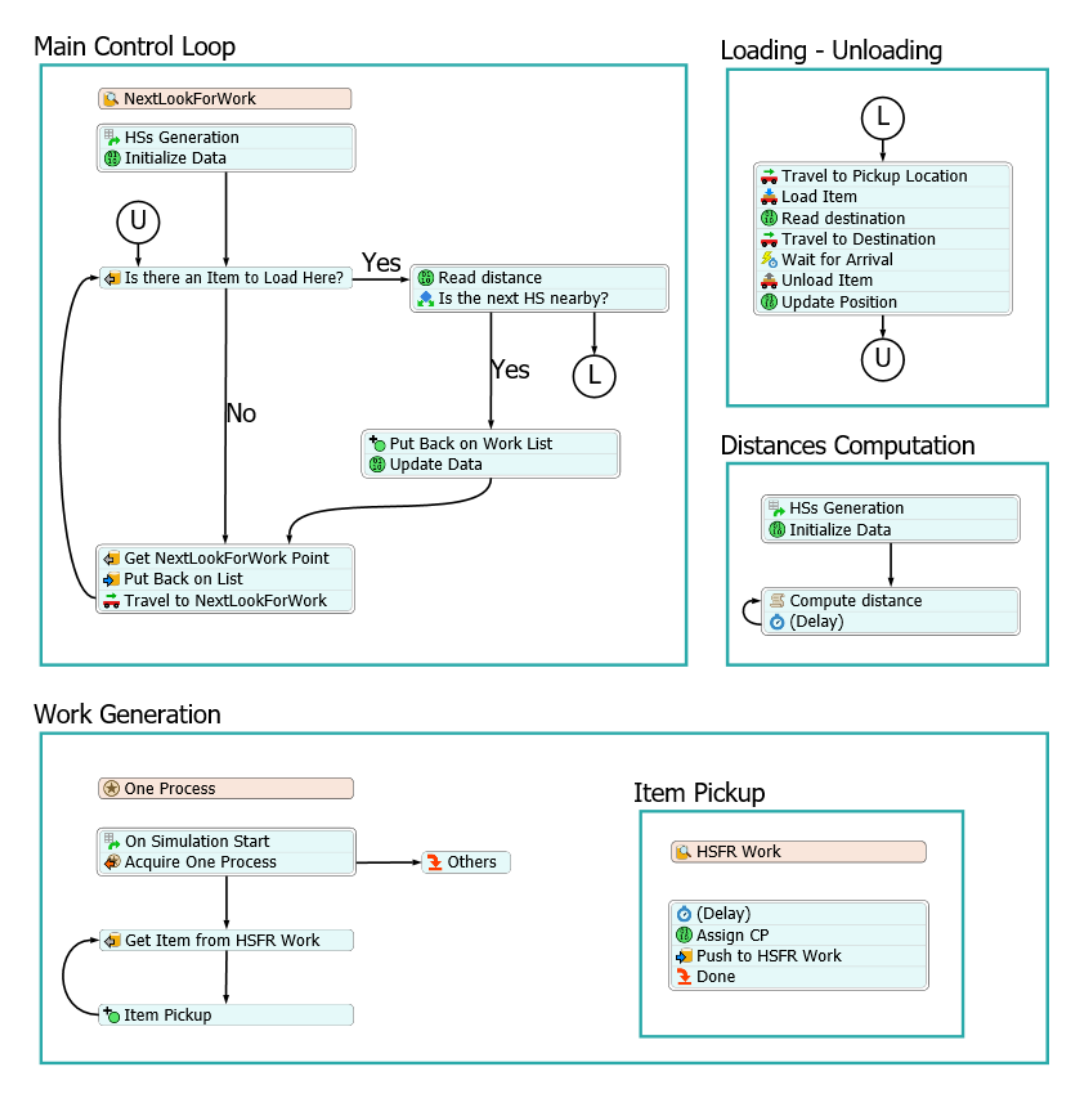

Figura 6.3: Modello n.1: Process Flow dedicato al funzionamento dell'HSFR.

Le logiche che governano il modello di simulazione sono principalmente implementate mediante due Process Flow: uno di tipo generale, dedicato a stabilire la logica complessiva del sistema, ed uno per esecutore di attività, dedicato a stabilire il funzionamento dell'HSFR. Ai fini espositivi, le specifiche modifiche delle proprietà dei vari oggetti ed i codici sorgente programmati in FlexScript sono omessi. Dunque le specifiche logiche implementate sono di seguito esplicate.

#### Liste di picking

Il magazzino automatico può funzionare secondo tre diverse modalità:

• automatica: il computer, seguendo le liste lanciate dal gestionale di fabbrica (o generate in locale) fornisce l'indirizzo di prelievo o di immissione ed il trasloelevatore, comandato da PLC, esegue automaticamente la manovra;

- semiautomatica: l'operatore, tramite il computer, seleziona la modalità in oggetto e digita le coordinate dell'indirizzo di prelievo o di immissione ed il trasloelevatore, comandato da PLC, esegue automaticamente la manovra;
- manuale: il computer viene escluso ed il trasloelevatore viene comandato per mezzo di una pulsantiera portatile collegata, per lo scopo, direttamente al quadro elettrico del trasloelevatore stesso; è possibile muovere individualmente ogni asse della macchina, ma la correttezza della manovra è affidata all'operatore.

La modalità predefinita per il funzionamento ordinario è quella automatica: le attività di picking sono definite da liste, note in anticipo rispetto all'inizio del turno lavorativo; ciò consente al sistema di pianificare le attività di prelievo delle UdC in modo disaccoppiato rispetto a quelle di picking nelle baie.

La conoscenza preventiva delle liste di picking è stata riprodotta nel riquadro Picking Lists Generation del Process Flow dedicato: all'avvio della simulazione, viene generato un numero elevato di liste numerate, ciascuna caratterizzata dalla baia di destinazione e dal numero di UdC richiamate, memorizzate nella lista Picking Lists, partizionata secondo la baia di destinazione. Contestualmente, viene creata la tabella globale Picking Lists che visualizza le liste nell'ordine di numerazione e, per ciascuna, la baia di destinazione, il numero di UdC da prelevare, il numero di quelle già prelevate e lo stato di avanzamento (Waiting, Execution, Completed). Simultaneamente, una sorgente nel modello 3D riempie le scaffalature con circa 800 UdC per scaffale (circa l'80% delle celle disponibili), assegnando in modo randomico un codice da 1 a 1000; ciò simula la presenza di una gran quantità di prodotti diversi e la presenza di più UdC per prodotto. La definizione delle liste è quindi completata preassegnando ad ogni richiesta di prelievo le UdC stoccate a magazzino, in funzione del loro codice secondo una distribuzione statistica esponenziale: ciò simula la richiesta più frequente di alcuni codici, al fine di ottenere una maggior rotazione di alcuni pallet; la calibrazione dei parametri della distribuzione è avvenuta iterativamente, con l'obbiettivo di avere una sufficiente e realistica presenza di riordini durante il turno lavorativo. Le UdC preassegnate disponibili a magazzino vengono aggiunte alla lista Preassigned LUs, mentre quelle richiamate vengono registrate nella tabella globale LUs Reorders ed aggiunte alla lista Reordered LUs.

#### Politica di esecuzione delle liste

La modalità predefinita per l'esecuzione delle liste è sequenziale per ogni baia di picking; tuttavia, non è raro che nella pratica l'ordine sequenziale venga interrotto

per iniziare l'esecuzione della lista successiva. Ciò avviene nelle circostanze in cui un operatore debba attendere un intervallo di tempo eccessivo per eseguire il picking di una determinata UdC; così facendo, si ammette di non completare il prelievo di tutti i prodotti di una lista, a favore di una riduzione dei ritardi nelle uscite dal magazzino. Questo tipo di problematica si verifica, ad esempio, quando una UdC richiamata si trova momentaneamente nella periferia di un'altra baia o quando tutte le UdC di un determinato prodotto devono essere rifornite.

La politica di esecuzione delle liste di picking è stata riprodotta nel riquadro Picking Lists Execution del Process Flow dedicato: all'avvio della simulazione, viene iniziata l'esecuzione della prima lista per ogni baia, richiamando le varie UdC preassegnate dal magazzino; all'arrivo in baia di ciascuna, viene aggiornato il numero di UdC già prelevate nella tabella globale Picking Lists e viene atteso un intervallo di tempo prima del rilascio, corrispondente al tempo di picking, di durata definita da una distribuzione di probabilità normale. Terminato il picking di tutti i prodotti richiamati o superato un certo intervallo di tempo di attesa, ha inizio l'esecuzione della lista successiva.

#### Politica delle missioni dei trasloelevatori

A pieno regime, il WMS dei magazzini automatici di Ferretto Group cerca sempre di eseguire cicli combinati di prelievo ed immissione al fine di massimizzare le PM dei trasloelevatori. Inoltre, quando il sistema richiede il prelievo di una determinata UdC, andrà ad azionare lo specifico trasloelevatore, note la scaffalatura e la cella dello specifico pallet.

La politica delle missioni dei trasloelevatori è stata riprodotta mediante il Sub-Flow nel riquadro Picking from AS/RS: i trasloelevatori sono stati rappresentati da n.4 risorse; quando nell'esecuzione delle liste viene richiesto il prelievo di una UdC, è richiamato il Sub-Flow in questione, il quale acquisisce il controllo del rispettivo trasloelevatore per l'esecuzione dell'attività. Parallelamente, nel modello 3D, terminato lo scarico in baia, il trasloelevatore preleva sempre una UdC in ingresso se presente.

#### Sistemi di convogliatori

Il sistema di convogliatori di progetto è costituito da catenarie e rulliere: la prima tipologia è dedicata alla movimentazione dei pallet con il lato più lungo a fronte marcia, mentre la seconda è dedicata alla movimentazione dei pallet nell'altro lato; questa differenza è legata all'inefficienza della movimentazione della tipologia sbagliata in funzione della geometria ed orientamento del fondo del pallet ed alla maggior modularità in larghezza dei sistemi a catena. Ogni modulo, dotato di un motore dedicato, consente la movimentazione di una UdC per volta, fungendo da singola locazione di accumulo; l'ultimo modulo di ogni periferia funge inoltre da baia di prelievo, in cui il pallet si ferma momentaneamente per permettere all'operatore di eseguire il picking. Di particolare interesse risulta il complesso di convogliatori in comune per il rientro dei pallet dalle due baie centrali, in cui una sola UdC per volta può transitare nel primo modulo. In merito al rientro a magazzino, ogni pallet viene verificato in ingombro e peso prima di proseguire, mediante attrezzature specifiche chiamate controllo sagoma e controllo peso, al fine di evitare la movimentazione di unità con elementi sporgenti o dal peso eccessivo per il sistema progettato.

Il funzionamento del sistema di convogliatori è stato riprodotto mediante il settaggio degli specifici parametri dedicati e l'utilizzo di punti decisionali e stazioni, rispettivamente per controllare il traffico delle UdC e per simulare il comportamento delle baie di prelievo e delle posizioni di controllo.

#### HSFR e slittamento delle missioni

L'HSFR è gestito da una stazione di terra e da un software di gestione del traffico che si occupano di indirizzare le missioni delle navette e coordinarne il traffico e gli accodamenti. Il sistema di movimentazione raggiunge ottime prestazioni cinemantiche e migliora sensibilmente la gestione dei flussi del magazzino automatico, ma soffre di ritardi dovuti all'accodamento delle navette: il binario su cui esse scorrono non prevede la possibilità di creare rami di bypass; ciò implica che, qualora una navetta stia eseguendo un'attività di carico o di scarico, la successiva debba aspettare il termine della missione per poter proseguire. La politica impiegata per aggirare tale problema è quella dello slittamento delle missioni: quando una navetta vuota si avvicina ad una baia in cui è presente una UdC da movimentare, essa prende in carico la missione solo se non è presente la navetta successiva entro una fissata distanza; in caso contrario, la navetta passerà oltre e delegherà la missione alla sua successiva.

Il funzionamento dell'HSFR e la politica di slittamento delle missioni sono stati riprodotti nel Process Flow dedicato: quando una UdC raggiunge il convogliatore di uscita da un blocco del magazzino o da una baia, un punto decisionale invia la richiesta di prelievo; il riquadro Work Generation si occupa di accogliere la richiesta e generare la relativa missione, la quale viene aggiunta alla lista HSFR Work dedicata. La movimentazione delle navette è gestita dal riquadro Main Control Loop: ogni navetta è rappresentata da un token, il quale simula il movimento rimuovendo ed aggiungendo ciclicamente elementi dalla lista Next Look For Work, ciascuno dei quali corrispondente ad un punto di controllo nella rete AGV ; quando un token identifica una missione nella posizione della relativa navetta, controlla la distanza dalla navetta successiva e, se sufficiente, prosegue con il prelievo. La lettura della distanza avviene per mezzo della tabella globale HS Check, in cui sono continuamente aggiornate le distanze tra le varie navette, computate nel riquadro Distances Computation. L'esecuzione della missione avviene invece nel riquadro Loading - Unloading mediante una sequenza di attività: raggiunta la posizione di prelievo, l'UdC viene caricata, trasportata alla sua destinazione ed infine scaricata.

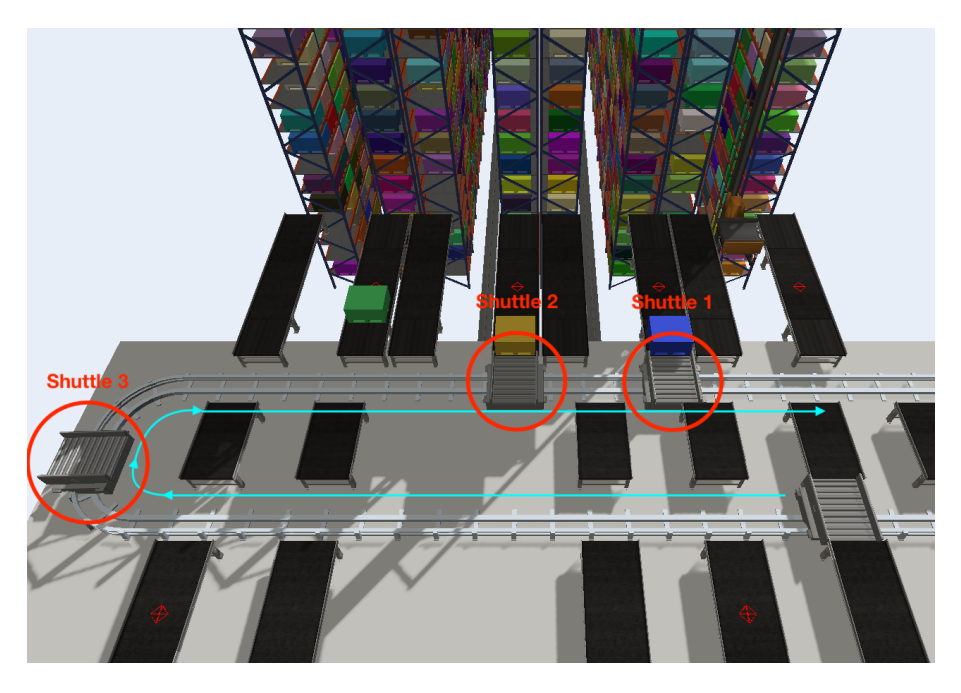

Figura 6.4: Modello n.1: slittamento delle missioni delle navette dell'HSFR: la navetta 1 "slitta" le missioni delle due UdC verde e gialla e prende in carico quella della UdC blu; la navetta due "slitta" la missione dell'UdC verde e prene in carico quella della UdC gialla; la navetta 3 prenderà in carico la missione dell'UdC verde. Grazie a questa politica, in questo esempio non si formano accodamenti e nessuna navetta deve attendere il termine di un prelievo della navetta precedente.

#### Politica di stoccaggio temporaneo nei buffer

I buffer interni all'anello dell'HSFR hanno lo scopo di stoccare temporaneamente le UdC di prodotti riordinati in una lista successiva, al fine di ridurre il tempo di approvvigionamento ed il tempo di completamento delle liste. Essi sono costituiti da moduli di tipo catenaria che consentono l'ingresso e l'uscita delle UdC da entrambi i lati attigui all'anello.

La politica di stoccaggio temporaneo nei buffer è stata riprodotta nel riquadro List Execution del Process Flow dedicato: quando è richiesto il prelievo di una UdC

riordinata, ovvero presente nella lista Reordered LUs, viene controllato se essa sia disponibile in una locazione di accumulo, ovvero se presente nella lista Buffered LUs; in caso affermativo, viene inviata la richiesta di prelievo dal buffer all'HSFR, mentre, in caso negativo, viene richiesto il prelievo a magazzino dello stesso prodotto. Nel caso in cui non sia presente nessuna UdC con lo stesso prodotto nemmeno a magazzino, il ciclo si ripete fino a quando quell'articolo non viene nuovamente stoccato in una delle due posizioni. L'invio di una UdC in una locazione di accumulo è deciso al termine di ogni operazione di picking: la prima verifica eseguita è la richiesta di riordino del determinato prodotto nella tabella globale LU Reorders; in caso affermativo, una seconda verifica ricerca una locazione libera in quel determinato istante, leggendo gli stati di tutti i buffer nella tabella globale Buffers. Se almeno un buffer è vuoto, l'UdC viene movimentata in quello più vicino alle baie, altrimenti essa ritorna a magazzino.

### <span id="page-96-0"></span>6.3.3 Variabili di ottimizzazione e misure di prestazione

Al fine di ottimizzare il funzionamento dell'intero impianto di immagazzinamento automatico, sono state individuate le seguenti variabili di ottimizzazione:

- numero di navette:
- distanza di controllo limite per lo slittamento delle missioni;
- numero di righe di controllo nella lista dei riordini per lo stoccaggio temporaneo nei buffer.

Il numero di navette influenza il comportamento dell'HSFR: un numero insufficiente di unità non consente di movimentare le UdC in tempi ragionevoli e limita quindi la PM dell'intero impianto; al contrario, un numero eccessivo comporta un maggior traffico nelle baie di carico/scarico, maggiori accodamenti ed un aumento del costo d'offerta d'impianto senza rilevanti miglioramenti prestazionali.

La variazione della distanza di controllo limite tra le navette regola la politica di slittamento delle missioni: maggiore è il suo valore, maggiore sarà la probabilità che una navetta deleghi una missione alla sua successiva; il valore ottimale comporterà la maggiore saturazione dell'HSFR e la minore quantità di tempo di traffico, garantendo il soddisfacimento della PM di progetto.

La variazione del numero di righe di controllo nella lista dei riordini regola la politica di stoccaggio temporaneo nei buffer: aumentando il numero di righe di ricerca, aumenta la probabilità che il prodotto in esame sia trovato, se presente; ciò comporta un riempimento più veloce delle locazioni di accumulo, a discapito di un maggior rischio di assenza di buffer liberi per lo stoccaggio temporaneo di UdC richieste in una lista prossima all'esecuzione.

La variazione di tali parametri è stata implementata nel modello di simulazione utilizzando variabili del Process Flow, richiamate all'interno del codice FlexScript nelle rispettive attività interessate. Fa eccezione il numero di navette, il quale ha richiesto di creare più copie del modello variando il numero dei relativi oggetti.

Per analizzare gli effetti delle variazioni delle variabili di ottimizzazione, sono state individuate le seguenti misure di prestazione ed i relativi output delle simulazioni:

- picking orario complessivo nelle quattro baie, ricavabile da tabelle di throughput create in una *dashboard*;
- throughput orario in ingresso ed in uscita dai quattro blocchi del magazzino automatico e complessivo, ricavabile da tabelle di throughput create in una dashboard;
- saturazione dei quattro trasloelevatori e complessiva in termini di utilizzo, rilevabile da diagrammi di stato a torta creati in una dashboard;
- saturazione delle singole navette e complessiva dell'HSFR in termini di utilizzo, rilevabile da diagrammi di stato a torta creati in una dashboard;
- tempo di traffico medio nell'HSFR, rilevabile dai diagrammi del punto precedente;
- tempo di attesa delle UdC alle baie di scarico del magazzino automatico, ricavabile da tabelle di staytime create in una dashboard;
- tempo di attesa delle UdC nelle locazioni di accumulo prima di essere nuovamente prelevate, ricavabile da tabelle di staytime create in una dashboard;
- variazione nel tempo del riempimento dei buffer interni all'anello, osservabile dal numero di token presenti nella lista Buffered LUs;
- tempo di consegna delle UdC, inteso come l'intervallo di tempo tra la chiamata della rispettiva lista di picking e lo specifico arrivo in baia, ricavabile da tabelle di staytime riferite alla rispettiva zona del Process Flow create in una dashboard.

# <span id="page-98-0"></span>6.4 Modello n.2: Magazzino per Cassette

L'impianto di immagazzinaggio automatico per Cassette è costituito dal magazzino automatico a sette blocchi di scaffalature e dai livelli B,D ed E del sistema di movimentazione, dedicati rispettivamente all'uscita delle cassette vuote per il refilling dal piano terra, all'uscita di delle cassette piene per il picking al primo piano e al rientro a magazzino. Anche in questo caso le prestazioni richieste dal committente sono legate alla seconda delle tre attività, più critica e gravosa per il sistema. Per questo motivo, è stato deciso di simulare un intero turno lavorativo in cui il picking dalle quattro baie avvenga in modo ininterrotto, al fine di portare a saturazione i vari elementi del sistema coinvolti, quali i miniload ed i convogliatori.

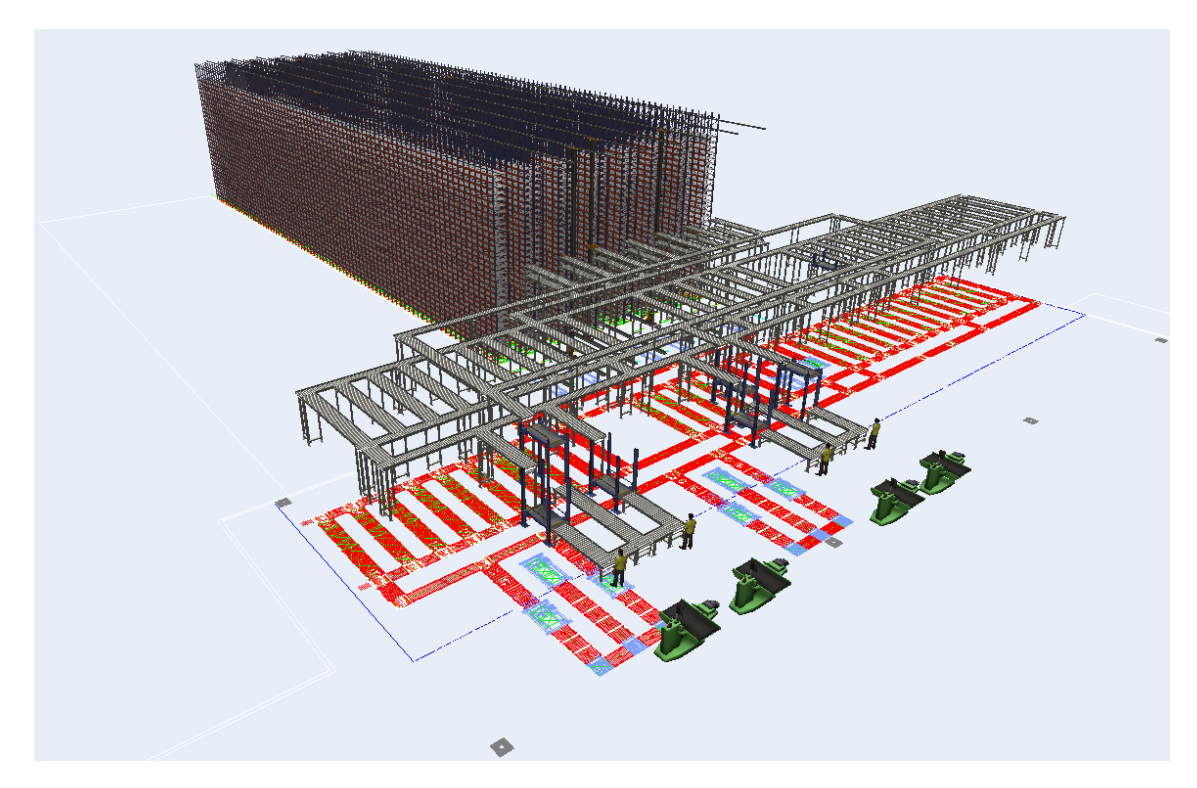

### <span id="page-98-1"></span>6.4.1 Costruzione

Figura 6.5: Modello n.2: Magazzino per Cassette.

La costruzione del modello è avvenuta nelle medesime modalità della precedente modellazione: con l'aiuto del disegno di progetto sono state costruite n.14 scaffalature, secondo le geometrie e dimensioni progettuali, per la definizione dei sette blocchi, e n.7 miniload, secondo le dimensioni progettuali e posizionati al centro dei corridoi. Una volta realizzati tre piani rialzati, relativi ai vari livelli necessari alla definizione dell'intero sistema di movimentazione, sono stati costruiti i diversi sistemi di convogliatori dedicati al carico/scarico dai miniload, allo smistamento delle cassette ed all'ingresso/uscita dalle baie di picking; a differenza del magazzino per Pallet, i moduli corrispondono ai moduli di progetto di rulliera capaci di accumulare le cassette in arrivo. In essi sono stati posizionati diversi punti decisionali e stazioni per la definizione delle logiche di movimentazione. Per aiutare a comprendere la presentazione del modello, sono stati aggiunti alcuni oggetti visivi quali n.4 operatori nelle baie e n.4 macchinari per rappresentare le postazioni di assemblaggio, nonché sono stati modificati gli aspetti dei sistemi di presa dei miniload per rappresentare i due dispositivi di movimentazione del carico. La tabella [6.2](#page-99-0) riporta le specifiche tecniche degli elementi che costituiscono il sistema, dichiarate nelle impostazioni dei rispettivi oggetti del modello.

<span id="page-99-0"></span>

| <b>MINILOAD</b>                                               |                |
|---------------------------------------------------------------|----------------|
| Velocità di traslazione (asse x) $ m/s $                      | 4              |
| Velocità di sollevamento (asse y) $[m/s]$                     | 1              |
| Accelerazione (asse x) $[m/s^2]$                              | 1              |
| Accelerazione (asse y) $\left[\text{m/s}^2\right]$            | 1              |
| Decelerazione (asse x) $[m/s^2]$                              | 1              |
| Decelerazione (asse y) $[m/s^2]$                              | $\mathbf{1}$   |
| Tempo di centraggio [s]                                       | 1,5            |
| Tempo di prelievo/deposito in scaffale [s]                    | 4,75           |
| Tempo di prelievo/deposito sul trasporto [s]                  | 4,75           |
| Tempo medio totale per operazione [s]                         | 6,25           |
| <b>CONVOGLIATORI</b>                                          |                |
| Velocità movimentazione (UdC piena o vuota) $[m/s]$           | 0,6            |
| Accelerazione (UdC piena o vuota) $[m/s^2]$                   | 0,5            |
| Decelerazione (UdC piena o vuota) $[m/s^2]$                   | 0,5            |
| ELEVATORI/DISCESORI                                           |                |
| Velocità movimentazione (UdC piena o vuota) $[m/s]$           | $\overline{2}$ |
| Accelerazione (UdC piena o vuota) $\left[\text{m/s}^2\right]$ | 1              |
| Decelerazione (UdC piena o vuota) $[m/s^2]$                   | 1              |

Tabella 6.2: Specifiche tecniche impostate nella simulazione per i miniload, i convogliatori e gli elevatori/discesori.

## <span id="page-100-0"></span>6.4.2 Definizione delle logiche

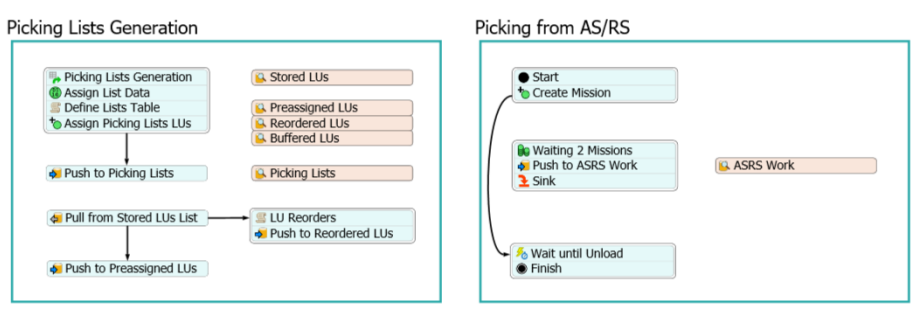

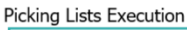

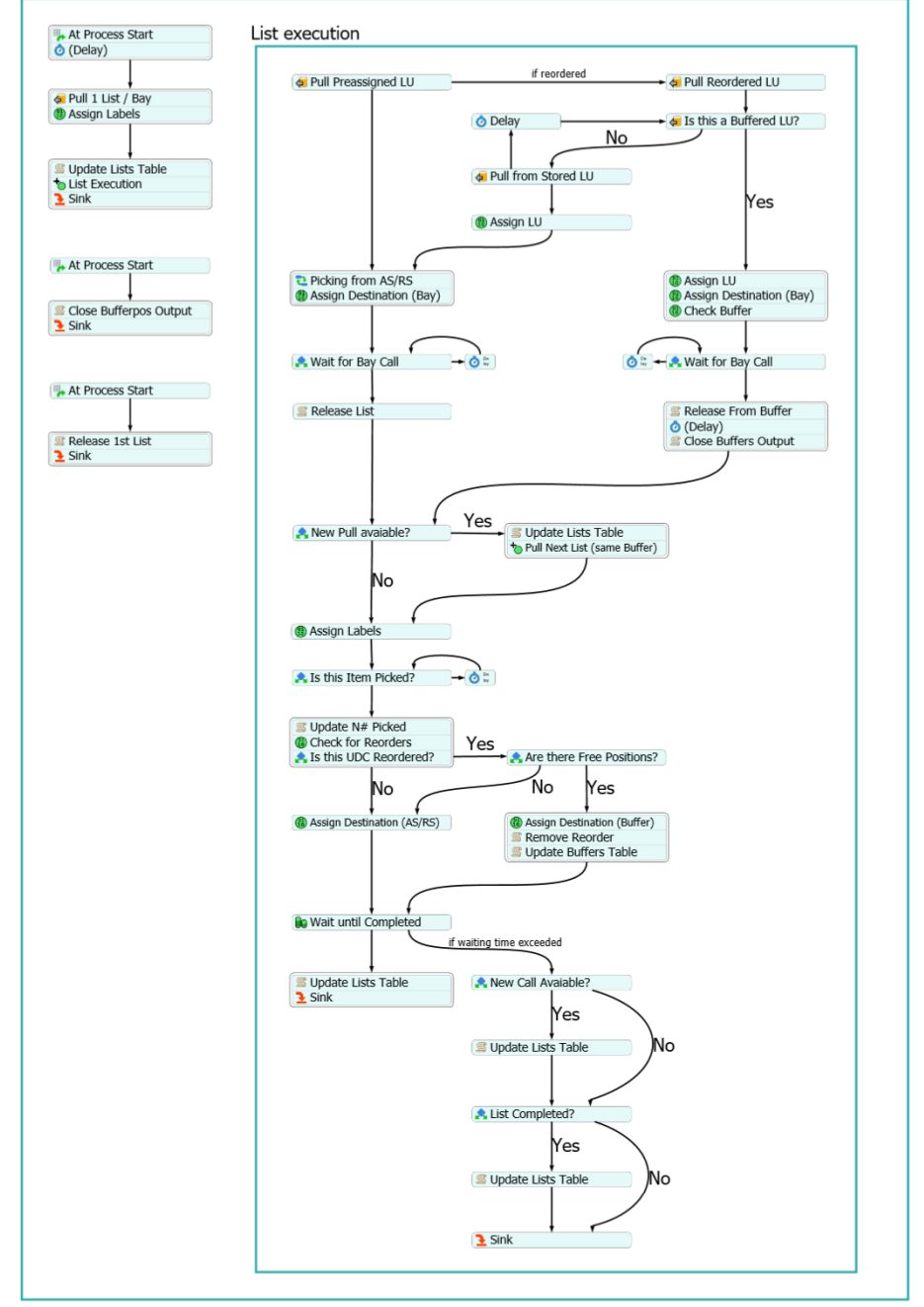

Figura 6.6: Modello n.2: Process Flow dedicato alla logica complessiva del sistema.

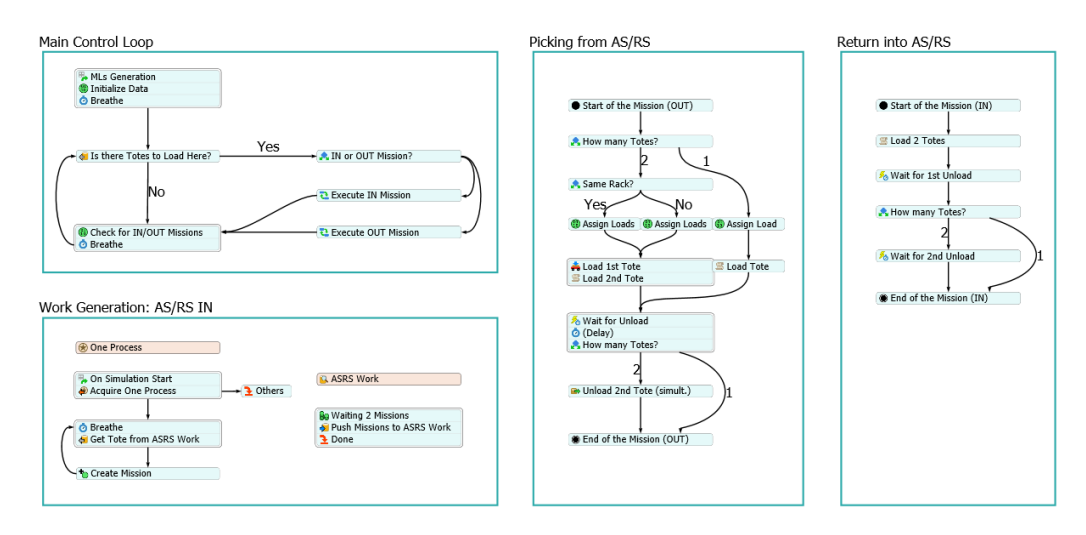

Figura 6.7: Modello n.2: Process Flow dedicato al funzionamento dei miniload dotati di due dispositivi di movimentazione del carico.

Le logiche che governano il modello di simulazione sono principalmente implementate mediante due Process Flow: uno di tipo generale, dedicato a stabilire la logica complessiva del sistema, ed uno per esecutore di attività, dedicato a stabilire il funzionamento dei miniload dotati di due dispositivi di movimentazione del carico, oggetto non presente nella libreria. Ai fini espositivi, le specifiche modifiche delle proprietà dei vari oggetti ed i codici sorgente programmati in FlexScript sono omessi. Dunque le specifiche logiche implementate sono di seguito esplicate.

#### Liste di picking

Il magazzino automatico può funzionare secondo le medesime tre diverse modalità della precedente modellazione: automatica, semiautomatica e manuale. Anche in questo caso la modalità predefinita per il funzionamento ordinario è quella automatica: le attività di picking sono definite da liste, note in anticipo rispetto l'inizio del turno lavorativo; ciò consente al sistema di pianificare le attività di prelievo delle UdC in modo disaccoppiato rispetto a quelle di picking nelle baie.

La conoscenza preventiva delle liste di picking è stata riprodotta nel riquadro Picking Lists Generation del Process Flow dedicato, del tutto analogo a quello della precedente modellazione. Simultaneamente, una sorgente nel modello 3D riempie le scaffalature con circa 1000 UdC per scaffale (circa il 40% delle celle disponibili), assegnando in modo randomico un codice da 1 a 1400; a differenza della precedente modellazione, la percentuale di riempimento delle scaffalature è stata ridotta al fine di alleggerire il carico computazionale richiesto dalla creazione iniziale di una gran quantità di elementi di flusso.

#### Politica di esecuzione delle liste

La modalità predefinita per l'esecuzione delle liste è sequenziale per ogni baia di picking; anche in questo caso è prevista l'interruzione dell'ordine sequenziale per iniziare l'esecuzione della lista successiva nelle circostanze precedentemente esposte. L'elevata PM di progetto relativa alle cassette richiede tuttavia una grande cadenza di uscita dal magazzino, non raggiungibile eseguendo le liste successive solo al termine delle precedenti. La nuova strategia prevede il lancio di preordini: terminata l'evasione di un ordine, il magazzino automatico inizia il prelievo della lista successiva ed il sistema di convogliatori indirizza le relative UdC in rulliere dedicate allo stoccaggio temporaneo; quando un operatore evade l'ordine, il preordine diventa ordine e viene rilasciato dai buffer verso la baia di destinazione. Nel caso in cui non tutte le UdC di una lista siano state accumulate nei buffer, le restanti vengono successivamente prelevate ed indirizzate direttamente in baia.

La politica di esecuzione delle liste di picking è stata riprodotta nel riquadro Picking Lists Execution del Process Flow dedicato: all'avvio della simulazione, viene iniziata l'esecuzione delle prime due liste per ogni baia, richiamando le varie UdC preassegnate dal magazzino; ogni lista viene indirizzata verso due corsie di buffer dedicate e suddivise per baia di destinazione, cosicché ogni baia avrà quattro corsie dedicate allo stoccaggio temporaneo delle proprie liste di picking. Quando un ordine viene rilasciato, il magazzino automatico riceve l'ordine di una nuova lista ed il sistema di convogliatori indirizza le rispettive UdC negli stessi buffer di quello appena rilasciato. All'arrivo in baia di ciascuna, viene aggiornato il numero di quelle già prelevate nella tabella globale Picking Lists e viene atteso un intervallo di tempo prima del rilascio, corrispondente al tempo di picking, di durata definita da una distribuzione di probabilità normale. Terminato il picking di tutti i prodotti richiamati o superato un certo intervallo di tempo di attesa, ha inizio l'esecuzione della lista successiva.

#### Politica delle missioni dei miniload

A pieno regime, il WMS dei magazzini automatici di Ferretto Group cerca sempre di eseguire cicli combinati di prelievo ed immissione, al fine di massimizzare le PM dei miniload. Inoltre, quando il sistema richiede il prelievo di una determinata UdC, andrà ad azionare lo specifico miniload, note la scaffalatura e la cella della specifica cassetta. La dotazione prevista di due dispositivi di movimentazione del carico impone il prelievo/deposito simultaneo di due UdC nella baia di carico/scarico a fronte magazzino e il prelievo/immissione di due UdC a magazzino.

L'assenza nella libreria di un *esecutore di attività* che costituisse un trasloelevatore in grado di movimentare due UdC simultaneamente ha richiesto la definizione di una

particolare logica per gestire un trasloelevatore standard. La politica delle missioni dei miniload è stata quindi riprodotta mediante il Sub-Flow nel riquadro Picking from AS/RS ed il Process Flow dedicato. L'esecuzione delle attività dei miniload viene gestita attraverso la lista ASRS Work dedicata e la generazione di missioni di prelievo/immissione a magazzino. Per quanto riguarda il prelievo, la generazione avviene richiamando il Sub-Flow in questione: durante l'esecuzione delle liste viene inviata una richiesta per ogni UdC; una volta accodate due richieste per lo stesso miniload o superato un certo intervallo di tempo di attesa, viene generata un'unica missione di prelievo ed aggiunta alla lista dedicata. L'immissione viene gestita allo stesso modo, con la differenza che l'invio delle richieste avviene nel modello 3D mediante punti di controllo nel sistema di convogliatori. Il riquadro Main Control Loop all'interno del Process Flow dedicato controlla iterativamente la presenza di missioni di prelievo o immissione; quando ne viene trovata una, viene acquisito il controllo del rispettivo miniload per l'esecuzione della movimentazione simultanea, seguendo le attività create all'interno di due Sub-Flow dedicati rispettivamente al prelievo ed all'immissione.

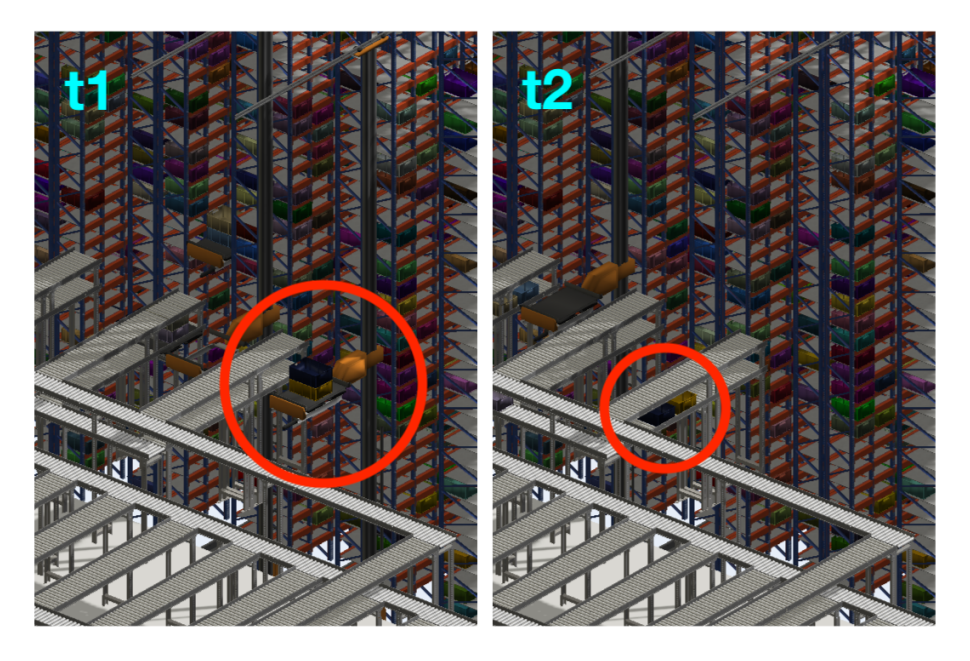

Figura 6.8: Modello n.2: scarico simultaneo di due UdC da un miniload: inizio dello scarico all'istante t1; scarico ultimato all'istante t2.

#### Sistemi di convogliatori

Il sistema di convogliatori di progetto è costituito da rulliere di due diverse larghezze, dedicate alla movimentazione delle cassette nei due lati, e da elevatori, dedicati alla movimentazione tra i diversi livelli interessati. A differenza dei convogliatori per unità pallettizzate del modello precedente, i singoli moduli consentono l'accumulo delle UdC e sono quindi utilizzati anche come buffer. L'ultimo modulo di ogni periferia funge inoltre da baia di prelievo, in cui la cassetta si ferma momentaneamente per permettere all'operatore di eseguire il picking.

Il funzionamento del sistema di convogliatori è stato riprodotto mediante il settaggio degli specifici parametri dedicati e l'utilizzo di punti decisionali e stazioni, rispettivamente per controllare il traffico delle UdC e per simulare il comportamento delle baie di prelievo e delle posizioni di controllo. In questo modello, la definizione delle politiche di instradamento è stata particolarmente critica in quanto le medesime rulliere vengono attraversate da UdC da smistare verso i buffer dedicati ai preordini, direttamente in baia se la rispettiva lista è già stata richiamata, verso i buffer dedicati ai riordini o verso il rientro a magazzino. Ciò ha richiesto la definizione delle seguenti etichette di tipo booleano: Picked, per memorizzate l'avvenuto picking da parte del rispettivo operatore e "riferire" al punto decisionale l'esigenza di rientrare a magazzino o essere nuovamente stoccato in un buffer; Buffering, per instradare la cassetta verso una locazione di accumulo dedicata al riordino o verso il rientro a magazzino.

#### Politica di stoccaggio temporaneo nei buffer

I buffer dedicati ai riordini hanno lo scopo di stoccare temporaneamente le UdC di prodotti riordinati in una lista successiva, al fine di ridurre il tempo di movimentazione ed il tempo di completamento delle liste. Essi sono costituiti da rulliere come il resto del sistema di convogliatori.

La politica di stoccaggio temporaneo nei buffer è stata riprodotta nel riquadro List Execution del Process Flow dedicato, del tutto analogo a quello della precedente modellazione.

#### <span id="page-104-0"></span>6.4.3 Misure di prestazione

Per analizzare le prestazioni del sistema, sono state individuate le seguenti misure di prestazione ed i relativi output delle simulazioni:

- picking orario complessivo nelle quattro baie, ricavabile da tabelle di throughput create in una *dashboard*;
- throughput orario in ingresso ed in uscita dai sette blocchi del magazzino automatico e complessivo, ricavabile da tabelle di throughput create in una dashboard;

• saturazione dei sette miniload e complessiva in termini di utilizzo, rilevabile da diagrammi di stato a torta creati in una dashboard.

# <span id="page-105-0"></span>6.5 Validazione dei modelli

La validazione dei modelli richiederebbe il confronto tra dati ricavati mediante simulazioni preliminari, forniti in output dal software, e dati reali del sistema in analisi. In questo lavoro di tesi, non è stato possibile eseguire tale confronto dal momento che l'analisi del caso studio in oggetto riguarda la progettazione di un impianto non ancora realizzato. Per tale motivo non è possibile affermare che i modelli siano completamente validati, in quanto la fase di validazione è consistita nella revisione dei modelli in esecuzione da parte del team di Ingegneria di Vendita di Ferretto Group. Il comportamento dei modelli è stato quindi dichiarato soddisfacente in base all'esperienza maturata ed alla conoscenza delle prestazioni di impianti similari già installati in precedenza.

# <span id="page-105-1"></span>6.6 Progettazione della sperimentazione

Per compiere l'analisi mediante simulazione, sono state pianificate le seguenti sperimentazioni, ciascuna delle quali include uno o più scenari diversi ed un determinato numero di replicazioni di un turno lavorativo:

- 1 <sup>a</sup> Sperimentazione: con il modello n.1, trenta replicazioni nella configurazione calcolata analiticamente ed a parametri non ottimizzati, al fine di raggiungere l'obbiettivo n.1.
- 2 <sup>a</sup> Sperimentazione: con il modello n.1, trenta replicazioni per cinque diversi scenari, ciascuno dei quali relativo ad un diverso numero di navette incluse nell'HSFR, al fine di raggiungere l'obbiettivo n.2.
- 3 <sup>a</sup> Sperimentazione: con il modello n.1, trenta replicazioni per nove diversi scenari, ciascuno dei quali relativo ad un diverso valore della distanza di controllo limite per lo slittamento delle missioni delle navette, con il numero di navette minimo, al fine di raggiungere l'obbiettivo n.3.
- 4 <sup>a</sup> Sperimentazione: con il modello n.1, trenta replicazioni per otto diversi scenari, ciascuno dei quali relativo ad un diverso numero di posizioni verificate nella lista dei riordini, al fine di raggiungere l'obbiettivo n.4.
- 5 <sup>a</sup> Sperimentazione: con il modello n.1, trenta replicazioni nella configurazione a parametri ottimizzati per sei diversi scenari, ciascuno dei quali relativo ad un diverso valore medio della distribuzione del tempo di picking, al fine di raggiungere l'obbiettivo n.5.
- 6 <sup>a</sup> Sperimentazione: con il modello n.2, trenta replicazioni nella configurazione calcolata analiticamente, al fine di raggiungere l'obbiettivo n.6.
- 7 <sup>a</sup> Sperimentazione: con il modello n.2, trenta replicazioni nella configurazione calcolata analiticamente per sei diversi scenari, ciascuno dei quali relativo ad un diverso valore medio della distribuzione del tempo di picking, al fine di raggiungere l'obbiettivo n.7.
# Capitolo 7

## Discussione dei risultati

In questo capitolo vengono discussi i risultati relativi alle sperimentazioni progettate, descritte al paragrafo [6.6,](#page-105-0) per raggiungere gli obbiettivi dell'analisi, esposti al paragrafo [6.2.](#page-86-0)

Per ogni sperimentazione, a ciascuna delle quali viene dedicato uno dei paragrafi seguenti, vengono brevemente riassunti i parametri caratteristici e le finalità. Successivamente, vengono elencati e riportati i risultati ricavati dall'elaborazione dei dati di output, corrispondenti alle misure di prestazione adottate per lo studio del sistema. Il software propone diverse tipologie di rappresentazione dei risultati, tra cui tabelle, istogrammi e grafici; tuttavia, non è stato possibile realizzare un confronto diretto tra tutte le tipologie di risultati provenienti dai diversi scenari e dalle varie replicazioni. Per tale motivo, l'elaborazione dei dati di output ha richiesto l'utilizzo dello strumento Data Analysis del software MS Excel. La rappresentazione dei risultati mediante tabelle e figure è seguita dalla loro discussione e, nel caso di sperimentazione atta all'ottimizzazione di un parametro, l'argomentazione dell'opzione più adatta ai requisiti del sistema.

Le sperimentazioni sono state caratterizzate da un tempo di picking descritto da una distribuzione di probabilità normale, avente media 20 s e deviazione standard unitaria; il valore medio è quello tipicamente considerato per la progettazione degli impianti che prevedono l'attività di prelievo dal sistema di movimentazione. La figura [7.1](#page-109-0) mostra il menù del software in cui è stata definita tale distribuzione per simulare l'intervallo di tempo necessario all'operatore per prelevare gli articoli dalle UdC. Diversamente, la 5<sup>ª</sup> e la 7<sup>ª</sup> sperimentazione sono state progettate per stressare il sistema riducendo progressivamente il valore medio di tale parametro, pur mantenendo l'aleatorietà dell'operazione.

<span id="page-109-0"></span>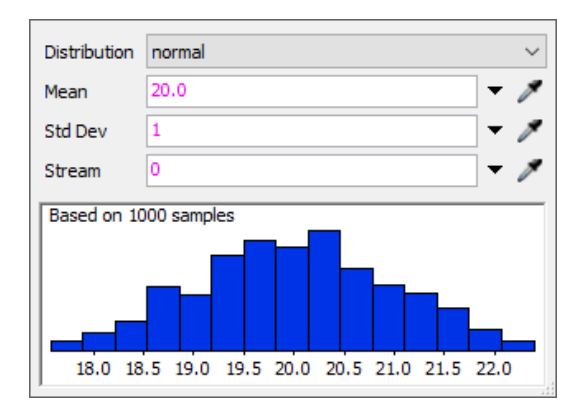

Figura 7.1: Menù per l'impostazione dei parametri statistici relativi al tempo di picking nei due modelli di simulazione.

## 7.1 1<sup>a</sup> Sperimentazione

La prima sperimentazione è stata eseguita sul Modello di simulazione n.1 ed ha compreso l'esecuzione di trenta replicazioni del medesimo scenario, corrispondente alla configurazione calcolata analiticamente ed a parametri non ottimizzati. In particolare, questo scenario è stato caratterizzato dall'uso di sette navette nell'HSFR, una distanza di controllo limite di slittamento delle missioni minima, pari a 3 m, ed un numero di posizioni verificate nella lista dei riordini contenuto, pari a 10. Come precedentemente definito, il tempo di picking è stato impostato secondo i parametri illustrati in figura [7.1.](#page-109-0)

L'obbiettivo di questa sperimentazione è stato verificare le prestazioni del magazzino per Pallet calcolate analiticamente nella modalità di funzionamento secondo liste di picking, includendo la possibilità di riordini delle UdC.

Dall'elaborazione dei dati di output restituiti dal software ad ogni replicazione, è stato possibile ricavare le seguenti informazioni in merito alle misure di prestazione più rilevanti:

- i principali parametri statistici relativi al picking orario complessivo, quali media, deviazione standard campionata e valori limite, riportati in tabella [7.1](#page-110-0) ed illustrati in figura [7.2;](#page-110-1)
- i principali parametri statistici relativi al *throughput* orario complessivo in uscita ed in ingresso dal magazzino automatico per Pallet, quali media, deviazione standard campionata e valori limite, riportati in tabella [7.2](#page-110-2) ed illustrati in figura [7.3;](#page-111-0)

• i dati di utilizzo medio dei trasloelevatori del magazzino automatico per Pallet, riportati in figura [7.4;](#page-111-1)

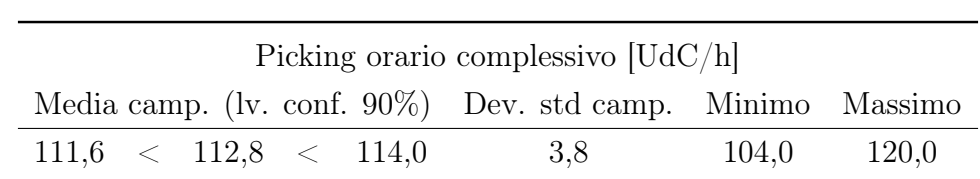

<span id="page-110-0"></span>• i dati di utilizzo medio delle navette dell'HSFR, riportati in figura [7.5.](#page-112-0)

<span id="page-110-1"></span>Tabella 7.1: Parametri statistici relativi al picking orario complessivo, quali media, deviazione standard campionata e valori limite, dell'unico scenario previsto nella 1<sup>a</sup> Sperimentazione.

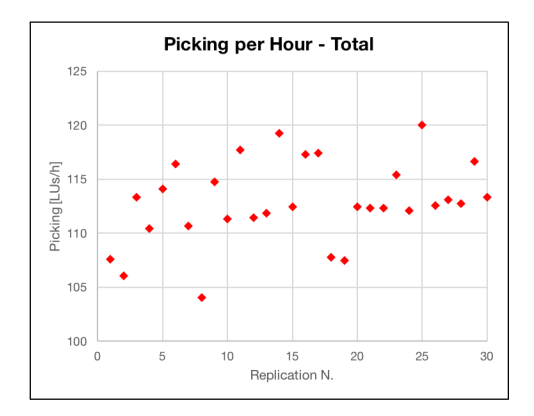

Figura 7.2: Picking orari complessivi medi delle diverse replicazioni dell'unico scenario previsto nella 1<sup>ª</sup> Sperimentazione.

Dall'osservazione dei risultati riportati in tabella [7.1](#page-110-0) ed in figura [7.2](#page-110-1) è possibile affermare che le prestazioni simulate hanno confermato le aspettative in merito alla frequenza di picking oraria, nella modalità di funzionamento secondo liste di picking ed includendo la possibilità di riordini delle UdC: tutte le replicazioni hanno portato a valori medi superiori alle 100 UdC/h richieste di progetto.

<span id="page-110-2"></span>

| <i>Throughput</i> orario complessivo $[UdC/h]$              |                                                           |  |  |  |     |      |       |  |  |  |  |  |
|-------------------------------------------------------------|-----------------------------------------------------------|--|--|--|-----|------|-------|--|--|--|--|--|
|                                                             | Media camp. (Iv. conf. 90%) Dev. std camp. Minimo Massimo |  |  |  |     |      |       |  |  |  |  |  |
| $\text{OUT} \mid 103.8 \;\; < \;\; 104.7 \;\; < \;\; 105.5$ |                                                           |  |  |  | 2.7 | 98.8 | 109.9 |  |  |  |  |  |
| IN   $102.9$ < $103.8$ < $104.6$<br>2.7<br>109.4<br>97.1    |                                                           |  |  |  |     |      |       |  |  |  |  |  |

Tabella 7.2: Parametri statistici relativi al throughput orario complessivo in uscita ed in ingresso dal magazzino automatico per Pallet dell'unico scenario previsto nella 1<sup>a</sup> Sperimentazione.

<span id="page-111-0"></span>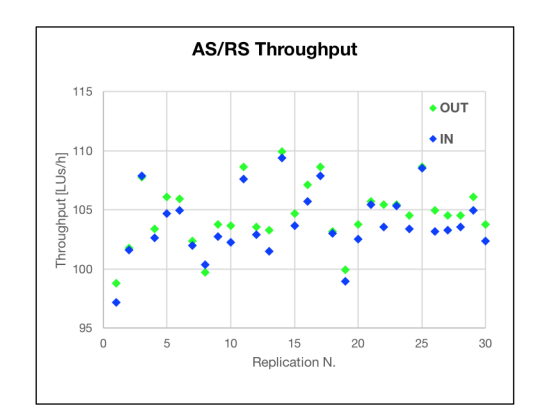

Figura 7.3: Throughput orari complessivi in uscita ed in ingresso dal magazzino automatico per Pallet delle diverse replicazioni dell'unico scenario previsto nella 1<sup>a</sup> Sperimentazione.

Dall'osservazione dei risultati riportati in tabella [7.2](#page-110-2) ed in figura [7.3](#page-111-0) è possibile affermare che le prestazioni simulate hanno mediamente confermato le PM di progetto in ingresso ed in uscita nella modalità di funzionamento secondo liste di picking ed includendo la possibilità di riordini delle UdC: quasi tutte le replicazioni hanno portato a valori medi superiori alle 100 UdC/h richieste di progetto sia in ingresso che in uscita; fanno eccezione solo due replicazioni, la prima in difetto di 3 UdC/h in ingresso ed 1 UdC/h in uscita, la seconda in difetto 1 UdC/h in ingresso. Tuttavia, data l'assenza delle ottimizzazioni sui parametri individuati e della logica avanzata di gestione di magazzino operata dal WMS, tali risultati possono essere considerati come sottostime delle reali potenzialità dell'impianto. A sostegno di ciò, le figure seguenti ne illustrano l'effettivo utilizzo.

<span id="page-111-1"></span>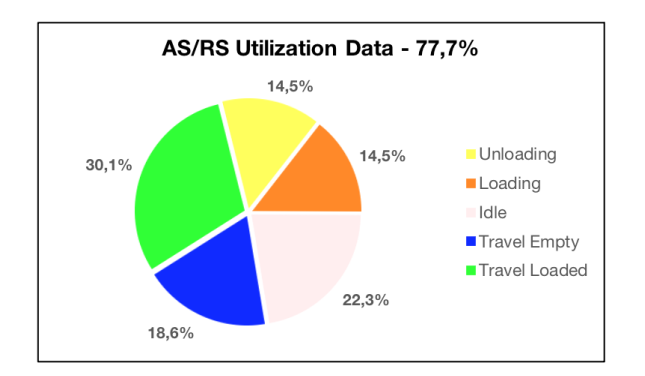

Figura 7.4: Diagramma di stato relativo all'utilizzo medio dei trasloelevatori del magazzino automatico per Pallet dell'unico scenario previsto nella 1<sup>a</sup> Sperimentazione.

<span id="page-112-0"></span>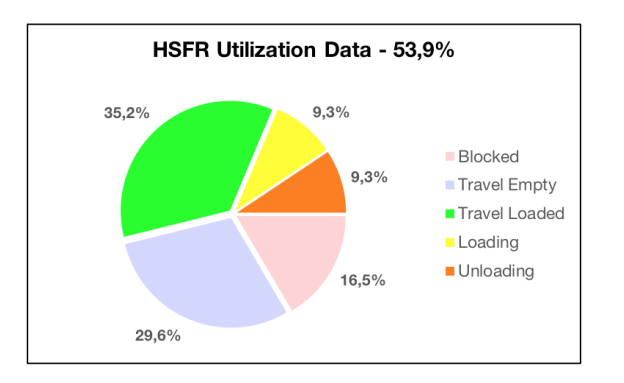

Figura 7.5: Diagramma di stato relativo all'utilizzo medio delle navette dell'HSFR dell'unico scenario previsto nella  $1^{\rm a}$  Sperimentazione.

La figura [7.4](#page-111-1) mostra come i trasloelevatori siano mediamente saturati al 77,7%, quindi come ci sia la possibilità di aumentare le potenzialità di movimentazione con una gestione ottimale delle richieste di picking a magazzino. La figura [7.5](#page-112-0) mostra invece come le sette navette dell'HSFR siano mediamente saturate al 53,9% per le attività di movimentazione, carico e scarico delle UdC. I viaggi a scarico verso la missione successiva costituiscono il 29,6% del tempo totale del turno lavorativo; tale percentuale è principalmente legata alla lunga tratta di anello percorsa dalle navette dalle baie del magazzino automatico verso le baie di picking, nelle condizioni in cui non sia presente in un determinato istante una nuova missione con punto di prelievo immediatamente successivo.

Alla luce dei risultati discussi, è stato ritenuto che la prima sperimentazione abbia verificato le prestazioni del magazzino per Pallet calcolate analiticamente nella modalità di funzionamento secondo liste di picking, includendo la possibilità di riordini delle UdC, raggiungendo così l'obbiettivo n.1.

#### 7.2 2<sup>a</sup> Sperimentazione

La seconda sperimentazione è stata eseguita sul Modello di simulazione n.1 ed ha compreso l'esecuzione di trenta replicazioni per cinque diversi scenari, ciascuno dei quali relativo ad un diverso numero di navette incluse nell'HSFR. In particolare, è stata sperimentata la presenza di 4, 5, 6, 7 ed 8 navette nel sistema di movimentazione. Sono rimasti invece invariati dalla precedente sperimentazione la distanza di controllo limite di slittamento delle missioni, il numero di posizioni verificate nella lista dei riordini ed il tempo di picking.

L'obbiettivo di questa sperimentazione è stato determinare il numero minimo di navette necessario ad asservire le linee di assemblaggio, garantendo le prestazioni di progetto.

Dall'elaborazione dei dati di output restituiti dal software ad ogni replicazione, è stato possibile ricavare le seguenti informazioni in merito alle misure di prestazione più rilevanti:

- i principali parametri statistici relativi al picking orario complessivo, quali media, deviazione standard e valori limite, riportati in tabella [7.3](#page-113-0) ed illustrati in figura [7.6;](#page-114-0)
- i principali parametri statistici relativi al throughput orario complessivo in uscita ed in ingresso dal magazzino automatico per Pallet, quali media, deviazione standard campionata e valori limite, riportati in tabella [7.4](#page-115-0) ed illustrati in figura [7.8;](#page-116-0)

<span id="page-113-0"></span>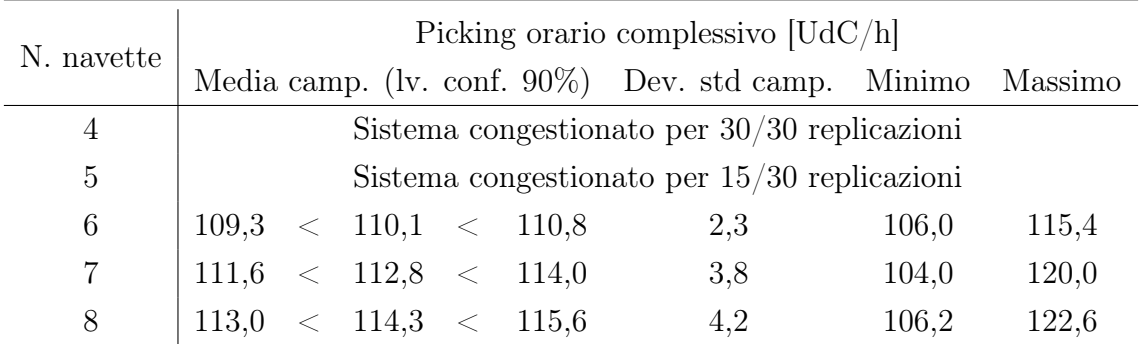

• i dati di utilizzo medio delle navette dell'HSFR, riportati in figura [7.9.](#page-116-1)

Tabella 7.3: Parametri statistici relativi al picking orario complessivo, quali media, deviazione standard campionata e valori limite, dei diversi scenari previsti nella 2<sup>a</sup> Sperimentazione.

<span id="page-114-0"></span>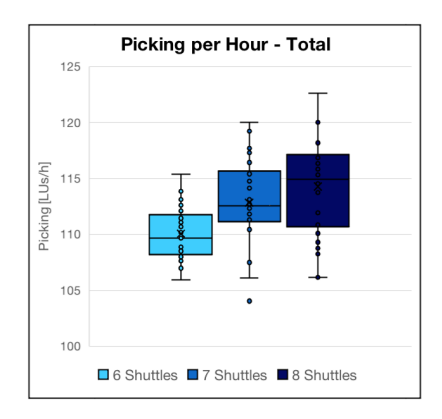

Figura 7.6: Box plot relativi al picking orario complessivo dei diversi scenari previsti nella 2<sup>a</sup> Sperimentazione.

Dall'osservazione dei risultati riportati in tabella [7.3](#page-113-0) ed in figura [7.6](#page-114-0) è possibile affermare che le prestazioni simulate hanno portato a valori accettabili di frequenza di picking oraria in soli tre scenari: tutte le replicazioni hanno portato a valori medi superiori alle 100 UdC/h richieste di progetto con 6, 7 ed 8 navette; diversamente, gli scenari con 4 e 5 navette hanno portato alla congestione del sistema. Per sistema congestionato è stata intesa la condizione in cui tutte le baie di carico per l'HSFR, sia lato baie di picking che lato magazzino, risultassero sature, impedendo alle navette stesse di poter depositare nuove UdC per rendersi disponibili alla missione successiva. Ciò è direttamente imputabile ad un numero insufficiente di trasportatori, data l'assenza di congestioni negli scenari a numerosità superiore. La figura [7.7](#page-115-1) illustra un esempio della condizione appena descritta.

<span id="page-115-1"></span>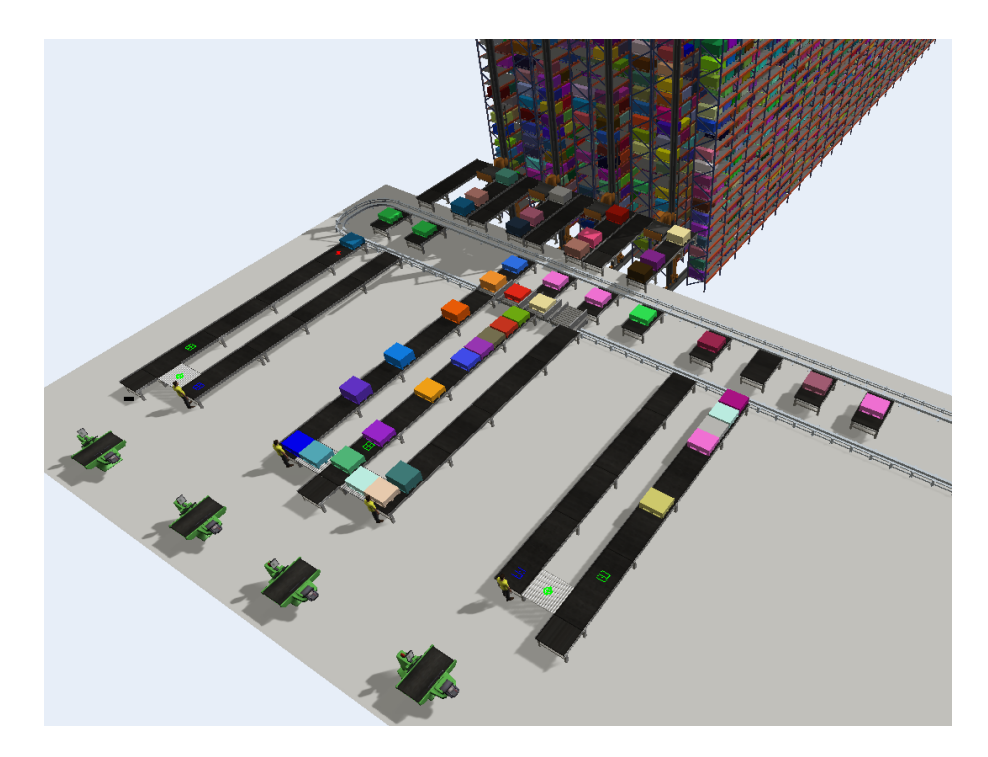

Figura 7.7: Esempio di sistema congestionato relativo ad una replicazione dello scenario a 4 navette previsto nella  $2^{\rm a}$  Sperimentazione.

<span id="page-115-0"></span>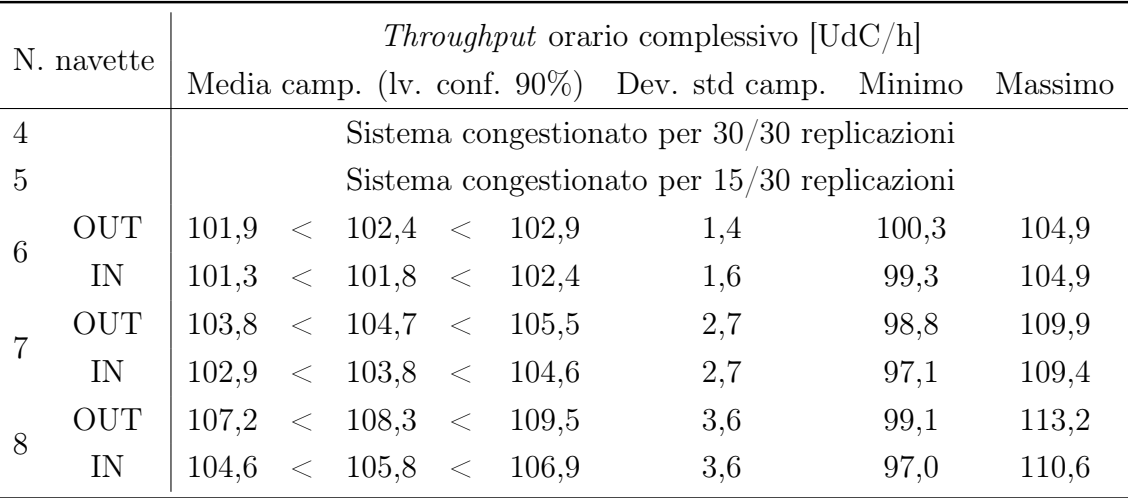

Tabella 7.4: Parametri statistici relativi al throughput orario complessivo in uscita ed in ingresso dal magazzino automatico per Pallet dei diversi scenari previsti nella  $2^{\rm a}$ Sperimentazione.

<span id="page-116-0"></span>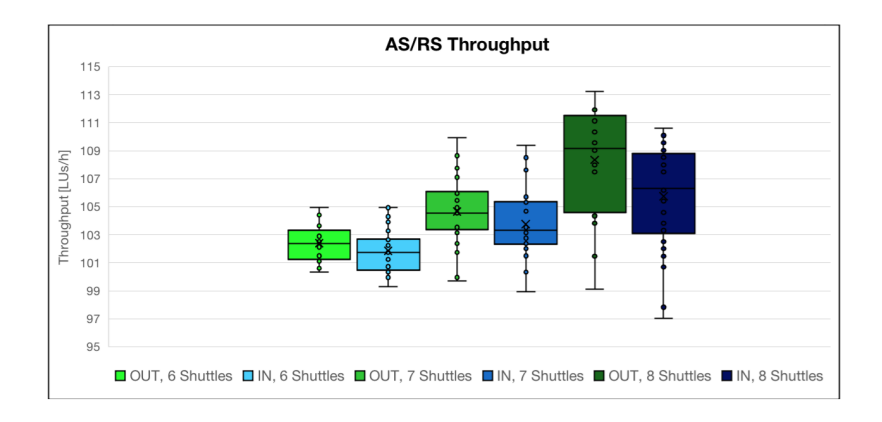

Figura 7.8: Throughput orari complessivi in uscita ed in ingresso dal magazzino automatico per Pallet dei diversi scenari previsti nella 2<sup>a</sup> Sperimentazione.

Dall'osservazione dei risultati riportati in tabella [7.4](#page-115-0) ed in figura [7.8](#page-116-0) è possibile affermare che le prestazioni simulate hanno portato a valori accettabili di PM in ingresso ed in uscita nei 3 scenari individuati: quasi tutte le replicazioni hanno portato a valori medi superiori alle 100 UdC/h richieste di progetto sia in ingresso che in uscita. In particolare, si osserva che, all'aumentare del numero di navette, aumenta sia la movimentazione in ingresso che quella in uscita, nonché la loro variabilità. Ciò è tipicamente dovuto ad un maggiore traffico nelle baie di carico/scarico, causa di una maggior frequenza di blocchi delle navette, quindi della formazione di maggiori accodamenti.

<span id="page-116-1"></span>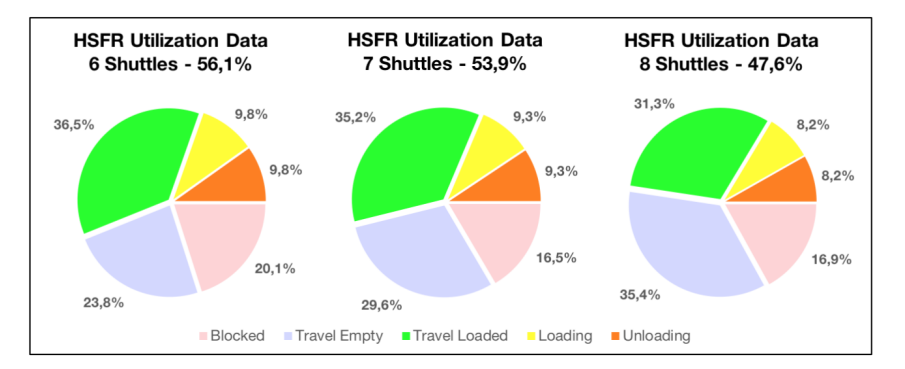

Figura 7.9: Diagrammi di stato relativi all'utilizzo medio delle navette dell'HSFR dei diversi scenari previsti nella 2<sup>a</sup> Sperimentazione.

La figura [7.5](#page-112-0) mostra come all'aumentare del numero di navette nell'HSFR ne vari la saturazione: nell'ordine, le attività di movimentazione, carico e scarico delle UdC costituiscono una saturazione decrescente pari a 56,1%, 53,9% e 47,6%. La progressiva riduzione percentuale dei tempi di carico e scarico indica una maggior ripartizione delle missioni tra le varie navette, con una conseguente diminuzione percentuale dei tempi di viaggio a carico ed un aumento considerevole di quelli a scarico. In particolare, si assiste, tra gli scenari a 6 ed 8 navette, ad un aumento del 11,6% circa di quest'ultimo tempo, corrispondente a circa 56 minuti in un turno lavorativo.

Alla luce dei risultati discussi, è stato ritenuto che la seconda sperimentazione abbia mostrato come un numero inferiore alle 6 navette comporti il rischio di congestioni nel sistema, traducibili nel sistema reale in cali repentini delle prestazioni, forti ritardi nella movimentazione delle UdC e non soddisfacimento dei requisiti di sistema. Diversamente, a partire da 6 navette, le PM di progetto risultano soddisfatte, ma l'inserimento di ulteriori unità comporta lievi aumenti non giustificabili del throughput a magazzino, nonché l'aumento del costo dell'offerta. Il numero minimo di navette capace di raggiungere le prestazioni di progetto è quindi sei. Tuttavia, volendo far fronte alla possibilità di incorrere in guasti, o semplicemente alla manutenzione programmata di una navetta per volta, si rende necessaria la presenza di un'ulteriore unità per poter garantire incessantemente il throughput richiesto. In conclusione, è stato quindi confermato il numero di 7 navette di progetto per garantire in ogni circostanza l'asservimento delle linee di assemblaggio, raggiungendo così l'obbiettivo n.2.

#### 7.3 3<sup>a</sup> Sperimentazione

La terza sperimentazione è stata eseguita sul Modello di simulazione n.1 ed ha compreso l'esecuzione di trenta replicazioni per nove diversi scenari, ciascuno dei quali relativo ad un diverso valore della distanza di controllo limite per lo slittamento delle missioni delle navette. In particolare, sono stati sperimentati valori limite pari a 0, 2, 3, 4, 5, 6, 7, 8 e 10 m tra le navette nel sistema di movimentazione. In tutti gli scenari è stato compreso un numero di sette navette, individuato con la sperimentazione precedente. Sono rimasti invece invariati il numero di posizioni verificate nella lista dei riordini ed il tempo di picking.

L'obbiettivo di questa sperimentazione è stato determinare la distanza ottimale per lo slittamento delle missioni delle navette, al fine di minimizzare i tempi di traffico. Dall'elaborazione dei dati di output restituiti dal software ad ogni replicazione, è stato possibile ricavare le seguenti informazioni in merito alle misure di prestazione più rilevanti:

- i principali parametri statistici relativi al picking orario complessivo, quali media, deviazione standard e valori limite, riportati in tabella [7.5](#page-119-0) ed illustrati in figura [7.10;](#page-119-1)
- i principali parametri statistici relativi al throughput orario complessivo in uscita ed in ingresso dal magazzino automatico per Pallet, quali media, deviazione standard campionata e valori limite, riportati in tabella [7.6](#page-120-0) ed illustrati in figura [7.11;](#page-120-1)
- i dati di utilizzo medio delle navette dell'HSFR, riportati in figura [7.12;](#page-121-0)
- i principali parametri statistici relativi al tempo di attesa delle UdC nelle baie di scarico del magazzino automatico per Pallet, quali media e deviazione standard campionata, riportati in tabella [7.7](#page-122-0) ed illustrati in figura [7.13.](#page-122-1)

<span id="page-119-0"></span>

| Distanza       |                  | Picking orario complessivo $[\text{UdC/h}]$                      |                |       |                                               |       |       |  |  |  |  |  |
|----------------|------------------|------------------------------------------------------------------|----------------|-------|-----------------------------------------------|-------|-------|--|--|--|--|--|
| Limite $ m $   |                  | Media camp. (Iv. conf. $90\%$ ) Dev. std camp. Minimo<br>Massimo |                |       |                                               |       |       |  |  |  |  |  |
| $\overline{0}$ |                  |                                                                  |                |       | Sistema congestionato per $4/30$ replicazioni |       |       |  |  |  |  |  |
| $\overline{2}$ |                  |                                                                  |                |       | Sistema congestionato per $2/30$ replicazioni |       |       |  |  |  |  |  |
| 3              | 110,5            | 111,6<br>$\lt$                                                   | $\leq$         | 112,7 | 3.5                                           | 102,4 | 117,8 |  |  |  |  |  |
| $\overline{4}$ | 111,3<br>$\lt$   | 112,4                                                            | $\epsilon < 1$ | 113,6 | 3,8                                           | 102,5 | 118,3 |  |  |  |  |  |
| $\overline{5}$ | 110,4            | 111.5 <<br>$\lt$                                                 |                | 112,6 | 3,6                                           | 100,6 | 116,8 |  |  |  |  |  |
| 6              | 109.0<br>$\lt$   | 109,9                                                            | $\leq$         | 110,9 | 3,1                                           | 101,0 | 114,1 |  |  |  |  |  |
| $\overline{7}$ | 108,0<br>$\lt$   | 108,9                                                            | $<\,$          | 109.9 | 3,0                                           | 100,1 | 116,0 |  |  |  |  |  |
| 8              | 107.8<br>$\lt$   | 109,0                                                            | $<\,$          | 110,2 | 3,7                                           | 98,7  | 116,3 |  |  |  |  |  |
| 10             | 104,1<br>$\,<\,$ | 105,4                                                            | $\,<\,$        | 106.7 | 4,2                                           | 95,0  | 112,2 |  |  |  |  |  |

<span id="page-119-1"></span>Tabella 7.5: Parametri statistici relativi al picking orario complessivo dei diversi scenari previsti nella 3<sup>a</sup> Sperimentazione.

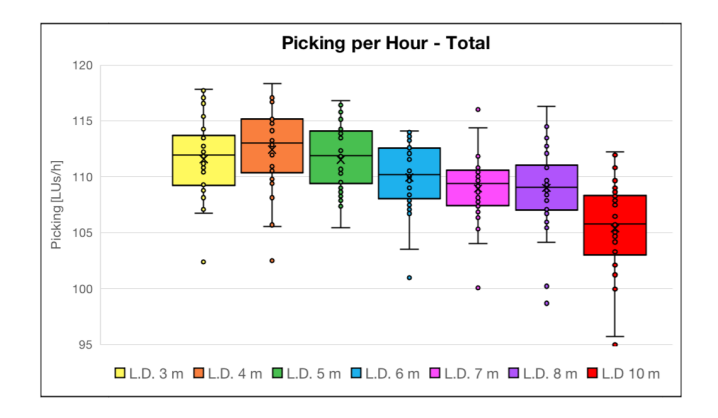

Figura 7.10: Box plot relativi al picking orario complessivo dei diversi scenari previsti nella 3<sup>a</sup> Sperimentazione.

Dall'osservazione dei risultati riportati in tabella [7.5](#page-119-0) ed in figura [7.10](#page-119-1) è possibile affermare che le prestazioni simulate hanno portato a valori accettabili di frequenza di picking oraria in cinque scenari: tutte le replicazioni hanno portato a valori medi superiori alle 100 UdC/h richieste di progetto con distanza limite compresa tra i 3 ed i 7 m; diversamente, gli scenari con 0 e 2 m hanno portato alla congestione del sistema, mentre gli scenari con 8 e 10 m comprendono alcune replicazioni in difetto fino a 5 UdC/h.

<span id="page-120-0"></span>

| Distanza       |              |       |                                               |       |         |                                 | <i>Throughput</i> orario complessivo $[UdC/h]$ |        |         |  |  |  |  |
|----------------|--------------|-------|-----------------------------------------------|-------|---------|---------------------------------|------------------------------------------------|--------|---------|--|--|--|--|
|                | Limite $[m]$ |       |                                               |       |         | Media camp. (lv. conf. $90\%$ ) | Dev. std camp.                                 | Minimo | Massimo |  |  |  |  |
| $\overline{0}$ |              |       | Sistema congestionato per $4/30$ replicazioni |       |         |                                 |                                                |        |         |  |  |  |  |
| $\overline{2}$ |              |       | Sistema congestionato per $2/30$ replicazioni |       |         |                                 |                                                |        |         |  |  |  |  |
| 3              | <b>OUT</b>   | 102,8 | <                                             | 103,6 | <       | 104,4                           | 2,6                                            | 98,3   | 109,3   |  |  |  |  |
|                | IN           | 101,8 | $\,<\,$                                       | 102,6 | <       | 103,4                           | 2,5                                            | 97,9   | 108,1   |  |  |  |  |
| 4              | <b>OUT</b>   | 103,5 | $\,<\,$                                       | 104,3 | $\lt$   | 105,1                           | 2,6                                            | 97,9   | 109,4   |  |  |  |  |
|                | IN           | 102,6 | $\,<\,$                                       | 103,3 | $\lt$   | 104,0                           | 2,1                                            | 99,1   | 107,5   |  |  |  |  |
| 5              | <b>OUT</b>   | 102,8 | $\,<\,$                                       | 103,6 | $\,<\,$ | 104,4                           | 2,5                                            | 96,4   | 107,4   |  |  |  |  |
|                | IN           | 101,8 | $\,<\,$                                       | 102,6 | <       | 103,4                           | 2,6                                            | 97,5   | 107,0   |  |  |  |  |
| 6              | <b>OUT</b>   | 101,2 | $\,<\,$                                       | 101,8 | $\lt$   | 102,5                           | 2,0                                            | 96,5   | 105,3   |  |  |  |  |
|                | IN           | 100,3 | $\,<\,$                                       | 100,9 | $\lt$   | 101,5                           | 1,9                                            | 97,0   | 105,1   |  |  |  |  |
| $\overline{7}$ | <b>OUT</b>   | 100,5 | $\,<\,$                                       | 101,2 | $\lt$   | 101,8                           | 2,1                                            | 96,0   | 106,2   |  |  |  |  |
|                | IN           | 99,5  | $\,<\,$                                       | 100,1 | $\,<\,$ | 100,8                           | 2,1                                            | 97,0   | 105,3   |  |  |  |  |
| 8              | <b>OUT</b>   | 100,1 | $<\,$                                         | 101,0 | $<\,$   | 101,9                           | 2,9                                            | 94,1   | 105,8   |  |  |  |  |
|                | IN           | 99,2  | <                                             | 100   | <       | 100,8                           | 2,6                                            | 96,0   | 104,8   |  |  |  |  |
| 10             | <b>OUT</b>   | 97,1  | $<\,$                                         | 98,1  | $<\,$   | 99,2                            | 3,5                                            | 88,6   | 103,7   |  |  |  |  |
|                | IN           | 95,7  | $\,<\,$                                       | 96,8  | $\,<\,$ | 97,9                            | 3,5                                            | 86,4   | 102,9   |  |  |  |  |

Tabella 7.6: Parametri statistici relativi al throughput orario complessivo in uscita ed in ingresso dal magazzino automatico per Pallet dei diversi scenari previsti nella 3<sup>a</sup> Sperimentazione.

<span id="page-120-1"></span>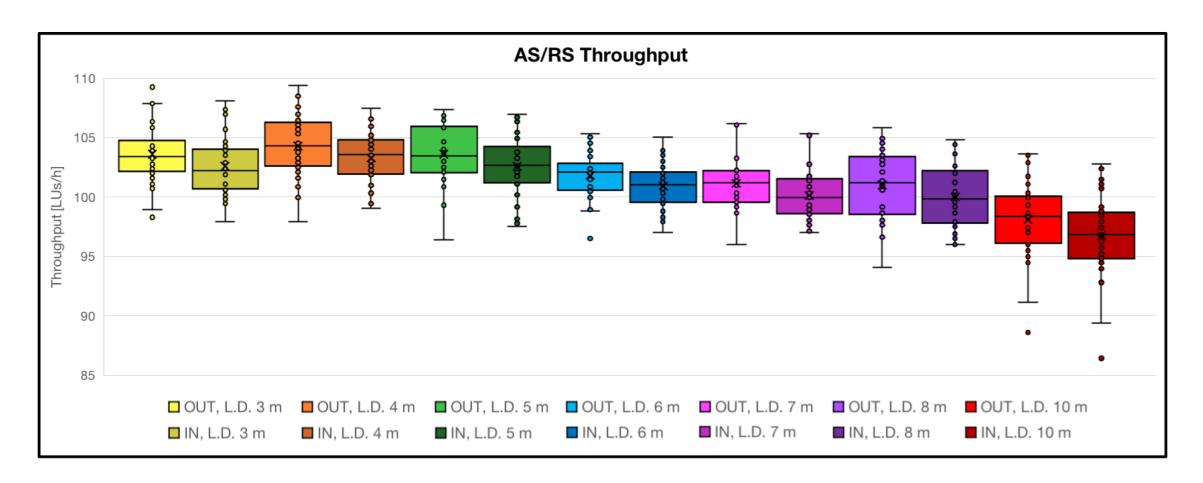

Figura 7.11: Throughput orari complessivi in uscita ed in ingresso dal magazzino automatico per Pallet dei diversi scenari previsti nella 3<sup>a</sup> Sperimentazione.

Dall'osservazione dei risultati riportati in tabella [7.6](#page-120-0) ed in figura [7.11](#page-120-1) è possibile affermare che le prestazioni simulate hanno portato a valori accettabili di PM in

ingresso ed in uscita nei cinque scenari individuati: quasi tutte le replicazioni hanno portato a valori medi superiori alle 100 UdC/h richieste di progetto sia in ingresso che in uscita. In particolare, si osservano i valori medi più alti di throughput nello scenario con distanza limite pari a 4 m, maggiori di una sola UdC oraria rispetto a quelli a 3 e 5 m. Superati i 5 m, le prestazioni calano progressivamente fino a scendere sotto i requisiti di progetto. Ciò è dovuto ad una maggiore probabilità che, in condizioni di traffico alle baie di carico/scarico, le navette slittino le missioni e ne riducano eccessivamente il numero di prese in carico.

<span id="page-121-0"></span>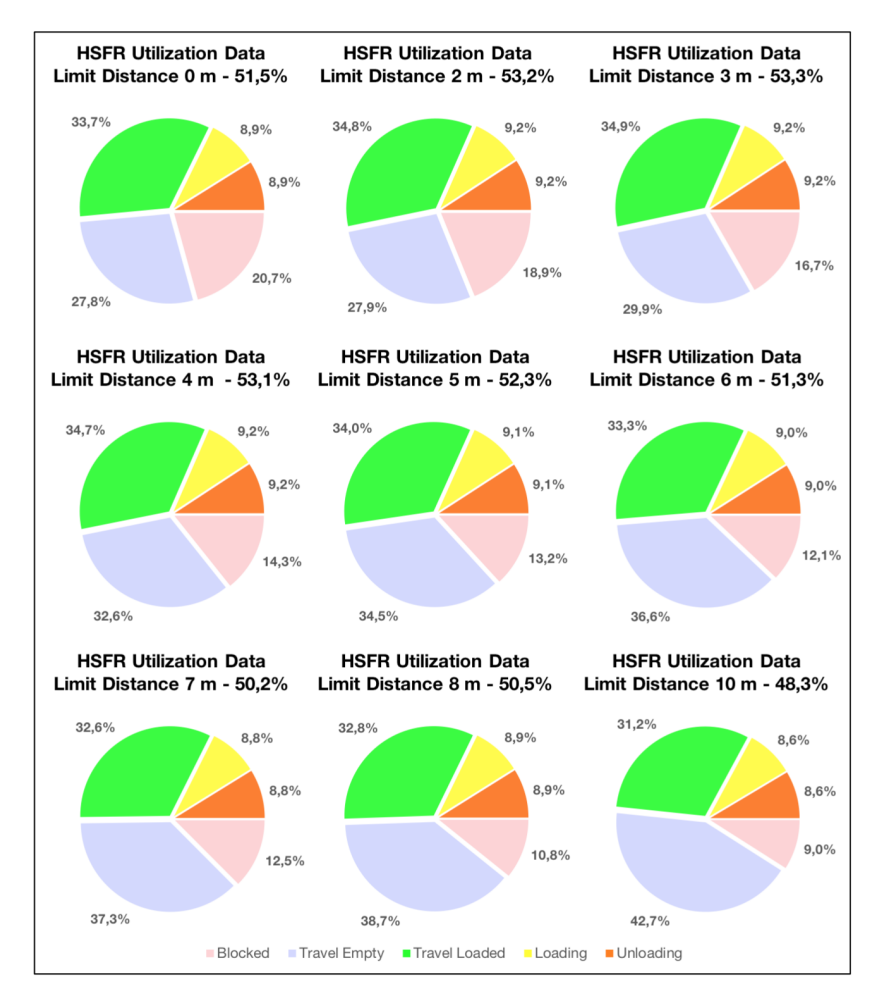

Figura 7.12: Diagrammi di stato relativi all'utilizzo medio delle navette dell'HSFR dei diversi scenari previsti nella 3<sup>ª</sup> Sperimentazione.

La figura [7.12](#page-121-0) mostra come all'aumentare della distanza limite vari l'utilizzo delle navette: per valori bassi, i tempo di viaggio a carico sono elevati, come però lo sono anche i tempi di attesa in accodamento, il quale raggiunge il 20,7% nello scenario a 0 m, corrispondente a circa 99 minuti in un turno lavorativo; con distanza limite compresa tra i 3 ed i 5 m la saturazione rimane pressoché invariata, indice di una presa in carico delle missioni similare, ed una progressiva diminuzione dei tempi di attesa in accodamento; sopra i 6 m si osserva invece una considerevole riduzione percentuale di questi ultimi tempi,ma anche ad una progressiva riduzione percentuale della saturazione ed un consistente aumento percentuale dei tempi di viaggio a vuoto.

<span id="page-122-0"></span>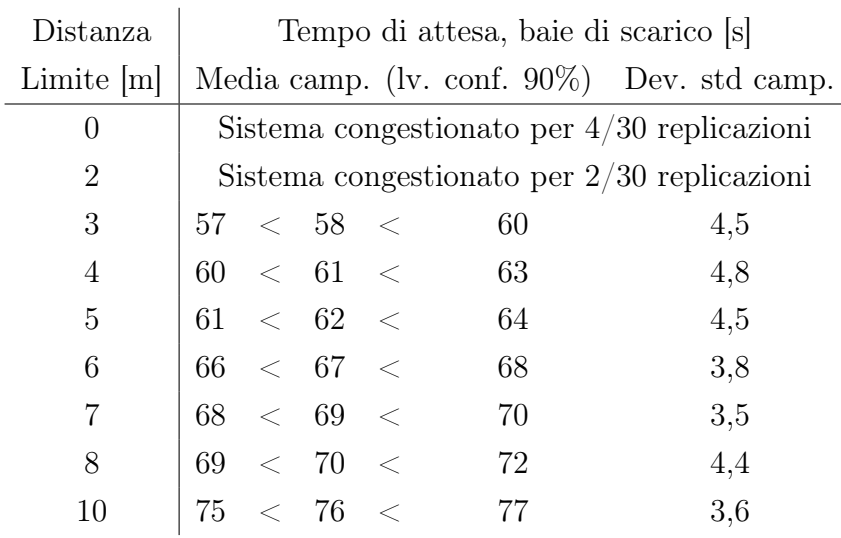

<span id="page-122-1"></span>Tabella 7.7: Parametri statistici relativi al tempo di attesa alle baie di scarico del magazzino automatico per Pallet dei diversi scenari previsti nella 3<sup>a</sup> Sperimentazione.

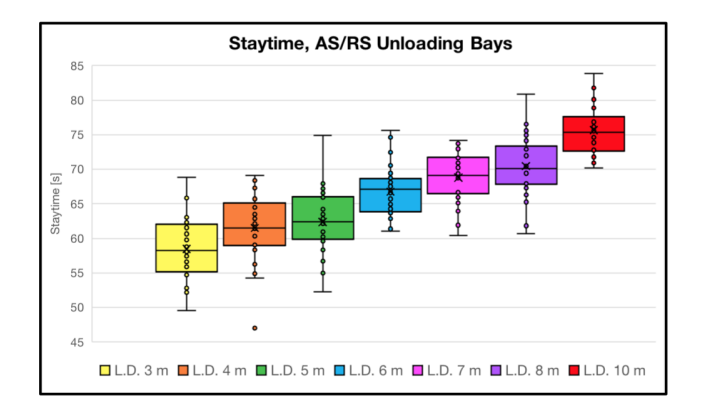

Figura 7.13: Box plot relativi al tempo di attesa alle baie di scarico del magazzino automatico per Pallet dei diversi scenari previsti nella 3<sup>a</sup> Sperimentazione.

Dall'osservazione dei risultati riportati in tabella [7.7](#page-122-0) ed in figura [7.13](#page-122-1) è possibile affermare che il tempo medio di attesa delle UdC alle baie di scarico del magazzino automatico sia crescente all'aumentare del valore della distanza limite, ulteriore indice di un eccessivo slittamento delle missioni. In particolare, si può osservare un lieve aumento tra gli scenari tra i 3 ed i 5 m, seguito da un aumento più marcato sopra i 6 m.

Alla luce dei risultati discussi, è stato ritenuto che la terza sperimentazione abbia mostrato efficacemente come la variazione della distanza di controllo limite per lo slittamento delle missioni delle navette influenzi il funzionamento dell'HSFR, l'assegnazione delle missioni e la formazione di accodamenti, raggiungendo così l'obbiettivo n.3. Le misure di prestazione, quali il throughput a magazzino, l'utilizzo medio delle navette ed i tempi di attesa delle UdC alle baie di scarico del magazzino automatico, hanno fornito dati rilevanti a supporto della regolazione di una distanza limite tra i 3 ed i 5 m: alcune replicazioni degli scenari a 0 e 2 m hanno portato alla congestione del sistema, mentre gli scenari sopra ai 6 m hanno mostrato un progressivo calo del throughput a magazzino e della percentuale di saturazione dell'HSFR, nonché un consistente aumento percentuale dei tempi di viaggio a vuoto e dei tempi di attesa delle UdC alle baie di scarico del magazzino automatico. L'intervallo individuato costituisce quindi il trade-off per l'ottimizzazione delle misure di prestazione considerate e permette quindi la regolazione del parametro in discussione nell'arco di 2 m. Al fine di minimizzare il tempo di traffico, è stato quindi scelta l'opzione che portasse al valore minimo di tale parametro, ovvero quella di porre la distanza di controllo limite pari a 5 m. Si osserva come, rispetto allo scenario senza politica di slittamento delle missioni, il tempo di traffico si riduca del 7,5% circa, corrispondente a circa 36 minuti in un turno lavorativo.

#### 7.4 4<sup>a</sup> Sperimentazione

La quarta sperimentazione è stata eseguita sul Modello di simulazione n.1 ed ha compreso l'esecuzione di trenta replicazioni per otto diversi scenari, ciascuno dei quali relativo ad un diverso numero di posizioni verificate nella lista dei riordini. In particolare, sono stati sperimentati valori pari a 1, 5, 10, 15, 20, 25, 50 e 75. In tutti gli scenari è stato compreso un numero di sette navette, individuato con la seconda sperimentazione, ed una distanza limite per lo slittamento delle missioni delle navette pari a quella ottimale di 5 m, individuata con la terza sperimentazione. È rimasto invece invariato il tempo di picking.

L'obbiettivo di questa sperimentazione è stato studiare l'influenza del numero di posizioni verificate sul riempimento dei buffer dedicati allo stoccaggio temporaneo delle UdC ad alta rotazione.

Dall'elaborazione dei dati di output restituiti dal software ad ogni replicazione, è stato possibile ricavare le seguenti informazioni in merito alle misure di prestazione più rilevanti:

- i principali parametri statistici relativi al picking orario complessivo, quali media, deviazione standard e valori limite, riportati in tabella [7.8](#page-125-0) ed illustrati in figura [7.14;](#page-125-1)
- i principali parametri statistici relativi al tempo di consegna delle UdC, quali media e deviazione standard campionata, riportati in tabella [7.9;](#page-126-0)
- la variazione nel tempo del riempimento dei buffer interni all'anello;
- il tempo di attesa delle UdC nelle locazioni di accumulo prima di essere nuovamente prelevate;
- il tempo di consegna delle UdC, inteso come l'intervallo di tempo tra la chiamata della rispettiva lista di picking e lo specifico arrivo in baia.

Per illustrare l'andamento tipo delle ultime tre misure di prestazione per ciascuno scenario, è stato scelto di riportare in figura [7.15](#page-128-0) i grafici restituiti dal software relativi ad una delle trenta replicazioni che portasse ad ottenere un valore di picking orario complessivo prossimo a quello medio.

<span id="page-125-0"></span>

| N. pos.      |       | Picking orario complessivo $[\text{UdC/h}]$ |                             |         |       |                                                |        |         |  |  |  |  |
|--------------|-------|---------------------------------------------|-----------------------------|---------|-------|------------------------------------------------|--------|---------|--|--|--|--|
| verificate   |       |                                             |                             |         |       | Media camp. (Iv. conf. $90\%$ ) Dev. std camp. | Minimo | Massimo |  |  |  |  |
| $\mathbf{1}$ | 105.3 | $\lt$                                       | $106.3 \quad < \quad 107.3$ |         |       | 3,1                                            | 100,5  | 114,9   |  |  |  |  |
| 5            | 108,2 | $\lt$                                       | $109.3 \leq$                |         | 110,4 | 3,4                                            | 100,5  | 116,0   |  |  |  |  |
| 10           | 110,8 | $\,<\,$                                     | 111,9                       | $\,<\,$ | 113,0 | 3,5                                            | 100,6  | 117,8   |  |  |  |  |
| 15           | 111,4 | $\epsilon$                                  | 112,6                       | $\,<\,$ | 113,8 | 3,9                                            | 101,7  | 118,9   |  |  |  |  |
| 20           | 111.6 | $\leq$                                      | 112,6                       | $\,<\,$ | 113,6 | 3,3                                            | 103,5  | 117,8   |  |  |  |  |
| 25           | 111,8 | $\lt$                                       | 112,8                       | $\,<\,$ | 113,9 | 3,2                                            | 105,7  | 118,5   |  |  |  |  |
| 50           | 111,6 | $<\,$                                       | 112,5                       | $\,<\,$ | 113,5 | 3,1                                            | 104,6  | 120,4   |  |  |  |  |
| 75           | 109.8 | $\,<\,$                                     | 110,9                       | $\,<\,$ | 112,1 | 3,6                                            | 104,6  | 117,8   |  |  |  |  |

<span id="page-125-1"></span>Tabella 7.8: Parametri statistici relativi al picking orario complessivo dei diversi scenari previsti nella 4<sup>a</sup> Sperimentazione.

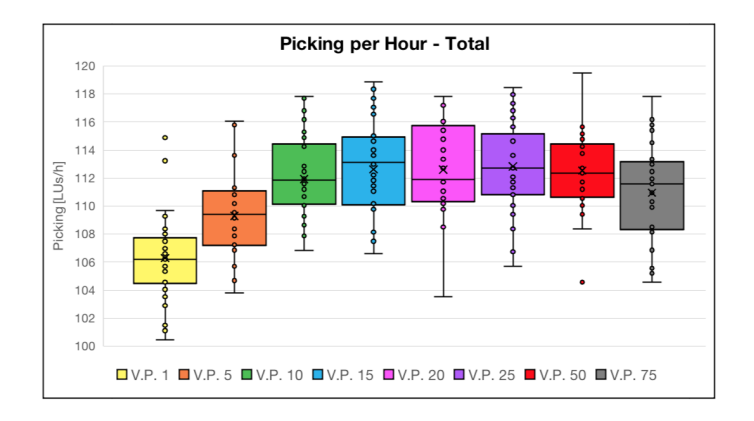

Figura 7.14: Box plot relativi al picking orario complessivo dei diversi scenari previsti nella 4<sup>a</sup> Sperimentazione.

Dall'osservazione dei risultati riportati in tabella [7.8](#page-125-0) ed in figura [7.14](#page-125-1) è possibile affermare che le prestazioni simulate hanno portato a valori accettabili di frequenza di picking oraria in tutti gli scenari: tutte le replicazioni hanno portato a valori medi superiori alle 100 UdC/h richieste di progetto. Tuttavia, si osserva che, con la riduzione del numero di posizioni verificate nella lista dei riordini, il picking orario complessivo tende progressivamente a diminuire. In particolare, si osserva un plateau delle UdC orarie per valori superiori a 15 ed una loro diminuzione al di sotto della soglia individuata. Ciò è dovuto ad uno scarso riempimento dei buffer ed al conseguente aumento del tempo necessario per eseguire il picking di UdC riordinate. Infatti, con un numero ridotto di riordini stoccati temporaneamente nelle locazioni di accumulo, è maggiore la probabilità di dover attendere il loro rientro a magazzino per una nuova chiamata.

<span id="page-126-0"></span>

| N. posizioni | Tempo di consegna  s |  |                         |         |     |                                                |  |  |  |  |  |  |
|--------------|----------------------|--|-------------------------|---------|-----|------------------------------------------------|--|--|--|--|--|--|
| verificate   |                      |  |                         |         |     | Media camp. (lv. conf. $90\%$ ) Dev. std camp. |  |  |  |  |  |  |
| 1            | 346                  |  | $\ < \ 350 \ <$         |         | 353 | 12                                             |  |  |  |  |  |  |
| 5            |                      |  | $338 \leq 341 \leq$     |         | 344 | 10                                             |  |  |  |  |  |  |
| 10           |                      |  | $327 \leq 331$          | $\lt$   | 334 | 10                                             |  |  |  |  |  |  |
| 15           |                      |  | $327 \leq 331 \leq$     |         | 335 | 12                                             |  |  |  |  |  |  |
| 20           |                      |  | $324 \quad < \quad 326$ | $\,<\,$ | 329 | 9                                              |  |  |  |  |  |  |
| 25           |                      |  | $324 \quad < \quad 328$ | $\,<$   | 333 | 14                                             |  |  |  |  |  |  |
| 50           | 325                  |  | $\langle 329 \rangle$   | $\,<\,$ | 332 | 12                                             |  |  |  |  |  |  |
| 75           | 331                  |  | $\langle$ 335           |         | 340 | 15                                             |  |  |  |  |  |  |

Tabella 7.9: Parametri statistici relativi al tempo di consegna dei diversi scenari previsti nella 4<sup>a</sup> Sperimentazione.

Dall'osservazione dei risultati riportati in tabella [7.9](#page-126-0) è possibile affermare che il tempo medio di consegna delle UdC decresce all'aumentare del numero di posizioni verificate nella lista dei riordini fino al numero 20, salvo poi aumentare nuovamente. Questo valore comporta quindi il tempo medio di consegna minimo e costituisce il trade-off tra valori eccessivamente bassi, che non sfruttano a sufficienza i buffer, e valori eccessivamente alti, che tendono a saturare costantemente tutte le locazioni riducendo la possibilità di stoccare temporaneamente UdC prossime al riordino.

I risultati riportati in figura [7.15](#page-128-0) confermano tale ipotesi di comportamento. Negli scenari con numero di posizioni verificate inferiore a 20 si osserva che il riempimento dei buffer risulta quasi sempre inferiore alla capienza massima durante l'arco del turno lavorativo, indice di un carente utilizzo dello stesso. Inoltre, si osservano molte UdC con tempi di consegna superiori a 600 s. Al contrario, negli scenari con numero di posizioni verificate superiore a 20 si osserva che i buffer sono tendenzialmente più saturi, mentre i tempi di consegna superiori a 600 s sono ridotti. Tuttavia, negli ultimi due scenari, rispettivamente con numero di posizioni verificate pari a 50 e 75, si osserva una saturazione completa dei buffer per la quasi totalità del turno lavorativo, nonché un nuovo aumento della presenza di tempi di consegna superiori a 600 s.

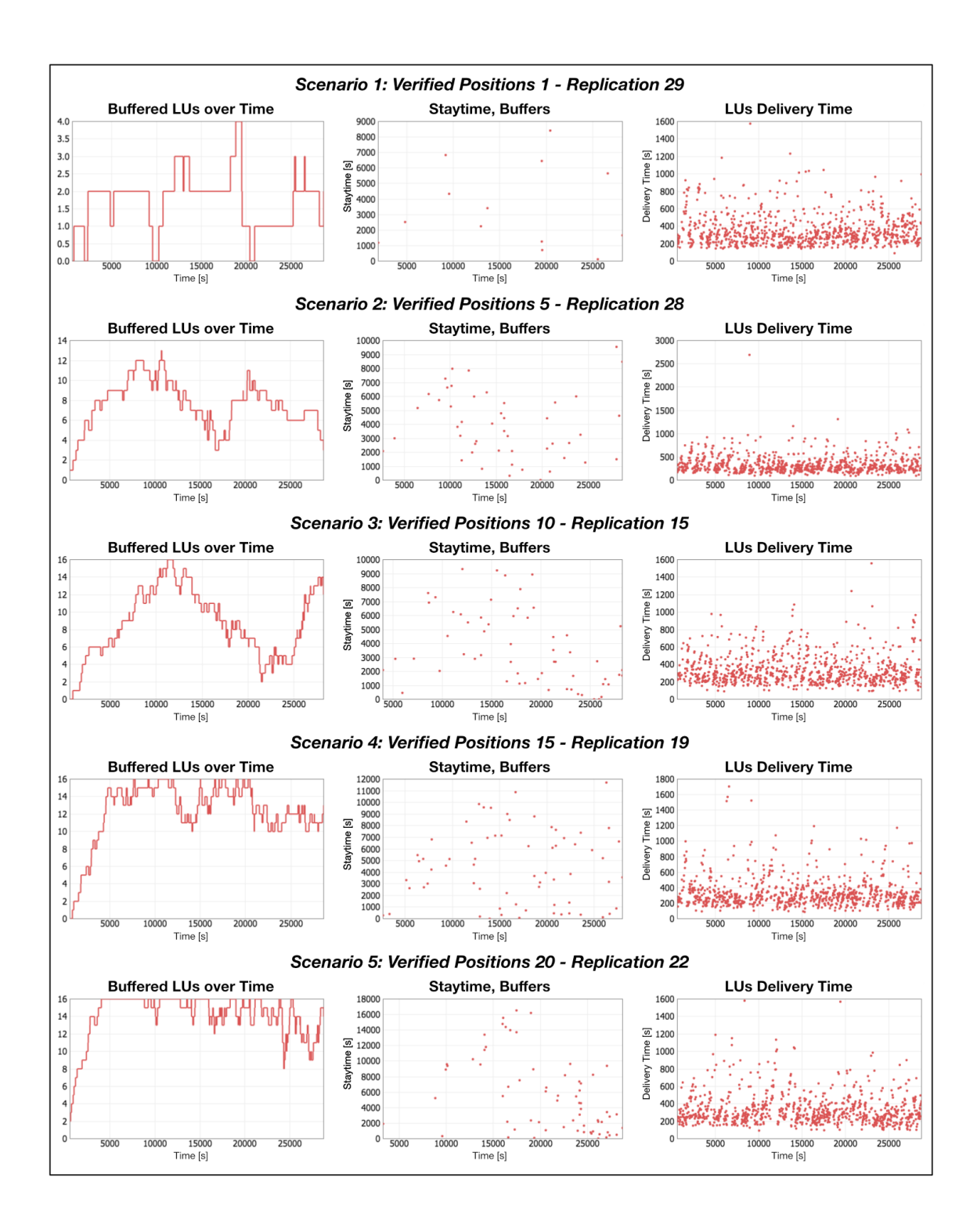

<span id="page-128-0"></span>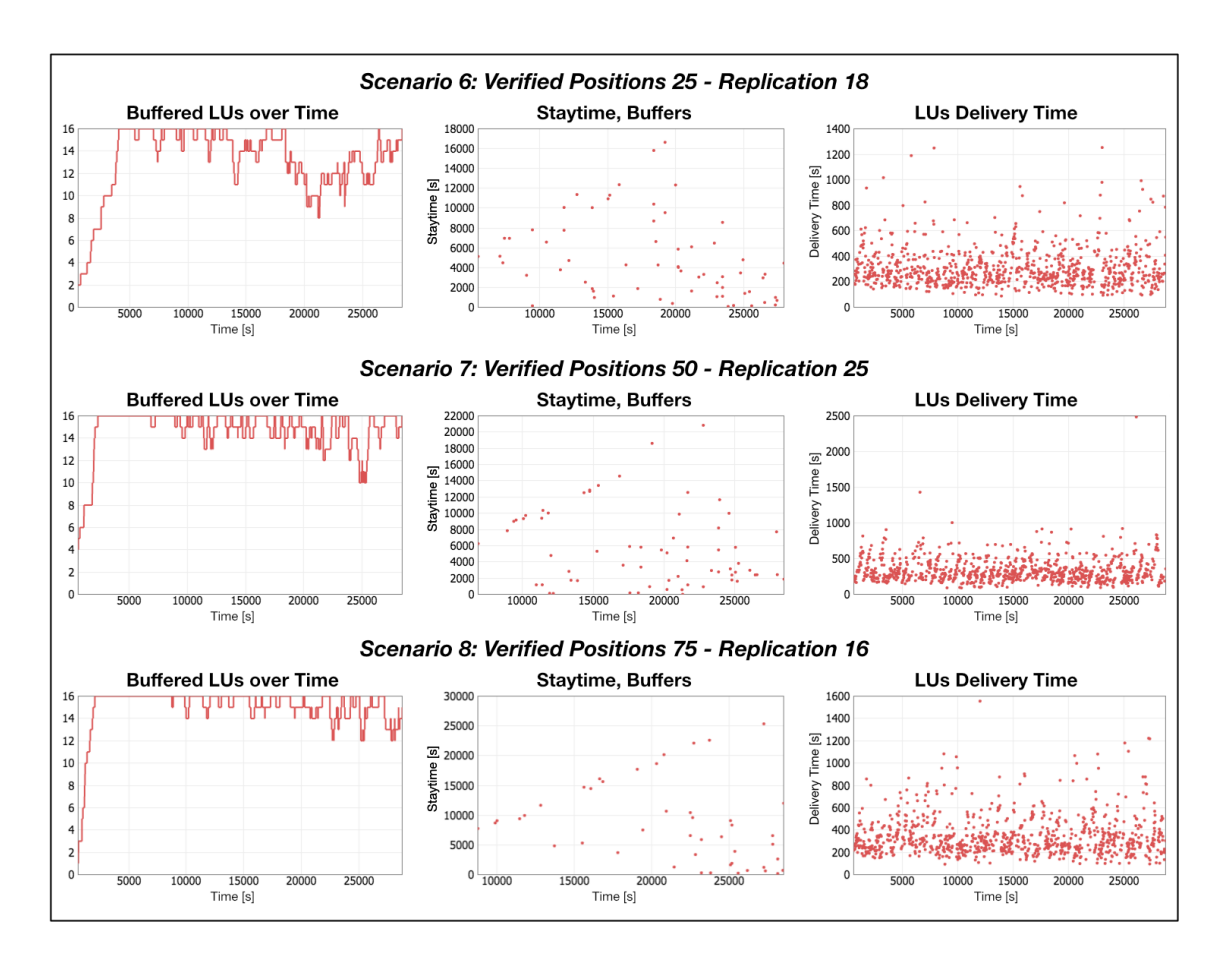

Figura 7.15: Numero di UdC stoccate temporaneamente nei buffer, tempo di attesa nelle locazioni di accumulo e tempo di consegna di una delle diverse replicazioni per ogni scenario previsto nella 4<sup>a</sup> Sperimentazione.

Alla luce dei risultati discussi, è stato ritenuto che la quarta sperimentazione abbia mostrato efficacemente come il numero di posizioni verificate nella lista dei riordini influenzi il riempimento dei buffer e la rapidità del riasservimento, raggiungendo così l'obbiettivo n.4. Le misure di prestazione, quali il picking orario complessivo, il tempo di consegna delle UdC ed il riempimento dei buffer durante l'arco del turno lavorativo, hanno fornito dati rilevanti all'individuazione di un numero di posizioni individuate ottimale intorno a 20: gli scenari con numero inferiore a 15 hanno portato a valori inferiori del picking orario, il riempimento dei buffer è risultato quasi sempre inferiore alla capienza massima e sono risultati comuni tempi di consegna delle UdC superiori a 600 s; dopo un miglioramento generale delle prestazioni, gli scenari con numero superiore a 25 hanno mostrato nuovamente un calo del picking orario ed una saturazione completa dei buffer per la quasi totalità del turno lavorativo, la quale ha portato nuovamente ad aumentare le UdC consegnate dopo 600 s.

Lo studio svolto con questa sperimentazione rappresenta uno modo per analizzare

il comportamento del sistema modellato. Sebbene possa risultare adeguato all'ottimizzazione del funzionamento del modello di simulazione utilizzato, non è tuttavia sufficiente ad ottimizzare il sistema reale. Il WMS che gestisce i magazzini automatici dispone infatti di politiche di smistamento più sofisticate, le quali comportano una gestione ottimizzata in tempo reale della gestione delle liste di picking, in grado di adeguare la logistica interna a seconda dello specifico caso.

## 7.5 5<sup>a</sup> Sperimentazione

La quinta sperimentazione è stata eseguita sul Modello di simulazione n.1 ed ha compreso l'esecuzione di trenta replicazioni per sei diversi scenari, ciascuno dei quali relativo ad un valore medio della distribuzione del tempo di picking. In particolare, sono stati sperimentati valori medi pari a 10, 12, 14, 16, 18 e 20. In tutti gli scenari è stato compreso un numero di sette navette, individuato con la seconda sperimentazione, una distanza limite per lo slittamento delle missioni delle navette pari a quella ottimale di 5 m, individuata con la terza sperimentazione, ed un numero di posizioni verificate nella lista dei riordini pari a 20, individuato con la quarta sperimentazione.

L'obbiettivo di questa sperimentazione è stato studiare il comportamento del magazzino automatico per Pallet ottimizzato nelle condizioni di massimo regime, stressando il funzionamento di tutti gli elementi aumentando la frequenza di picking nelle baie.

Dall'elaborazione dei dati di output restituiti dal software ad ogni replicazione, è stato possibile ricavare le seguenti informazioni in merito alle misure di prestazione più rilevanti:

- i principali parametri statistici relativi al picking orario complessivo, quali media, deviazione standard e valori limite, riportati in tabella [7.10](#page-131-0) ed illustrati in figura [7.16;](#page-131-1)
- i principali parametri statistici relativi al *throughput* orario complessivo in uscita ed in ingresso dal magazzino automatico per Pallet, quali media, deviazione standard campionata e valori limite, riportati in tabella [7.11](#page-132-0) ed illustrati in figura [7.17;](#page-132-1)
- i dati di utilizzo medio dei trasloelevatori del magazzino automatico per Pallet, riportati in figura [7.18;](#page-133-0)
- i dati di utilizzo medio delle navette dell'HSFR, riportati in figura [7.19.](#page-134-0)

<span id="page-131-0"></span>

| T. medio    | Picking orario complessivo [UdC/h] |                 |                 |                                                       |       |         |  |  |  |  |  |  |
|-------------|------------------------------------|-----------------|-----------------|-------------------------------------------------------|-------|---------|--|--|--|--|--|--|
| picking [s] |                                    |                 |                 | Media camp. (Iv. conf. $90\%$ ) Dev. std camp. Minimo |       | Massimo |  |  |  |  |  |  |
| 10          | 112.1                              | $\langle$ 113,0 | < 114.0         | 3,0                                                   | 105,4 | 119,2   |  |  |  |  |  |  |
| 12          | 112,2                              |                 | < 113.6 < 115.0 | 4,5                                                   | 110,1 | 118,7   |  |  |  |  |  |  |
| 14          | 111,1                              | $\langle 112,0$ | < 112.8         | 2,8                                                   | 105,4 | 115,9   |  |  |  |  |  |  |
| 16          | 111.7                              |                 | < 112.6 < 113.5 | 3,0                                                   | 104,9 | 118,2   |  |  |  |  |  |  |
| 18          | 112.7                              | $\langle$ 113,6 | $\leq$ 114,5    | 2,9                                                   | 106,7 | 119,1   |  |  |  |  |  |  |
| 20          | 111.8<br>$\,<\,$                   | 112,8           | $\leq$ 113,8    | 3.2                                                   | 105,1 | 118,1   |  |  |  |  |  |  |

<span id="page-131-1"></span>Tabella 7.10: Parametri statistici relativi al picking orario complessivo dei diversi scenari previsti nella 5<sup>a</sup> Sperimentazione.

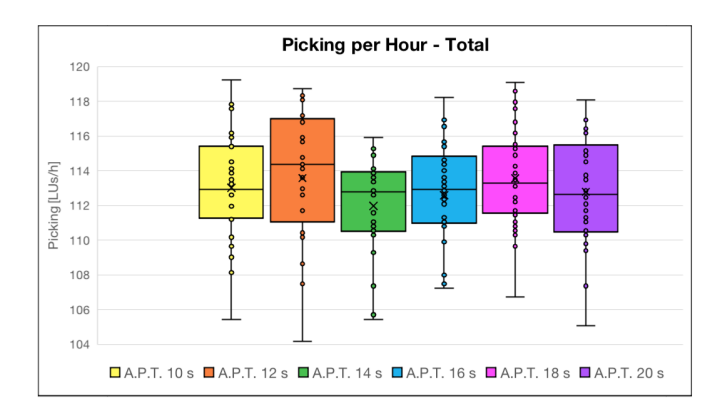

Figura 7.16: Box plot relativi al picking orario complessivo dei diversi scenari previsti nella 5<sup>a</sup> Sperimentazione.

Dall'osservazione dei risultati riportati in tabella [7.10](#page-131-0) ed in figura [7.16](#page-131-1) è possibile affermare che le prestazioni simulate hanno portato a valori accettabili di frequenza di picking oraria in tutti gli scenari: tutte le replicazioni hanno portato a valori medi superiori alle 100 UdC/h richieste di progetto. Nonostante il valore medio della frequenza di picking sia stato variato, non si osservano differenze rilevanti tra i vari scenari sperimentati: tutti portano ad ottenere un picking orario compreso tra le 112 e le 113 UdC/h con una variabilità similare. Ciò sta a significare che l'attività di picking è caratterizzata in tutti gli scenari da una frequenza sempre superiore alle prestazioni di movimentazione massime dell'impianto automatico. Infatti, in caso contrario, con un incremento del numero orario di UdC richiamate, il numero di trasporti alle baie dovrebbe aumentare di conseguenza, permettendo di raggiungere valori superiori di picking.

<span id="page-132-0"></span>

|    | T. medio   | <i>Throughput</i> orario complessivo [UdC/h] |         |                                 |         |       |                |        |         |  |  |
|----|------------|----------------------------------------------|---------|---------------------------------|---------|-------|----------------|--------|---------|--|--|
|    | picking  s |                                              |         | Media camp. (lv. conf. $90\%$ ) |         |       | Dev. std camp. | Minimo | Massimo |  |  |
| 10 | <b>OUT</b> | 102,9                                        | $\,<\,$ | 103,7                           | <       | 104,6 | 2,7            | 97,1   | 110,2   |  |  |
|    | IN         | 101,5                                        | <       | 102,4                           | $\,<\,$ | 103,2 | 2,8            | 96,6   | 108,9   |  |  |
| 12 | OUT        | 103,1                                        | $\,<\,$ | 104,2                           | $\,<\,$ | 105,4 | 3,7            | 93,4   | 110,2   |  |  |
|    | IN         | 101,6                                        | $\,<\,$ | 102,8                           | $\lt$   | 103,9 | 3,8            | 90,1   | 109,3   |  |  |
|    | <b>OUT</b> | 102,1                                        | $\,<\,$ | 102,8                           | $\lt$   | 103,6 | 2,3            | 97,4   | 106,3   |  |  |
| 14 | IN         | 100,8                                        | <       | 101,6                           | $\,<\,$ | 102,3 | 2,5            | 96,9   | 106,2   |  |  |
| 16 | <b>OUT</b> | 102,6                                        | <       | 103,4                           | $\,<\,$ | 104,3 | 2,6            | 97,1   | 109,1   |  |  |
|    | IN         | 101,2                                        | $\,<\,$ | 102,0                           | $\,<\,$ | 102,8 | 2,5            | 97,7   | 107,4   |  |  |
|    | <b>OUT</b> | 103,2                                        | <       | 104,0                           | $\,<\,$ | 104,8 | 2,5            | 98,0   | 108,5   |  |  |
| 18 | IN         | 102,1                                        | $\,<\,$ | 102,8                           | $\,<\,$ | 103,6 | 2,4            | 99,1   | 107,7   |  |  |
|    | <b>OUT</b> | 102,7                                        | $\,<\,$ | 103,6                           | $\,<\,$ | 104,4 | 2,7            | 97,8   | 108,3   |  |  |
| 20 | IN         | 101,4                                        | $\,<\,$ | 102,2                           | $\,<\,$ | 103,1 | 2,7            | 97,3   | 106,9   |  |  |

Tabella 7.11: Parametri statistici relativi al throughput orario complessivo in uscita ed in ingresso dal magazzino automatico per Pallet dei diversi scenari previsti nella 5<sup>a</sup> Sperimentazione.

<span id="page-132-1"></span>![](_page_132_Figure_2.jpeg)

Figura 7.17: Throughput orari complessivi in uscita ed in ingresso dal magazzino automatico per Pallet dei diversi scenari previsti nella 5<sup>a</sup> Sperimentazione.

Dall'osservazione dei risultati riportati in tabella [7.11](#page-132-0) ed in figura [7.17](#page-132-1) è possibile affermare che le prestazioni simulate hanno portato a valori accettabili di PM ingresso ed in uscita in tutti gli scenari: tutti hanno portato a valori medi superiori alle 100

UdC/h richieste di progetto sia in ingresso che in uscita. Anche da questa misura di prestazione non si osservano differenze rilevanti tra i vari scenari sperimentati: tutti portano ad ottenere un throughput orario intorno a 104 UdC/h in uscita ed intorno a 103 UdC/h in ingresso, entrambi con una variabilità similare. Ciò sta a significare che le prestazioni di movimentazione dell'impianto automatico sono strettamente legate alle potenzialità di movimentazione dell'HSFR, ancora una volta imputato a collo di bottiglia dell'intero sistema.

<span id="page-133-0"></span>![](_page_133_Figure_1.jpeg)

Figura 7.18: Diagrammi di stato relativi all'utilizzo medio dei trasloelevatori del magazzino automatico per Pallet dei diversi scenari previsti nella  $5<sup>a</sup>$  Sperimentazione.

<span id="page-134-0"></span>![](_page_134_Figure_0.jpeg)

Figura 7.19: Diagrammi di stato relativi all'utilizzo medio delle navette dell'HSFR dei diversi scenari previsti nella 5<sup>a</sup> Sperimentazione.

I risultati riportati nelle figure [7.18](#page-133-0) e [7.19](#page-134-0) confermano le ipotesi sull'HSFR. La saturazione media dei trasloelevatori si aggira per tutti gli scenari intorno al 77%, il che sta ad indicare la possibilità di ottenere potenzialità di movimentazione a magazzino superiori. Anche la saturazione media dell'HSFR si aggira intorno ad una stessa percentuale, pari a 53%, per tutti gli scenari e le varie attività svolte mantengono all'incirca gli stessi rapporti percentuali. Ciò sta a significare che, nonostante il valore medio del tempo di picking sia stato ridotto, quindi le UdC vengano evase più velocemente dalle baie, le navette lavorano alle massime prestazioni di movimentazione per il rientro a magazzino in tutti gli scenari.

Alla luce dei risultati discussi, è stato ritenuto che la quinta sperimentazione abbia mostrato efficacemente come l'aumento della frequenza di picking nelle baie influenzi il comportamento del magazzino per Pallet ottimizzato, raggiungendo così l'obbiettivo n.5. Le misure di prestazione, quali il picking orario complessivo, il throughput a magazzino, l'utilizzo medio dei trasloelevatori e delle navette hanno fornito dati rilevanti a conferma dell'ipotesi secondo la quale l'HSFR costituisce il collo di bottiglia del sistema: non sono state osservate differenze rilevanti tra i vari scenari sperimentati in merito al picking orario, al throughput a magazzino, sia in uscita che in ingresso; inoltre, i tempi di inattività dei trasloelevatori hanno oscillato in tutti gli scenari tra il 22 ed il 23%, suggerendo la possibilità di aumentare considerevolmente le prestazioni di movimentazione con rifornimenti ed evasioni più rapide

di UdC, rispettivamente alle baie di carico e scarico, nonché una gestione ottimale delle richieste di picking a magazzino. Al contrario, l'HSFR, elemento che collega le baie di picking al magazzino automatico, non ha presentato l'aumento di prestazioni ricercato, stando ad indicare che le navette abbiano lavorato alle massime potenzialità in tutti gli scenari. In conclusione, può essere quindi affermato che tempi medi di picking inferiori a 20 s non comportano un aumento delle prestazioni offerte dall'impianto nelle condizioni di questa sperimentazione, in quanto il sistema di navette non è in grado di prendere in carico un numero superiore di missioni di quello che raggiunge con la frequenza di picking più bassa.

#### 7.6 6<sup>a</sup> Sperimentazione

La sesta sperimentazione è stata eseguita sul Modello di simulazione n.2 ed ha compreso l'esecuzione di trenta replicazioni del medesimo scenario, corrispondente alla configurazione calcolata analiticamente. Come precedentemente definito, il tempo di picking è stato impostato secondo i parametri illustrati in figura [7.1.](#page-109-0)

L'obbiettivo di questa sperimentazione è stato verificare le prestazioni del magazzino per Cassette calcolate analiticamente nella modalità di funzionamento secondo liste di picking, includendo la possibilità di riordini delle UdC.

Dall'elaborazione dei dati di output restituiti dal software ad ogni replicazione, è stato possibile ricavare le seguenti informazioni in merito alle misure di prestazione più rilevanti:

- i principali parametri statistici relativi al picking orario complessivo, quali media, deviazione standard campionata e valori limite, riportati in tabella [7.12](#page-136-0) ed illustrati in figura [7.20;](#page-137-0)
- i principali parametri statistici relativi al throughput orario complessivo in uscita ed in ingresso dal magazzino automatico per Cassette, quali media, deviazione standard campionata e valori limite, riportati in tabella [7.13](#page-137-1) ed illustrati in figura [7.21;](#page-137-2)
- i dati di utilizzo medio dei miniload del magazzino automatico per Cassette, riportati in figura [7.22.](#page-138-0)

<span id="page-136-0"></span>![](_page_136_Picture_126.jpeg)

Tabella 7.12: Parametri statistici relativi al picking orario complessivo, quali media, deviazione standard campionata e valori limite, dell'unico scenario previsto nella 6<sup>a</sup> Sperimentazione.

<span id="page-137-0"></span>![](_page_137_Figure_0.jpeg)

Figura 7.20: Picking orari complessivi medi delle diverse replicazioni dell'unico scenario previsto nella 6<sup>a</sup> Sperimentazione.

Dall'osservazione dei risultati riportati in tabella [7.12](#page-136-0) ed in figura [7.20](#page-137-0) è possibile affermare che le prestazioni simulate hanno confermato le aspettative in merito alla frequenza di picking oraria, nella modalità di funzionamento secondo liste di picking ed includendo la possibilità di riordini delle UdC: tutte le replicazioni hanno portato a valori medi superiori alle 600 UdC/h richieste di progetto.

<span id="page-137-1"></span>

| <i>Throughput</i> orario complessivo $[UdC/h]$                                                                                    |                                                             |  |  |     |       |       |  |  |  |  |  |  |
|----------------------------------------------------------------------------------------------------|-------------------------------------------------------------|--|--|-----|-------|-------|--|--|--|--|--|--|
| Media camp. (lv. conf. 90%) Dev. std camp. Minimo Massimo                                                                         |                                                             |  |  |     |       |       |  |  |  |  |  |  |
|                                                                                                    | $\text{OUT} \mid 601.5 \;\; < \;\; 603.9 \;\; < \;\; 606.3$ |  |  | 7,7 | 592.2 | 617.4 |  |  |  |  |  |  |
| IN $\begin{array}{ l c c c c } \hline \text{603,8} & < \text{605,7} & < \text{607,7} \hline \end{array}$<br>594.6<br>619.8<br>6.2 |                                                             |  |  |     |       |       |  |  |  |  |  |  |

<span id="page-137-2"></span>Tabella 7.13: Parametri statistici relativi al throughput orario complessivo in uscita ed in ingresso dal magazzino automatico per Cassette dell'unico scenario previsto nella 6<sup>a</sup> Sperimentazione.

![](_page_137_Figure_5.jpeg)

Figura 7.21: Throughput orari complessivi in uscita ed in ingresso dal magazzino automatico per Cassette delle diverse replicazioni dell'unico scenario previsto nella 6<sup>a</sup> Sperimentazione.

Dall'osservazione dei risultati riportati in tabella [7.13](#page-137-1) ed in figura [7.21](#page-137-2) è possibile affermare che le prestazioni simulate hanno mediamente confermato le PM di progetto in ingresso ed in uscita nella modalità di funzionamento secondo liste di picking ed includendo la possibilità di riordini delle UdC. Si osserva tuttavia una grande variabilità dei risultati ottenuti: sono presenti infatti replicazioni con valori anche superiori alle 610 UdC/h sia in ingresso che in uscita, ma anche tre di esse che hanno portato ad ingressi intorno alle 595 UdC/h e nove che hanno portato ad uscite tra le 593 e le 600 UdC/h. Nonostante ciò, si può notare come lo scostamento massimo del numero di UdC orarie rispetto la media costituisca all'incirca l'1% del numero totale di movimentazioni da eseguire di progetto, valore irrilevante considerando le approssimazioni che il modello, in assenza della logica avanzata di gestione di magazzino operata dal WMS, introduce sulla simulazione delle prestazioni del sistema. Tali risultati possono quindi essere considerati come sottostime delle reali potenzialità dell'impianto.

<span id="page-138-0"></span>![](_page_138_Figure_1.jpeg)

Figura 7.22: Diagramma di stato relativo all'utilizzo medio dei miniload del magazzino automatico per Cassette dell'unico scenario previsto nella  $6<sup>a</sup>$  Sperimentazione.

La figura [7.22](#page-138-0) mostra come i miniload siano mediamente saturati al 98%, quindi come lavorino alle massime potenzialità di movimentazione. In particolare, si osserva una percentuale maggiore di tempo di deposito rispetto a quello di prelievo ed una percentuale tre volte superiore di tempo in movimento a carico rispetto a quello in movimento a scarico. Ciò è dovuto ai parametri impostati nella simulazione e di conseguenza alla modalità di funzionamento dei miniload. Per quanto riguarda i tempi di prelievo/deposito, è stato impostato un tempo di attesa massimo per l'esecuzione di un prelievo singolo a magazzino pari a 10 s, mentre un tempo di attesa massimo per l'esecuzione di una immissione singola pari a 90 s. In questo modo, è più probabile che vengano prese in carico missioni di prelievo singolo (un carico ed uno scarico) al fine di completare tempestivamente l'evasione delle liste di picking, piuttosto che singole missioni di immissione, per le quali si è sempre cercato di eseguire la movimentazione contemporanea di due UdC (due carichi contemporanei e due scarichi successivi) per massimizzare le potenzialità del magazzino automatico. Per quanto riguarda i tempi in movimento, con la logica definita nel Process Flow dedicato si è sempre cercato di far eseguire ai miniload cicli combinati, al fine di massimizzare le potenzialità sia in ingresso che in uscita. Di conseguenza, le uniche movimentazioni a scarico sono costituite dai viaggi eseguiti tra la fine di una missione di immissione e l'inizio di una missione di prelievo.

Alla luce dei risultati discussi, è stato ritenuto che la sesta sperimentazione abbia verificato le prestazioni del magazzino per Cassette calcolate analiticamente nella modalità di funzionamento secondo liste di picking, includendo la possibilità di riordini delle UdC, raggiungendo così l'obbiettivo n.6.

### 7.7 7<sup>a</sup> Sperimentazione

La settima sperimentazione è stata eseguita sul Modello di simulazione n.2 ed ha compreso l'esecuzione di trenta replicazioni per sei diversi scenari, ciascuno dei quali relativo ad un valore medio della distribuzione del tempo di picking. In particolare, sono stati sperimentati valori medi pari a 10, 12, 14, 16, 18 e 20.

L'obbiettivo di questa sperimentazione è stato studiare il comportamento del magazzino automatico per Cassette nelle condizioni di massimo regime, stressando il funzionamento di tutti gli elementi aumentando la frequenza di picking nelle baie. Dall'elaborazione dei dati di output restituiti dal software ad ogni replicazione, è

stato possibile ricavare le seguenti informazioni in merito alle misure di prestazione più rilevanti:

- i principali parametri statistici relativi al picking orario complessivo, quali media, deviazione standard e valori limite, riportati in tabella [7.14](#page-140-0) ed illustrati in figura [7.23;](#page-141-0)
- i principali parametri statistici relativi al throughput orario complessivo in uscita ed in ingresso dal magazzino automatico per Cassette, quali media, deviazione standard campionata e valori limite, riportati in tabella [7.15](#page-143-0) ed illustrati in figura [7.25;](#page-143-1)
- i dati di utilizzo medio dei miniload del magazzino automatico per Cassette, riportati in figura [7.26.](#page-144-0)

<span id="page-140-0"></span>![](_page_140_Picture_154.jpeg)

Tabella 7.14: Parametri statistici relativi al picking orario complessivo dei diversi scenari previsti nella 7<sup>a</sup> Sperimentazione.

<span id="page-141-0"></span>![](_page_141_Figure_0.jpeg)

Figura 7.23: Box plot relativi al picking orario complessivo dei diversi scenari previsti nella 7<sup>a</sup> Sperimentazione.

Dall'osservazione dei risultati riportati in tabella [7.14](#page-140-0) ed in figura [7.23](#page-141-0) è possibile affermare che le prestazioni simulate hanno portato a valori medi accettabili di frequenza di picking oraria solo per gli scenari con tempi medi di picking pari a 18 e 20 s: al diminuire di tale parametro, si osserva infatti una progressiva riduzione del picking orario complessivo medio, il quale scende sotto alle 600 UdC/h richieste di progetto per gli scenari sotto i 16 s. Ciò è dovuto all'incapacità del magazzino automatico e del sistema di convogliatori di seguire la logica di esecuzione delle liste di picking e lancio dei preordini con frequenze così elevate: con tempi medi di picking inferiori, i pickeristi evadono le liste più velocemente, richiamando quindi anticipatamente i preordini in rifornimento ai buffer; in queste circostanze, l'impianto non riesce a completare l'evasione e lo stoccaggio temporaneo di un preordine prima che esso diventi ordine e le UdC vengano direttamente instradate verso la rispettiva baia. La figura [7.24](#page-142-0) illustra un esempio della condizione appena descritta.

<span id="page-142-0"></span>![](_page_142_Figure_0.jpeg)

Figura 7.24: Esempio di incapacità del sistema di rispondere ad elevate frequenze di picking relativo ad una replicazione dello scenario con tempo medio di picking pari a 10 s previsto nella  $7^{\rm a}$  Sperimentazione.

<span id="page-143-0"></span>

|    | T. medio   |       | <i>Throughput</i> orario complessive $[UdC/h]$ |                                 |         |       |                |        |         |  |  |  |
|----|------------|-------|------------------------------------------------|---------------------------------|---------|-------|----------------|--------|---------|--|--|--|
|    | picking  s |       |                                                | Media camp. (lv. conf. $90\%$ ) |         |       | Dev. std camp. | Minimo | Massimo |  |  |  |
| 10 | <b>OUT</b> | 595,9 | $\,<\,$                                        | 597,7                           | <       | 599,5 | 5,8            | 586,2  | 610,2   |  |  |  |
|    | IN         | 606,4 | $\,<\,$                                        | 608,3                           | $\,<\,$ | 610,2 | 6,1            | 598,2  | 622,2   |  |  |  |
| 12 | <b>OUT</b> | 596,1 | $\,<\,$                                        | 598,2                           | $\,<\,$ | 600,3 | 6,7            | 585,0  | 615,0   |  |  |  |
|    | IN         | 605,3 | $\,<\,$                                        | 607,9                           | <       | 610,6 | 8,6            | 589,8  | 623,4   |  |  |  |
|    | <b>OUT</b> | 596,6 | ✓                                              | 599,4                           | <       | 602,1 | 8,7            | 585,0  | 625,8   |  |  |  |
| 14 | IN         | 601,2 | <                                              | 604,3                           | <       | 607,4 | 9,9            | 585,0  | 625,8   |  |  |  |
| 16 | <b>OUT</b> | 596,8 | $\,<\,$                                        | 600,5                           | <       | 604,1 | 11,7           | 582,6  | 631,8   |  |  |  |
|    | IN         | 599,9 | $\,<\,$                                        | 602,8                           | $\,<\,$ | 605,7 | 9,3            | 585,0  | 618,6   |  |  |  |
|    | <b>OUT</b> | 600,0 | $\,<\,$                                        | 603,2                           | $\,<\,$ | 606,4 | 10,4           | 587,4  | 633,0   |  |  |  |
| 18 | IN         | 600,6 | ←                                              | 603,7                           | $\,<\,$ | 606,9 | 10,2           | 581,4  | 622,2   |  |  |  |
|    | <b>OUT</b> | 601,5 | ✓                                              | 603,9                           | $\,<\,$ | 606,3 | 7,7            | 592,2  | 617,4   |  |  |  |
| 20 | IN         | 603,8 | $\,<\,$                                        | 605,7                           | $<\,$   | 607,7 | 6,2            | 603,8  | 607,7   |  |  |  |

Tabella 7.15: Parametri statistici relativi al throughput orario complessivo in uscita ed in ingresso dal magazzino automatico per Cassette dei diversi scenari previsti nella nella 7 <sup>a</sup> Sperimentazione.

<span id="page-143-1"></span>![](_page_143_Figure_2.jpeg)

Figura 7.25: Throughput orari complessivi in uscita ed in ingresso dal magazzino automatico per Cassette dei diversi scenari previsti nella 7<sup>a</sup> Sperimentazione.

Dall'osservazione dei risultati riportati in tabella [7.15](#page-143-0) ed in figura [7.25](#page-143-1) è possibile affermare che le prestazioni simulate hanno portato a valori accettabili di PM in ingresso ed in uscita in quasi tutti gli scenari: tutti hanno portato a valori medi
superiori alle 600 UdC/h richieste di progetto sia in ingresso che in uscita. Tuttavia, negli scenari con tempo medio di picking inferiore a 14 s si osserva che il throughput orario complessivo in ingresso tende ad aumentare, a discapito di quello in uscita che scende sotto la soglia di progetto. Ciò è dovuto al fatto che le UdC vengono evase dalle baie e rientrano successivamente a magazzino con cadenza maggiore; in questo modo sono favorite le immissioni simultanee di due UdC, quando invece, con cadenze inferiori, possono verificarsi singole immissioni che riducono lievemente il parametro in analisi.

<span id="page-144-0"></span>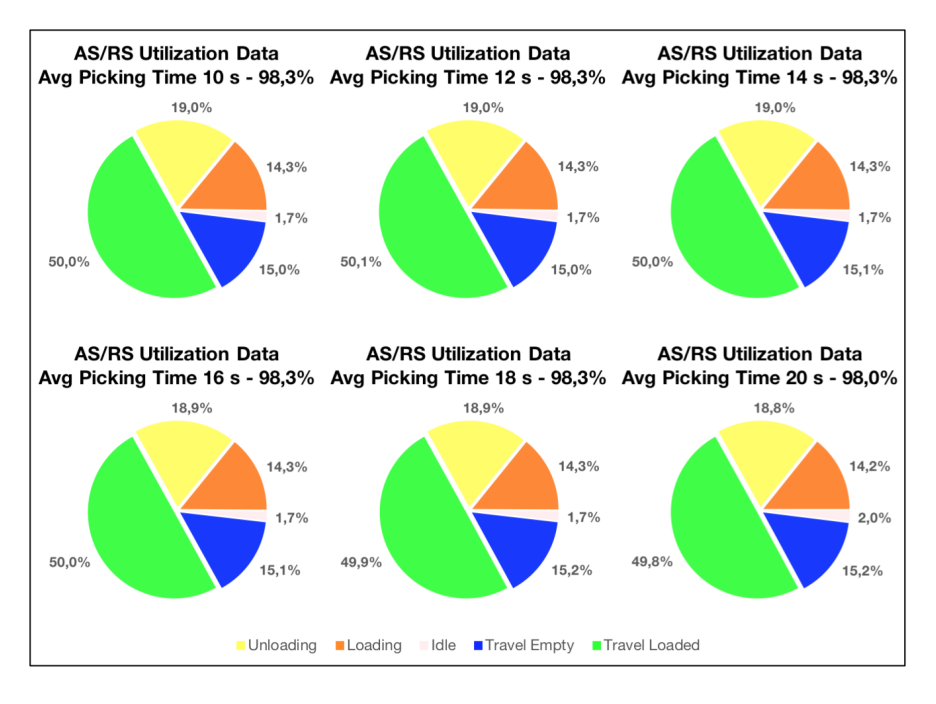

Figura 7.26: Diagrammi di stato relativi all'utilizzo medio dei trasloelevatori del magazzino automatico per Cassette dei diversi scenari previsti nella 7<sup>a</sup> Sperimentazione.

I risultati riportati in figura [7.26](#page-144-0) confermano l'osservazione precedente. La saturazione media dei miniload si aggira per tutti gli scenari intorno al 98%, stando ad indicare che essi abbiano lavorato alle massime potenzialità in tutti gli scenari. Di conseguenza, l'aumento delle ingressi orari osservato negli scenari con tempo medio di picking inferiore a 14 s dovrà essere controbilanciato da una diminuzione delle uscite orarie.

Alla luce dei risultati discussi, è stato ritenuto che la settima sperimentazione abbia mostrato efficacemente come l'aumento della frequenza di picking nelle baie influenzi il comportamento del magazzino per Cassette, raggiungendo così l'obbiettivo n.7. Le misure di prestazione, quali il picking orario complessivo, il *throughput* a magazzino e l'utilizzo medio dei miniload hanno fornito dati rilevanti a conferma della massima saturazione del magazzino automatico anche con la frequenza di picking più bassa: in tutti gli scenari l'utilizzo medio supera il 98% ed i throughput in ingresso e in uscita non presentano particolari differenze in quanto tutti gli intervalli di confidenza si sovrappongono. È stato tuttavia evidenziata una riduzione del picking orario complessivo a causa dell'incapacità del magazzino automatico e del sistema di convogliatori di seguire la logica di esecuzione delle liste di picking e lancio dei preordini negli scenari con tempi medi di picking inferiori a 16 s. In conclusione, può essere quindi affermato che tempi medi di picking inferiori a 20 s non comportano un aumento delle prestazioni offerte dall'impianto nelle condizioni di questa sperimentazione, in quanto il sistema opera già nelle condizioni di massima potenzialità di movimentazione.

Nel caso si ricerchi un aumento del picking orario complessivo con frequenze superiori a quelle verificate con esito positivo, lo studio svolto con questa sperimentazione evidenzia quindi la necessità di politiche di smistamento più sofisticate e/o ipotesi di layout del sistema di convogliatori alternativo, per una gestione ottimizzata delle liste di picking.

## Conclusioni

Il lavoro di tesi eseguito rappresenta un esempio di come l'analisi mediante simulazione possa essere applicata per fornire supporto alla progettazione preliminare di complessi impianti di immagazzinaggio automatico. Il caso studio analizzato ha permesso di affrontare inizialmente la definizione dell'ipotesi progettuale di un intero sistema secondo le tradizionali metodologie. A partire dai dati di progetto e dalle necessità del committente, è stato dimensionato un magazzino automatico autoportante secondo le modalità progettuali consolidate e le norme di riferimento contenute nella FEM 9.851. Una volta realizzati i disegni di progetto dell'intero impianto, è stato possibile procedere con la fase di analisi mediante simulazione, la quale ha permesso di verificare ed ottimizzare il funzionamento complessivo. Mediante l'utilizzo di un moderno ed avanzato simulatore, è stato possibile realizzare due modelli di simulazione, ciascuno dei quali dedicato ad un'area del magazzino automatico, ad uno specifico formato di UdC ed alla periferia dedicata. I modelli sono stati capaci di simulare e valutare le prestazioni del sistema in diversi scenari, variando di volta in volta specifici set di parametri al fine di studiarne l'influenza, fornendo una visualizzazione dinamica tridimensionale realistica.

I risultati ottenuti con le prime cinque sperimentazioni, eseguite con il Modello di simulazione n.1, hanno permesso di verificare con successo le prestazioni del magazzino per Pallet calcolate analiticamente ed ottimizzare due parametri quali il numero di navette nell'HSFR e la distanza limite di slittamento delle loro missioni, rispettivamente pari a 7 navette e 5 m. Inoltre, hanno consentito di valutare l'influenza del numero di posizioni verificate nella lista dei riordini sul riempimento dei buffer e la rapidità del riasservimento, individuando, per una determinata impostazione dei parametri, un numero pari a 20 come soluzione ottimale per garantire la saturazione dei buffer durante tutto il turno lavorativo e simultaneamente minimizzare i tempi di riasservimento. Infine, hanno permesso di studiare il comportamento dell'impianto automatico ottimizzato nelle condizioni di massimo regime, stressando il funzionamento di tutti gli elementi aumentando la frequenza di picking nelle baie. Ciò ha confermato e fornito dati a sostegno dell'ipotesi secondo la quale l'HSFR costituisce il collo di bottiglia dell'intero sistema.

I risultati ottenuti con le ultime due sperimentazioni, eseguite con il Modello di simulazione n.2, hanno permesso di verificare con successo le prestazioni del magazzino per Cassette calcolate analiticamente e studiare il comportamento dell'impianto automatico nelle condizioni di massimo regime, stressando il funzionamento di tutti gli elementi aumentando la frequenza di picking nelle baie. Ciò ha evidenziato la massima saturazione del magazzino automatico anche con la frequenza di picking più bassa e la necessità di ricorrere a politiche di smistamento più sofisticate e/o ipotesi di layout del sistema di convogliatori alternativo qualora si ricerchi un aumento dell'attività di picking.

Per poter eseguire l'analisi in tempi ragionevoli, sono state inevitabilmente operate semplificazioni sulla programmazione della complessa logica avanzata di gestione magazzino operata dal WMS, incluse ma non limitate all'assenza di criteri di allocazione delle UdC e di sistemi di ottimizzazione in tempo reale delle movimentazioni. I risultati ottenuti possono essere quindi considerati come sottostime delle reali potenzialità dell'impianto.

Grazie alla realistica animazione tridimensionale, è stato infine possibile realizzare alcuni brevi video che mostrano il funzionamento dinamico del sistema progettato e l'esecuzione delle logiche implementate in un ambiente virtuale interamente in scala. Tali video possono essere utilizzati per dimostrare al cliente ed ai vari stakeholder l'accuratezza dei calcoli eseguiti, l'attenzione posta sulle criticità e l'efficacia dell'ottimizzazione compiuta, nonché facilitare la comprensione del sistema progettato.

Il livello di dettaglio raggiunto nel modello di simulazione è stato considerato sufficiente al fine della progettazione preliminare dell'impianto. Durante l'analisi, sono state tuttavia individuate diverse possibili migliorie al fine di eseguire analisi ancor più dettagliate e verosimili. In primo luogo, come appena riportato, potrebbero essere implementati criteri di allocazione delle UdC a magazzino, ad esempio di tipo dedicated storage o class based storage, per avvicinare le UdC ad alta rotazione alle baie di carico/scarico in testata al magazzino automatico e ridurre i relativi tempi di immissione e prelievo. Ciò concorrerebbe ad ottenere potenzialità di movimentazione a magazzino più alte e realistiche. In secondo luogo, potrebbero essere introdotti fermi macchina per simulare la manutenzione, il guasto o l'aggiornamento dei diversi elementi dell'impianto (trasloelevatori, miniload, navette, rulliere, ecc.) e valutarne il comportamento a seconda delle casistiche. Con particolare riferimento alle finalità dell'impianto automatico, potrebbero essere in aggiunta introdotti ritardi durante la fase di prelievo manuale alle baie, per simulare e tener conto di pause impreviste dei pickeristi, ed inseriti i livelli dedicati al refilling a piano terra, per simulare l'esecuzione simultanea delle due attività e valutarne gli effetti sulle prestazioni complessive. A completare l'aspetto grafico del modello e massimizzare l'impatto della presentazione, potrebbero essere infine introdotti i gemelli virtuali delle scaffalature, dei trasloelevatori e dei miniload realizzati da Ferretto Group.

Dalla revisione di esempi documentati di applicazione dell'analisi mediante simulazione di sistemi di immagazzinamento, sono stati individuati ulteriori obbiettivi conseguibili con i modelli di simulazione realizzati. Sebbene essi non siano strettamente collegati allo scopo principale dell'analisi, potrebbero fornire ulteriori dati spendibili nella presentazione dell'offerta impiantistica. Un primo ulteriore risultato conseguibile potrebbe essere l'energia necessaria ad eseguire una movimentazione nel magazzino automatico, quindi quella utilizzata in un turno lavorativo dall'intero impianto. Tali dati possono essere rilevanti qualora il cliente sia orientato verso scelte più consapevoli in materia energetica e richieda un riscontro in termini di kWh, nonché possono essere utili ad evidenziare l'efficacia del recupero di energia elettrica eseguito dai motori dei trasloelevatori in fase di frenata e discesa della piattaforma. Un secondo ulteriore risultato conseguibile potrebbe essere legato ad un successivo uso operativo dei modelli di simulazione. Implementando interamente le logiche del WMS ed operando una raccolta dati per una precisa calibrazione e validazione dei modelli, le simulazioni potrebbero essere sfruttate per fornire pianificazioni ottimali di stoccaggio e movimentazione delle UdC, per specifici lotti di produzione, al fine di massimizzare la specifica resa complessiva e supportare l'eventuale fase di personalizzazione software del gestionale.

# Appendici

### [A] Lista completa degli oggetti contenuti nella libreria del software FlexSim (17.1.6) nell'interfaccia del modello 3D.

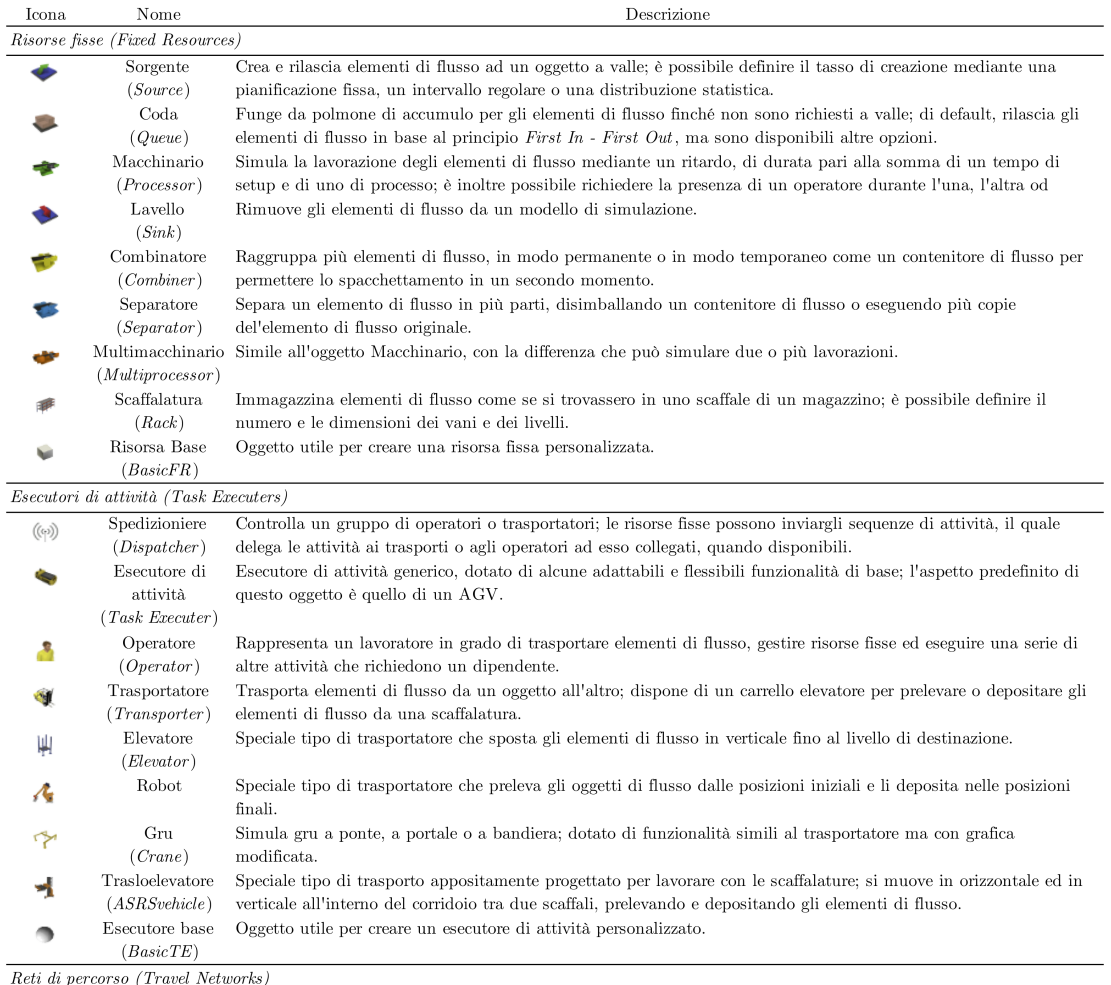

Gli oggetti di questa categoria servono a definire percorsi specifici che gli esecutori di attività devono seguire per spostarsi da una posizione all'altra nel modello di simulazione. Sono inclusi: nodi (Network Node) e controllori del traffico (Traffic Control).  $\overline{Convogliatori(Sonveys)}$ Gli oggetti di questa categoria servono a definire sistemi di convogliatori per la movimentazione dei materiali. Sono inclusi: convogliatori

rettilinei, convogliatori curvilinei ed elementi logici quali punti decisionali (Decision Point), stazioni (Station), fotocellule (Photo Eye), motori e controllori di immissione (Merge Controller).

 $\overline{\textit{Oggetti visivi (Visual)}}$ 

 $\overline{\text{Gli}}$ oggetti di questa categoria servono ad aggiungere dettagli visivi che possono aiutare a comprendere la presentazione del modello di simulazione. Sono inclusi: celle di testo, piani, slide, forme e sfondi.

#### Navigazione  $A^*$  ( $A^*$  Navigation) Gli oggetti di questa categoria servono a creare barriere di viaggio per gli esecutori di attività: quando un esecutore deve viaggiare da un punto ad un altro, la Navigazione A\* utilizzerà queste barriere per calcolare la distanza più breve tra i due punti. Sono inclusi: barriere, divisori, divisori ad una via e segnalatori di percorsi privilegiati.  $AGV$ Gli oggetti di questa categoria servono a simulare sistemi aziendali che utilizzano AGV; possono essere sperimentate diverse configurazioni della rete al fine di trovare il sistema più efficiente per le specifiche esigenze. Sono inclusi: percorsi rettilinei, percorsi curvilinei ed elementi logici quali punti di controllo (Control Point) ed aree di controllo (Control Area). Per semplificare la modellazione di queste reti, sono disponibili alcuni Process Flow dedicati che permettono una veloce implementazione iniziale del sistema, disponendo delle logiche di base necessarie per la maggior parte dei sistemi $\rm{AGV}$

 $Oggetti fluidi (Fluids)$ 

Gli oggetti di questa categoria servono a simulare fluidi o altri materiali che si comportano come tali, misurati in base al peso o al volume. Sono inclusi: sorgenti e lavelli per fluidi, serbatoi, combinatori, miscelatori, sdoppiatori, tubazioni, macchine per fluidi e convogliatori.

## [B] Lista completa degli oggetti contenuti nella libreria del software FlexSim (17.1.6) nell'interfaccia del Process Flow.

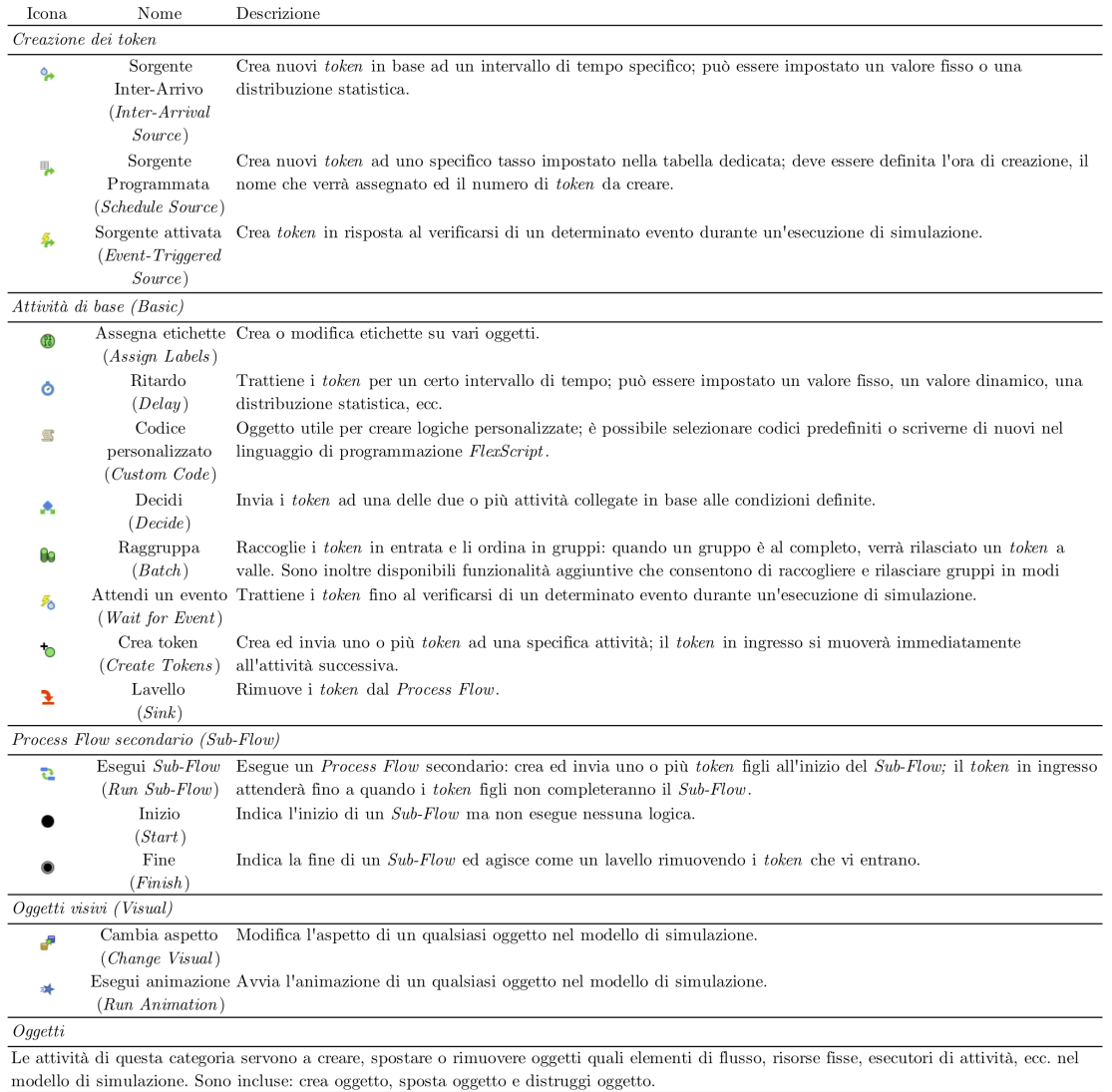

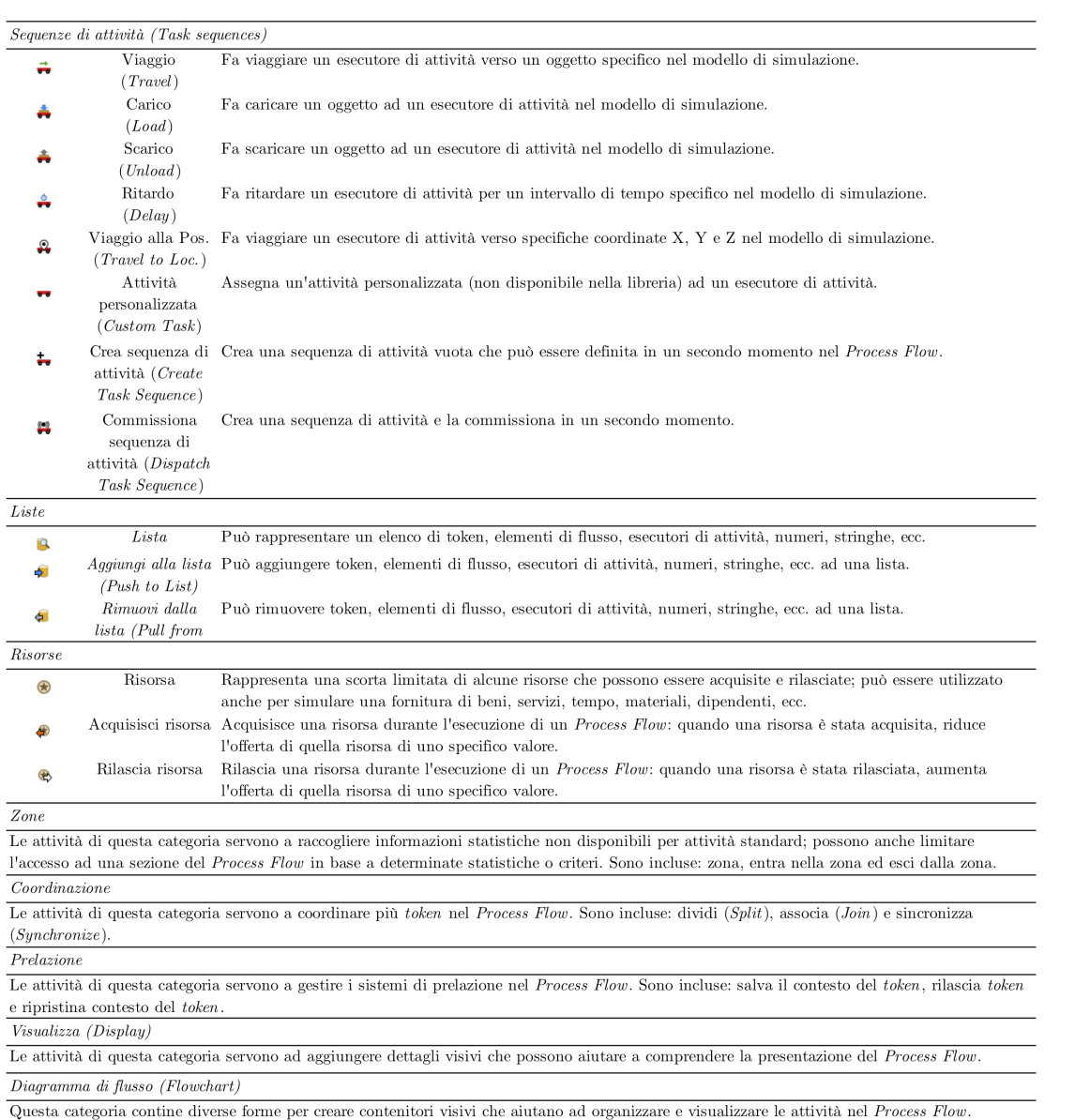

[C] Lista completa degli strumenti contenuti nel Toolbox del software FlexSim  $(17.1.6).$ 

| Nome                           | Descrizione                                                                                                    |
|--------------------------------|----------------------------------------------------------------------------------------------------|
| Tabella globale                | Foglio di calcolo in cui è possibile importare ed archiviare informazioni, a cui è possibile fare riferimento in modo       |
| (Global Table)                 | dinamico da altri strumenti.                                                                                                |
| Tabella temporale              | Tabella per pianificare cambiamenti di stato, ad esempio tempi di fermo macchina programmati, per oggetti                   |
| (Time Table)                   | specifici nel modello di simulazione.                                                                                       |
| MTBF MTTR                      | Strumento per impostare tempi di guasto e ripristino casuali per gruppi di oggetti nel modello di simulazione.              |
| Dashboard                      | Pannello per la visualizzazione di dati in tempo reale durante un'esecuzione di simulazione.                                |
| Process Flow                   | Raccolta delle tipologie di <i>Process Flow</i> per costruire le logiche del modello di simulazione.                        |
| Lista globale                  | Raccolta delle tipologie di liste per creare flussi complessi di elementi di flusso, assegnare priorità alle risorse fisse, |
| (GlobalList)                   | gestire delle sequenze di attività, ecc.                                                                                    |
| Raccogli statistiche           | Raccolta degli strumenti per ottenere statistiche standard o personalizzate da un modello di simulazione.                   |
| ( <i>Statistic Collector</i> ) |                                                                                                    |
| Contenitore degli              | Raccolta degli aspetti personalizzabili per gli elementi di flusso nel modello di simulazione.                              |
| elementi di flusso             |                                                                                                    |
| $(Flow\ Item\ Bin)$            |                                                                                                    |
|                                |                                                                                                    |

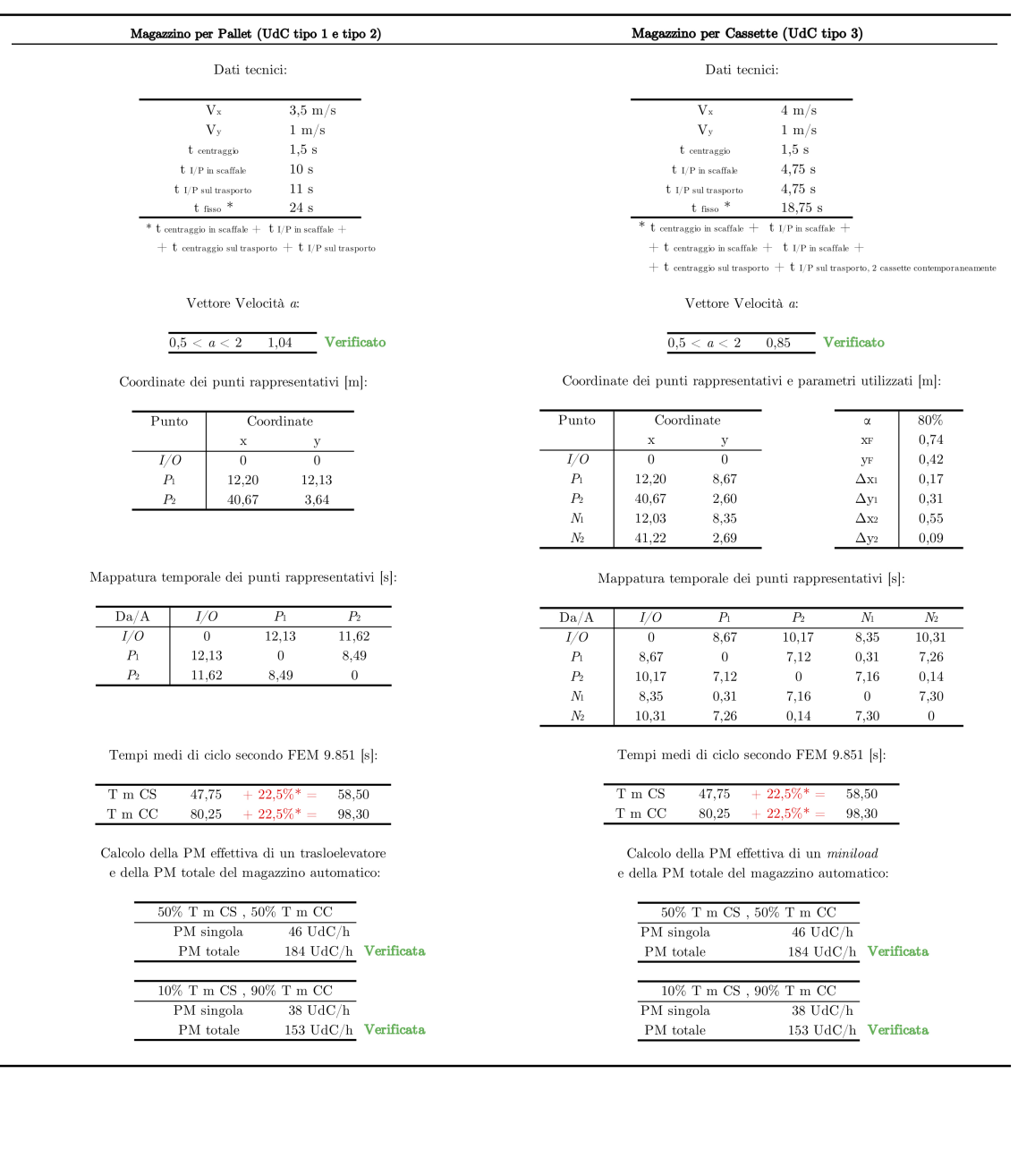

[D] Tabelle di calcolo per le stime dei tempi medi di ciclo secondo le modalità descritte dalle norme FEM 9.851, relative ai due magazzini dimensionati.

 $\overline{\phantom{0}}$ 

 $\overline{\phantom{0}}$ 

# Bibliografia

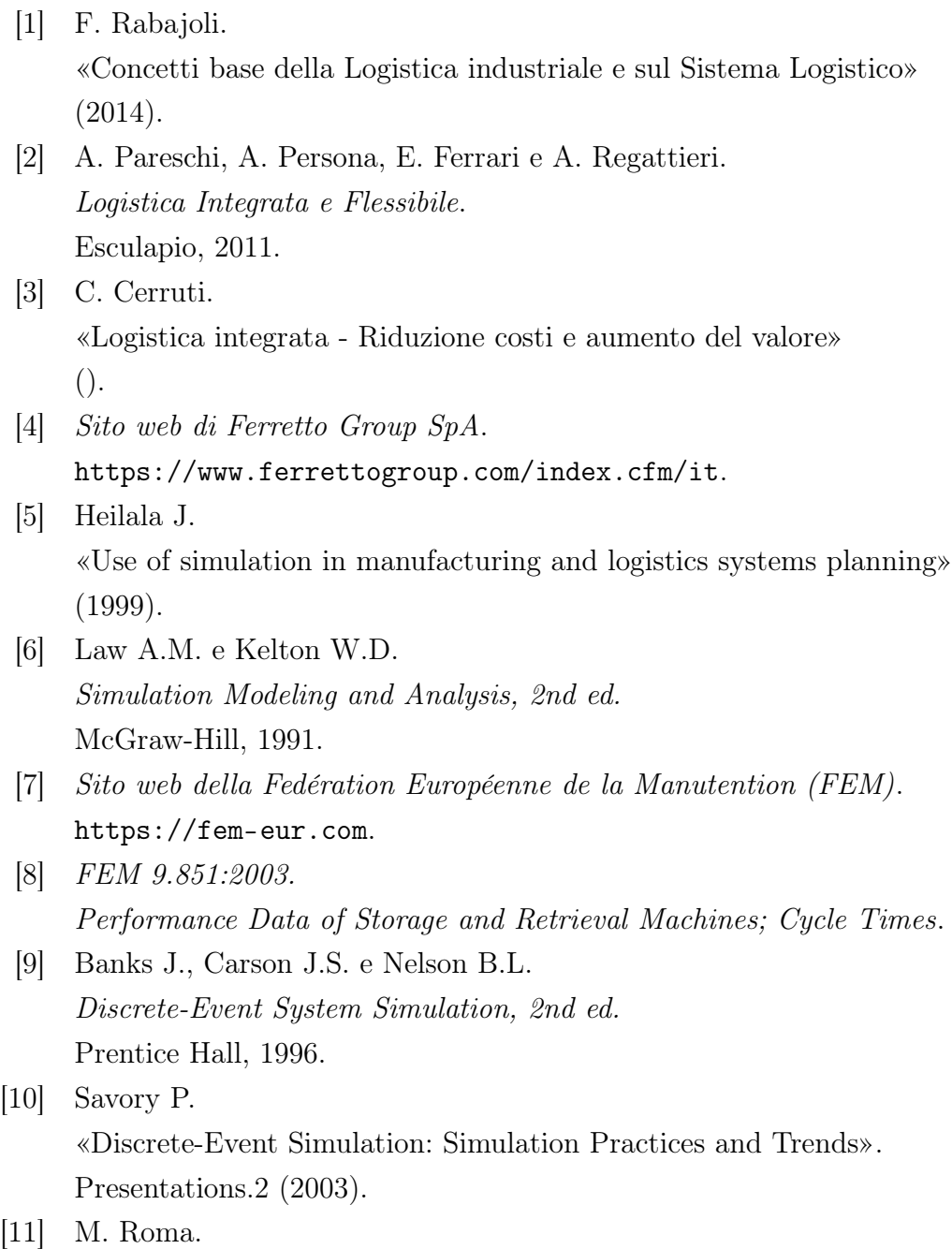

«Sistemi di Servizio e Simulazione»

(2017).

- [12] Sito web del software FlexSim. <https://www.flexsim.com>.
- [13] Manuale online del software FlexSim. <https://docs.flexsim.com>.
- [14] Shannon R.E. «Introduction to the art and science of simulation». 1998 Winter Simulation Conference, 7-14 Vol.1 (1998).
- [15] Robinson S. Successful Simulation. A Practical Approach to Simulation Projects. McGraw-Hill, 1994.
- [16] O'Kane J.F. «Simulation as an enabler for organizational excellence». Measuring Business Excellence 7.4 (2003), pp. 12–19.
- [17] Abideen A. e Mohamad F.B. «Improving the performance of a Malaysian pharmaceutical warehouse supply chain by integrating value stream mapping and discrete event simulation». Journal of Modelling in Management 16.1 (2021), pp. 70–102.
- [18] Zahraee S.M., Golroudbary S.R., Hashemi A., Afshar J. e Haghighi M. «Simulation of manufacturing production line based on Arena». Advanced Materials Research 933 (2014), pp. 744–748.
- [19] Thiede S., Schönemann M., Kurle D. e Herrmann C. «Multi-level simulation in manufacturing companies: the water-energy nexus case». Journal of Cleaner Production 139 (2016), pp. 1118–1127.
- [20] Zupan H. e Herakovic N. «Production line balancing with discrete event simulation: a case study». IFAC-PapersOnLine 48.3 (2015), pp. 2305–2311.
- [21] Ganbold O., Kundu K., Haobin Li e Wei Zhang. «A Simulation-Based Optimization Method for Warehouse Worker Assignment».

Algorithms 13.326 (2020).

- [22] Amorim Lopes M., Guimarães L., Alves J. e Almada-Lobo B. «Improving picking performance at a large retailer warehouse by combining probabilistic simulation, optimization, and discrete-event simulation». International Transactions in Operational Research 28 (lug. 2020).
- [23] Martínez Gil F. e Martínez Gil M.

«Simulation-based automated guided vehicle system capacity calculation». 1998 Winter Simulation Conference, 7-14 Vol.1 (2020).

[24] Sito web dell'Associazione Italiana sistemi di Sollevamento, Elevazione e Movimentazione (AISEM).

<https://www.anima.it/associazioni/elenco/aisem>.

[25] Piani Territoriali, Regolatori, Paesaggistici. [https : / / www . isprambiente . gov . it / it / banche - dati / repertorio](https://www.isprambiente.gov.it/it/banche-dati/repertorio-dello-stato-di-attuazione-dei-piani-per-il-parco-nei-parchi-nazionali/piani-territoriali-regolatori-paesaggistici)  [dello- stato- di- attuazione- dei- piani- per- il- parco- nei- parchi](https://www.isprambiente.gov.it/it/banche-dati/repertorio-dello-stato-di-attuazione-dei-piani-per-il-parco-nei-parchi-nazionali/piani-territoriali-regolatori-paesaggistici)[nazionali/piani-territoriali-regolatori-paesaggistici](https://www.isprambiente.gov.it/it/banche-dati/repertorio-dello-stato-di-attuazione-dei-piani-per-il-parco-nei-parchi-nazionali/piani-territoriali-regolatori-paesaggistici).